# LORD Data Communications Protocol Manual

# 3DM®-CV5-25

Attitude and Heading Reference System (AHRS)

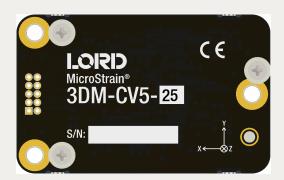

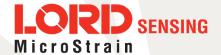

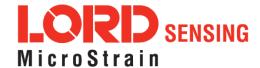

MicroStrain<sup>®</sup> Sensing Systems 459 Hurricane Lane Suite 102 Williston, VT 05495 United States of America

Phone: 802-862-6629

www.microstrain.com sensing\_support@LORD.com sensing\_sales@LORD.com

Copyright © 2018 LORD Corporation

3DM®, 3DM-DH®, 3DM-DH3®, 3DM-GX2®, Ask Us How™, DEMOD-DC®, DVRT®, EmbedSense®, FAS-A®, G-Link®, Little Sensors, Big Ideas.®, LORD Microstrain®, Live Connect™, LXRS®, MathEngine®, MicroStrain®, MIP™, MXRS®, Node Commander®, SensorCloud™, SensorConnect™, SG-Link®, Strain Wizard®, TC-Link®, V-Link®, Wireless Simplicity, Hardwired Reliability™, and WSDA® are trademarks of LORD Corporation.

Document 8500-0073 Revision D

Subject to change without notice.

# **Table of Contents**

| 1. API Introduction                            | <b>9</b> |
|------------------------------------------------|----------|
| 2. Basic Programming                           | 10       |
| 2.1 MIP Packet Overview                        | 10       |
| 2.2 Command Overview                           | 12       |
| 2.2.1 Example "Ping" Command Packet            | 12       |
| 2.2.2 Example "Ping" Reply Packet              | 13       |
| 2.3 Data Overview                              | 14       |
| 2.3.1 Example Data Packet:                     | 14       |
| 2.4 Example Setup Sequence                     | 15       |
| 2.4.1 Continuous Data Example Command Sequence | 15       |
| 2.4.2 Polling Data Example Sequence            | 22       |
| 2.5 Parsing Incoming Packets                   | 24       |
| 2.6 Multiple Rate Data                         | 25       |
| 2.7 Data Synchronicity                         | 26       |
| 2.8 Communications Bandwidth Management        | 26       |
| 2.8.1 UART Bandwidth Calculation               | 27       |
| 2.8.2 USB vs. UART                             | 28       |
| 3. Command and Data Summary                    | 29       |
| 3.1 Commands                                   | 29       |
| 3.1.1 Base Command Set (0x01)                  | 29       |
| 3.1.2 3DM Command Set (0x0C)                   | 29       |
| 3.1.3 Estimation Filter Command Set (0x0D)     | 30       |
| 3.1.4 System Command Set (0x7F)                | 30       |
| 3.2 Data                                       | 30       |
| 3.2.1 IMU Data Set (0x80)                      | 30       |

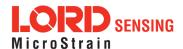

|    | 3.2.2   | Estimation Filter Data Set (0x82)                  | . 31        |
|----|---------|----------------------------------------------------|-------------|
| 4. | Comm    | and Reference                                      | . <b>32</b> |
| 2  | 1.1 Bas | se Commands                                        | 32          |
|    | 4.1.1   | Ping (0x01, 0x01)                                  | . 32        |
|    | 4.1.2   | Set To Idle (0x01, 0x02)                           | . 33        |
|    | 4.1.3   | Get Device Information (0x01, 0x03)                | . 34        |
|    | 4.1.4   | Get Device Descriptor Sets (0x01, 0x04)            | .35         |
|    | 4.1.5   | Device Built-In Test (0x01, 0x05)                  | . 36        |
|    | 4.1.6   | Resume (0x01, 0x06)                                | . 38        |
|    | 4.1.7   | Get Extended Device Descriptor Sets (0x01, 0x07)   | . 39        |
|    | 4.1.8   | GPS Time Update (0x01, 0x72)                       | 41          |
|    | 4.1.9   | Device Reset (0x01, 0x7E)                          | 43          |
| 2  | 1.2 3D  | M Commands                                         | .44         |
|    | 4.2.1   | Poll IMU Data (0x0C, 0x01)                         | 44          |
|    | 4.2.2   | Poll Estimation Filter Data (0x0C, 0x03)           | .45         |
|    | 4.2.3   | Get IMU Data Base Rate (0x0C, 0x06)                | .46         |
|    | 4.2.4   | Get Estimation Filter Data Base Rate (0x0C, 0x0B)  | 47          |
|    | 4.2.5   | IMU Message Format (0x0C, 0x08)                    | .48         |
|    | 4.2.6   | Estimation Filter Message Format (0x0C, 0x0A)      | 50          |
|    | 4.2.7   | Enable/Disable Continuous Data Stream (0x0C, 0x11) | .52         |
|    | 4.2.8   | Device Startup Settings (0x0C, 0x30)               | 53          |
|    | 4.2.9   | Accel Bias (0x0C, 0x37)                            | . 54        |
|    | 4.2.10  | Gyro Bias (0x0C, 0x38)                             | . 55        |
|    | 4.2.11  | Capture Gyro Bias (0x0C, 0x39)                     | . 56        |
|    | 4.2.12  | Magnetometer Hard Iron Offset (0x0C, 0x3A)         | .57         |
|    | 4.2.13  | Magnetometer Soft Iron Matrix (0x0C, 0x3B)         | . 59        |
|    | 4.2.14  | Coning and Sculling Enable (0x0C, 0x3E)            | 61          |

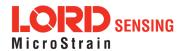

| 4.2.15 UART Baud Rate (0x0C, 0x40)                         | 62 |
|------------------------------------------------------------|----|
| 4.2.16 Advanced Low-Pass Filter Settings (0x0C, 0x50)      | 63 |
| 4.2.17 Complementary Filter Settings (0x0C, 0x51)          | 65 |
| 4.2.18 Device Status (0x0C, 0x64)                          | 68 |
| 4.3 Estimation Filter Commands                             | 71 |
| 4.3.1 Reset Filter (0x0D, 0x01)                            | 71 |
| 4.3.2 Set Initial Attitude (0x0D, 0x02)                    | 72 |
| 4.3.3 Set Initial Heading (0x0D, 0x03)                     |    |
| 4.3.4 Set Initial Attitude with Magnetometer (0x0D, 0x04)  | 74 |
| 4.3.5 Sensor to Vehicle Frame Transformation (0x0D, 0x11)  | 75 |
| 4.3.6 Estimation Control Flags (0x0D, 0x14)                | 77 |
| 4.3.7 Heading Update Control (0x0D, 0x18)                  | 78 |
| 4.3.8 External Heading Update (0x0D, 0x17)                 | 79 |
| 4.3.9 External Heading Update with Timestamp (0x0D, 0x1F)  | 80 |
| 4.3.10 Set Reference Position (0x0D, 0x26)                 | 82 |
| 4.3.11 Enable/Disable Measurements (0x0D, 0x41)            | 83 |
| 4.3.12 Pitch/Roll Aiding Control (0x0D, 0x4B)              | 84 |
| 4.3.13 Auto-Initialization Control (0x0D, 0x19)            | 85 |
| 4.3.14 Magnetometer Noise Standard Deviation (0x0D, 0x42)  | 86 |
| 4.3.15 Gravity Noise Standard Deviation (0x0D, 0x28)       | 87 |
| 4.3.16 Gyroscope Noise Standard Deviation (0x0D, 0x1B)     | 88 |
| 4.3.17 Accelerometer Noise Standard Deviation (0x0D, 0x1A) | 89 |
| 4.3.18 Gyroscope Bias Model Parameters (0x0D, 0x1D)        | 91 |
| 4.3.19 Hard Iron Offset Process Noise (0x0D, 0x2B)         | 92 |
| 4.3.20 Soft Iron Matrix Process Noise (0x0D, 0x2C)         | 93 |
| 4.3.21 Zero Angular Rate Update Control (0x0D, 0x20)       | 94 |
| 4.3.22 Tare Orientation (0x0D, 0x21)                       | 95 |

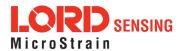

| 4.3.23 Commanded Zero-Angular Rate Update (0x0D, 0x23)                | 96  |
|-----------------------------------------------------------------------|-----|
| 4.3.24 Declination Source (0x0D, 0x43)                                | 97  |
| 4.3.25 Inclination Source (0x0D, 0x4C)                                | 99  |
| 4.3.26 Magnetic Field Magnitude Source (0x0D, 0x4D)                   | 100 |
| 4.3.27 Gravity Magnitude Error Adaptive Measurement (0x0D, 0x44)      | 102 |
| 4.3.28 Magnetometer Magnitude Error Adaptive Measurement (0x0D, 0x45) | 104 |
| 4.3.29 Magnetometer Dip Angle Error Adaptive Measurement (0x0D, 0x46) | 106 |
| 4.3.30 Magnetometer Capture Auto Calibration (0x0D, 0x27)             | 108 |
| 4.4 System Commands                                                   | 109 |
| 4.4.1 Communication Mode (0x7F, 0x10)                                 | 109 |
| 4.5 Error Codes                                                       | 110 |
| 5. Data Reference                                                     | 111 |
| 5.1 IMU Data                                                          | 111 |
| 5.1.1 Scaled Accelerometer Vector (0x80, 0x04)                        | 111 |
| 5.1.2 Scaled Gyro Vector (0x80, 0x05)                                 | 111 |
| 5.1.3 Scaled Magnetometer Vector (0x80, 0x06)                         | 112 |
| 5.1.4 Scaled Ambient Pressure (0x80, 0x17)                            | 112 |
| 5.1.5 Delta Theta Vector (0x80, 0x07)                                 | 113 |
| 5.1.6 Delta Velocity Vector (0x80, 0x08)                              | 113 |
| 5.1.7 CF Orientation Matrix (0x80, 0x09)                              | 114 |
| 5.1.8 CF Quaternion (0x80, 0x0A)                                      | 116 |
| 5.1.9 CF Euler Angles (0x80, 0x0C)                                    | 117 |
| 5.1.10 CF Stabilized North Vector (0x80, 0x10)                        | 118 |
| 5.1.11 CF Stabilized Up Vector (0x80, 0x11)                           | 119 |
| 5.1.12 GPS Correlation Timestamp (0x80, 0x12)                         | 120 |
| 5.2 Estimation Filter Data                                            | 122 |
| 5.2.1 Filter Status (0x82, 0x10)                                      | 122 |

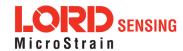

| 5.2.2 GPS Timestamp (0x82, 0x11)                             | 123 |
|--------------------------------------------------------------|-----|
| 5.2.3 Orientation, Quaternion (0x82, 0x03)                   | 124 |
| 5.2.4 Attitude Uncertainty, Quaternion Elements (0x82, 0x12) |     |
| 5.2.5 Orientation, Euler Angles (0x82, 0x05)                 | 126 |
| 5.2.6 Attitude Uncertainty, Euler Angles (0x82, 0x0A)        | 127 |
| 5.2.7 Orientation, Matrix (0x82, 0x04)                       | 128 |
| 5.2.8 Compensated Angular Rate (0x82, 0x0E)                  | 129 |
| 5.2.9 Gyro Bias (0x82, 0x06)                                 | 130 |
| 5.2.10 Gyro Bias Uncertainty (0x82, 0x0B)                    | 130 |
| 5.2.11 Compensated Acceleration (0x82, 0x1C)                 | 131 |
| 5.2.12 Linear Acceleration (0x82, 0x0D)                      | 132 |
| 5.2.13 Pressure Altitude (0x82, 0x21)                        | 133 |
| 5.2.14 Gravity Vector (0x82, 0x13)                           | 134 |
| 5.2.15 WGS84 Local Gravity Magnitude (0x82, 0x0F)            |     |
| 5.2.16 Heading Update Source State (0x82, 0x14)              | 136 |
| 5.2.17 Magnetic Model Solution (0x82, 0x15)                  | 137 |
| 5.2.18 Mag Auto Hard Iron Offset (0x82, 0x25)                | 138 |
| 5.2.19 Mag Auto Hard Iron Offset Uncertainty (0x82, 0x28)    | 138 |
| 5.2.20 Mag Auto Soft Iron Matrix (0x82, 0x26)                | 139 |
| 5.2.21 Mag Auto Soft Iron Matrix Uncertainty (0x82, 0x29)    | 140 |
| 6. MIP Packet Reference                                      | 141 |
| 6.1 Structure                                                | 141 |
| 6.2 Payload Length Range                                     | 141 |
| 6.3 MIP Checksum Range                                       | 141 |
| 6.4 16-bit Fletcher Checksum Algorithm (C Language)          | 141 |
| 7. Advanced Programming                                      | 142 |
| 7.1 Multiple Commands in a Single Packet                     | 142 |

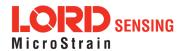

# 3DM®-CV5-25 DCP Manual

| 7.2 Direct Modes                              |     |
|-----------------------------------------------|-----|
| 7.3 Internal Diagnostic Functions             |     |
| 7.3.1 3DM-CV5-25 Internal Diagnostic Commands | 143 |
| 7.4 Handling High Rate Data                   |     |
| 7.4.1 Runaway Latency                         | 144 |
| 7.4.2 Dropped Packets                         | 144 |
| 7.5 Creating Fixed Data Packet Format         | 144 |
| 7.6 Advanced Programming Models               | 146 |
| 8. Glossary                                   | 147 |

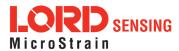

## 1. API Introduction

The 3DM-CV5-25 programming interface is comprised of a compact set of setup and control commands and a very flexible user-configurable data output format. The commands and data are divided into command sets and data set corresponding to the internal architecture of the device. The command sets consist of a set of "Base" commands (a set that is common across many types of devices), a set of unified "3DM" (3D Motion) commands that are specific to the LORD Sensing inertial product line, and a set of "System" commands that are specific to sensor systems comprised of more than one internal sensor block. The data sets represent the two types of data that the 3DM-CV5-25 is capable of producing: "Estimation Filter" (Attitude) data and "IMU" (Inertial Measurement Unit) data.

Base commandsPing, Idle, Resume, Get ID Strings, etc.3DM commandsPoll IMU Data, Estimation Filter Data, etc.

**Estimation Filter commands** Reset Filter, Sensor to Vehicle Frame Transformation, etc.

**System commands** Switch Communications Mode, etc.

IMU data Acceleration Vector, Gyro Vector, etc. Estimation Filter data Attitude, Acceleration Estimates, etc.

The protocol is packet based. All commands, replies, and data are sent and received as fields in a message packet. Commands are all confirmed with an ack/nack (with a few exceptions). The packets have a descriptor type field based on their contents, so it is easy to identify if a packet contains IMU data, commands, or replies.

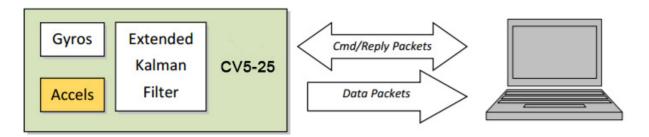

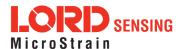

# 2. Basic Programming

The 3DM-CV5-25 is designed to stream and IMU data packets over a common interface as efficiently as possible. To this end, programming the device consists of a configuration stage where the data messages and data rates are configured. The configuration stage is followed by a data streaming stage where the program starts the incoming data packet stream.

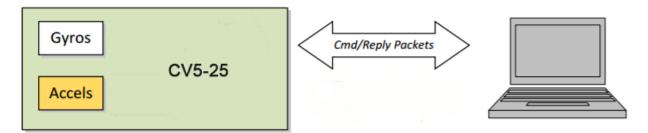

In this section there is an overview of the packet, an overview of command and reply packets, an overview of how an incoming data packet is constructed, and then an example setup command sequence that can be used directly with the 3DM-CV5-25 either through a COM utility or as a template for software development.

#### 2.1 MIP Packet Overview

This is an overview of the 3DM-CV5-25 packet structure. The packet structure used is the LORD "MIP" packet. A reference to the general packet structure is presented in the MIP Packet Reference section. An overview of the packet is presented here.

The MIP packet "wrapper" consists of a four byte header and two byte checksum footer:

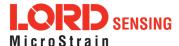

|       | ı            | Header                 |                        | _                                                                                                    | Checksum                 |                         |     |     |
|-------|--------------|------------------------|------------------------|----------------------------------------------------------------------------------------------------|--------------------------|-------------------------|-----|-----|
| SYNC1 | SYNC2<br>"e" | Descriptor<br>Set byte | Payload<br>Length byte | Field Length<br>byte                                                                                                    | Field Descriptor<br>byte | Field Data              | MSB | LSB |
| 0x75  | 0x65         | 0x80                   | 0x0E                   | 0x0E                                                                                                    | 0x83                     | 0xE1                    |     |     |
|       |              |                        | \_                     | Payload Lengti<br>packet payloa<br>more fields an<br>the lengths of                                                           |                          |                         |     |     |
|       |              |                        |                        | Descriptor Set<br>The value 0x80<br>packet. Fields<br>descriptor set.                                                         |                          |                         |     |     |
|       |              | _                      |                        | Start of Packet (SOP) "sync" bytes. These are the same for every MIP packet and are used to identify the start of the packet. |                          |                         |     |     |
|       |              |                        |                        | 2 byte Fletche                                                                                                    | er checksum of all t     | he bytes in the packet. | ]   |     |

The packet payload section contains one or more fields. Fields have a length byte, descriptor byte, and data. The diagram below shows a packet payload with a single field.

|                                                                                                    | ŀ                                                                                                    | Header                                                                                  |                        |                      | Packet Payload           |            |     |     |
|----------------------------------------------------------------------------------------------------|----------------------------------------------------------------------------------------------------|-----------------------------------------------------------------------------------------|------------------------|----------------------|--------------------------|------------|-----|-----|
| SYNC1<br>"u"                                                                                            | SYNC2<br>"e"                                                                                                    | Descriptor<br>Set byte                                                                  | Payload<br>Length byte | Field Length<br>byte | Field Descriptor<br>byte | Field Data | MSB | LSB |
| 0x75                                                                                                    | 0x65                                                                                                    | 0x80                                                                                    | 0x0E                   | 0x0E                 | 0x86                     | 0x08       |     |     |
| the bytes<br>descriptor<br>Descriptor<br>of the fie<br>data is a<br>Field data<br>2. This d<br>represen | in the fiel<br>or byte and<br>or byte. The<br>Id data. The<br>mag vecto<br>a. The leng<br>ata is 12 byts the floar | d including th<br>I field data.<br>his byte identi<br>his descriptor<br>r (set: 0x80, c | gnetometer             | ts<br>the<br>5)      |                          |            |     |     |

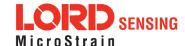

Below is an example of a packet payload with two fields (gyro vector and mag vector). Note the payload length byte of 0x1C which is the sum of the two field length bytes 0x0E + 0x0E:

|              | Н            | eader                  |                           | Packet Payload (2 Fields) |                       |                                                 |                   |                       |                                                 | Checksum |      |
|--------------|--------------|------------------------|---------------------------|---------------------------|-----------------------|-------------------------------------------------|-------------------|-----------------------|-------------------------------------------------|----------|------|
| SYNC1<br>"u" | SYNC2<br>"e" | Descriptor<br>Set byte | Payload<br>Length<br>byte | Field 1<br>Length         | Field 1<br>Descriptor | Field 1 Data                                    | Field 2<br>Length | Field 2<br>Descriptor | Field 2<br>Data                                 | MSB      | LSB  |
| 0x75         | 0x65         | 0x80                   | 0x1C                      | 0x0E                      | 0x05                  | 0x3E 7A 63 A0<br>0xBB 8E 3B 29<br>0x7F E5 BF 7F | 0x0E              | 0x06                  | 0x3E 7A 63 A0<br>0xBB 8E 3B 29<br>0x7F E5 BF 7F | 0xE0     | 0xC6 |

#### 2.2 Command Overview

The basic command sequence begins with the host sending a command to the device. A command packet contains a field with the command value and any command arguments.

The device responds by sending a reply packet. The reply contains at minimum an ACK/NACK field. If any additional data is included in a reply, it appears as a second field in the packet.

# 2.2.1 Example "Ping" Command Packet

Below is an example of a "Ping" command packet from the Base command set. A "Ping" command has no arguments. Its function is to determine if a device is present and responsive:

|           | Н                                                    | leader                 |                        |                         | Packet Payload                   |     |      |      |  |  |  |  |  |
|-----------|------------------------------------------------------|------------------------|------------------------|-------------------------|----------------------------------|-----|------|------|--|--|--|--|--|
| SYNC1 "u  | SYNC2 "e"                                            | Descriptor<br>Set byte | Payload Length<br>byte | Field<br>Byte<br>Length | Field Descriptor Field Data Byte |     | MSB  | LSB  |  |  |  |  |  |
| 0x75      | 0x65                                                 | 0x01                   | 0x02                   | 0x02                    | 0x01                             | N/A | 0xE0 | 0xC6 |  |  |  |  |  |
| Copy-Past | Copy-Paste version of command: "7565 0102 0201 E0C6" |                        |                        |                         |                                  |     |      |      |  |  |  |  |  |

The packet header has the "ue" starting sync bytes characteristic of all MIP packets. The descriptor set byte (0x01) identifies the payload as being from the Base command set. The length of the payload portion is 2 bytes. The payload portion of the packet consists of one field. The field starts with the length of the field which is followed by the descriptor byte (0x01) of the field. The field descriptor value is the command value. Here the descriptor identifies the command as the "Ping" command from the Base command descriptor set. There are no parameters associated with the ping command, so the field data is empty. The checksum is a two byte Fletcher checksum (see the MIP Packet Reference for instructions on how to compute a Fletcher two byte checksum).

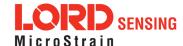

# 2.2.2 Example "Ping" Reply Packet

The "Ping" command will generate a reply packet from the device. The reply packet will contain an ACK/NACK field. The ACK/NACK field contains an "echo" of the command byte plus an error code. An error code of 0 is an "ACK" and a non-zero error code is a "NACK":

|           | Н            | leader                 |                        |                         | Packet Payload              |                                        |      |      |
|-----------|--------------|------------------------|------------------------|-------------------------|-----------------------------|----------------------------------------|------|------|
| SYNC1 "u  | SYNC2 "e"    | Descriptor<br>Set byte | Payload Length<br>byte | Field<br>Byte<br>Length | Field<br>Descriptor<br>Byte | Field Data                             | MSB  | LSB  |
| 0x75      | 0x65         | 0x01                   | 0x04                   | 0x04                    | 0xF1                        | Command Echo: 0x01<br>Error code: 0x00 | 0xD5 | 0x6A |
| Copy-Past | e version of | reply: "756            | 5 0104 04F1 010        | 00 D56A"                | •                           |                                        |      |      |

The packet header has the "ue" starting sync bytes characteristic of all MIP packets. The descriptor set byte (0x01) identifies the payload fields as being from the Base command set. The length of the payload portion is 4 bytes. The payload portion of the packet consists of one field. The field starts with the length of the field which is followed by the descriptor byte (0xF1) of the field. The field descriptor byte identifies the reply as the "ACK/NACK" from the Base command descriptor set. The field data consists of an "echo" of the original command (0x01) followed by the error code for the command (0x00). In this case the error is zero, so the field represents an "ACK". Some examples of non-zero error codes that might be sent are "timeout", "not implemented", and "invalid parameter in command". The checksum is a two byte Fletcher checksum (see the MIP Packet Reference for instructions on how to compute a Fletcher two byte checksum).

The ACK/NACK descriptor value (0xF1) is the same in all descriptor sets. The value belongs to a set of reserved global descriptor values.

The reply packet may have additional fields that contain information in reply to the command. For example, requesting Device Status will result in a reply packet that contains two fields in the packet payload: an ACK/NACK field and a device status information field.

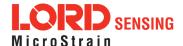

#### 2.3 Data Overview

Data packets are generated by the device. When the device is powered up, it may be configured to immediately stream data packets out to the host or it may be "idle" and waiting for a command to either start continuous data or to get data by "polling" (one data packet per request). Either way, the data packet is generated by the device in the same way.

### 2.3.1 Example Data Packet:

Below is an example of a MIP data packet which has one field that contains the scaled accelerometer vector.

|             |              | Header                 |                        |                      | Packet Payload              |                                                              |      |      |
|-------------|--------------|------------------------|------------------------|----------------------|-----------------------------|--------------------------------------------------------------|------|------|
| SYNC1<br>"u | SYNC2<br>"e" | Descriptor<br>Set byte | Payload<br>Length byte | Field Byte<br>Length | Field<br>Descriptor<br>Byte | Field Data:<br>Accel vector (12 bytes,<br>3 float - X, Y, Z) | MSB  | LSB  |
| 0x75        | 0x65         | 0x80                   | 0x0E                   | 0x0E                 | 0x04                        | 0x3E 7A 63 A0<br>0xBB 8E 3B 29<br>0x7F E5 BF 7F              | 0x84 | 0xEE |

Copy-Paste version: "7565 800E 0E04 3E7A 63A0 BB8E 3B29 7FE5 BF7F 84EE"

The packet header has the "ue" starting sync bytes characteristic of all MIP packets. The descriptor set byte (0x80) identifies the payload field as being from the IMU data set. The length of the packet payload portion is 14 bytes (0x0E). The payload portion of the packet starts with the length of the field. "E The field descriptor byte (0x04) identifies the field data as the scaled accelerometer vector from the IMU data descriptor set. The field data itself is three single precision floating point values of 4 bytes each (total of 12 bytes) representing the X, Y, and Z axis values of the vector. The checksum is a two byte Fletcher checksum (see the MIP Packet Reference for instructions on how to compute a Fletcher two byte checksum).

The format of the field data is fully and unambiguously specified by the descriptor. In this example, the field descriptor (0x04) specifies that the field data holds an array of three single precision IEEE-754 floating point numbers in big-endian byte order and that the values represent units of "g's" and the order of the values is X, Y, Z vector order. Any other specification would require a different descriptor (see the Data Reference section of this manual).

Data polling commands generate two individual reply packets: An ACK/NACK packet and a data packet. Enable/Disable continuous data commands generate an ACK/NACK packet followed by the continuous stream of data packets.

The IMU and Estimation Filter data packets can be set up so that each data quantity is sent at a different rate. For example, you can setup continuous data to send the accelerometer vector at 100

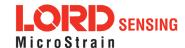

Hz and the delta theta vector at 5 Hz. This means that packets will be sent at 100 Hz and each one will have the accelerometer vector but only every 20th packet will have the delta theta vector. This helps reduce bandwidth and buffering requirements. An example of this is given in the IMU Message Format command.

# 2.4 Example Setup Sequence

Setup involves a series of command/reply pairs. The example below demonstrates actual setup sequences that you can send directly to the 3DM-CV5-25 either programmatically or by using a COM utility. In most cases only minor alterations will be needed to adapt these examples for your application.

# 2.4.1 Continuous Data Example Command Sequence

Most applications will operate with the 3DM-CV5-25 sending a continuous data stream. In the following example, the IMU data format is set, followed by the Estimation Filter data format. To reduce the amount of streaming data, if present during the configuration, the device is placed into the idle state while performing the device initialization; when configuration is complete, the required data streams are enabled to bring the device out of idle mode. Finally, the configuration is saved so that it will be loaded on subsequent power-ups, eliminating the need to perform the configuration again.

#### 1. Put the Device in Idle Mode

Send the "Set To Idle" command to put the device in the idle state (reply is ACK/NACK), disabling the data-streams. This is not required but reduces the parsing burden during initialization and makes visual confirmation of the commands easier.

|                                                          |                                                                                          | MIP Packet Header |      |      |                                             | Command/F | Reply Fields | Checksum |      |
|----------------------------------------------------------|------------------------------------------------------------------------------------------|-------------------|------|------|---------------------------------------------|-----------|--------------|----------|------|
|                                                          | SYNC1 SYNC2 Descriptor Payload Field Cmd. "u "e" Set byte Length Length Descriptor Field |                   |      |      | Field Data                                  | MSB       | LSB          |          |      |
| Command:<br>Set to Idle                                  | 0x75                                                                                     | 0x65              | 0x01 | 0x02 | 0x02                                        | 0x02      | N/A          | 0xE1     | 0xC7 |
| Reply:<br>ACK/NACK                                       | 0x75                                                                                     | 0x65              | 0x01 | 0x04 | 0x04 0xF1 Cmd echo: 0x02 Error code: 0x00 0 |           |              |          | 0x6C |
| Copy-Paste version of the command: "7565 0102 0202 E1C7" |                                                                                          |                   |      |      |                                             |           |              |          |      |

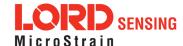

#### 2. Configure the IMU Data-stream Format

Send a "Set IMU Message Format" command (reply is ACK/NACK). This example requests GPS correlation timestamp, scaled gyro, and scaled accelerometer information at Hz (Hz base rate divided by a rate decimation of 10 on the 3DM-CV5-25 = Hz.) This will result in a single IMU data packet sent at Hz containing the IMU GPS correlation timestamp followed by the scaled gyro field and the scaled accelerometer field. This is a very typical configuration for a base level of inertial data. If different rates were requested, then each packet would only contain the data quantities that fall in the same decimation frame (see the Multiple Rate Data section). If the stream was not disabled in the previous step, the IMU data would begin stream immediately.

Please note, this command will not append the requested descriptors to the current IMU datastream configuration, it will overwrite it completely.

|                                          |             | MIP Pac      | ket Heade              | r                 |                                 | Command | d/Reply Fields                                                                                                    | Checksum |      |
|------------------------------------------|-------------|--------------|------------------------|-------------------|---------------------------------|---------|----------------------------------------------------------------------------------------------------|----------|------|
|                                          | SYNC1<br>"u | SYNC2<br>"e" | Descriptor<br>Set byte | Payload<br>Length | Field Cmd.<br>Length Descriptor |         | Field Data                                                                                                    | MSB      | LSB  |
| Command:<br>New IMU<br>Message<br>Format | 0x75        | 0x65         | 0x0C                   | 0x0D              | 0x0D                            | 0x08    | Function: 0x01 Desc. count: 0x03 GPS TS Desc.: 0x12 Rate Dec: 0x000A Accel Desc.: 0x04 Rate Dec: 0x000A Ang Rate Desc: 0x05 Rate Dec: 0x000A | 0x45     | 0xF2 |
| Reply:<br>ACK/NACK                       | 0x75        | 0x65         | 0x0C                   | 0x04              | 0x04                            | 0xF1    | Cmd echo: 0x08<br>Error code: 0x00                                                                                                    | 0xE7     | 0xBA |

Copy-Paste version of the command: "7565 0C0D 0D08 0103 1200 0A04 000A 0500 0A45 F2"

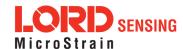

### 3. Configure the Estimation Filter Data-stream Format

The following configuration command requests the GPS Timestamp followed by the Estimated , Estimated , and at Hz (Hz base rate divided by a rate decimation of 10 on the 3DM-CV5-25 = Hz.) This will result in a single IMU data packet sent at Hz containing the requested fields in the requested order. If different rates were requested, then each packet would only contain the data quantities that fall in the same data rate frame (see the Multiple Rate Data section). If the stream was not disabled in the previous step, the Estimation Filter data would begin stream immediately.

Please note, this command will not append the requested descriptors to the current Estimation Filter data stream configuration, it will overwrite it completely.

|                                               |             | MIP Pac      | ket Heade              | r                 |                 | Comma         | and/Reply Fields                                                                                                    | Checksum |      |
|-----------------------------------------------|-------------|--------------|------------------------|-------------------|-----------------|---------------|----------------------------------------------------------------------------------------------------|----------|------|
|                                               | SYNC1<br>"u | SYNC2<br>"e" | Descriptor<br>Set byte | Payload<br>Length | Field<br>Length | Cmd.<br>Desc. | Field Data                                                                                                    | MSB      | LSB  |
| Command: New Estimation Filter Message Format | 0x75        | 0x65         | 0x0C                   | 0x10              | 0x10            | 0x0A          | Function: 0x01 Desc. count: 0x04 GPS TS Desc.: 0x11 Rate Dec: 0x000A EF Euler: 0x05 Rate Dec: 0x000A EF Accel: 0x0D Rate Dec: 0x000A EF Ang Rate: 0x0E Rate Dec: 0x000A | 0x6E     | 0xB0 |
| Reply:<br>ACK/NACK                            | 0x75        | 0x65         | 0x0C                   | 0x04              | 0x04            | 0xF1          | Cmd echo: 0x0A<br>Error code: 0x00                                                                                                    | 0xE9     | 0xBE |

Copy-Paste version of the command: "7565 0C10 100A 0104 1100 0A05 000A 0D00 0A0E 000A 6EB0"

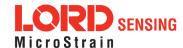

## 4. Save the IMU and Estimation Filter MIP Message Format

To save the IMU and Estimation Filter MIP Message format, use the "Save" function selector (0x03) in the IMU and Estimation Filter Message Format commands. Below we've combined the two commands as two fields in the same packet. Notice that the two reply ACKs comes in one packet also. Alternatively, they could be sent as separate packets.

|                                                                         |             | MIP Pac      | ket Header             | -                 | С               | omman         | nd/Reply Fields                     | Chec | ksum |
|-------------------------------------------------------------------------|-------------|--------------|------------------------|-------------------|-----------------|---------------|-------------------------------------|------|------|
|                                                                         | SYNC1<br>"u | SYNC2<br>"e" | Descriptor<br>Set byte | Payload<br>Length | Field<br>Length | Cmd.<br>Desc. | Field Data                          | MSB  | LSB  |
| Command Field 1: Save Current IMU Message Format                        | 0x75        | 0x65         | 0x0C                   | 0x08              | 0x04            | 0x08          | Function: 0x03<br>Desc. count: 0x00 |      |      |
| Command Field 2: Save Current Estimation Filter Message Format          |             |              |                        |                   | 0x04            | 0x0A          | Function: 0x03<br>Desc. count: 0x00 | 0x0E | 0x31 |
| Reply Field 1:<br>ACK/NACK                                              | 0x75        | 0x65         | 0x0C                   | 0x08              | 0x04            | 0xF1          | Cmd echo: 0x08<br>Error code: 0x00  |      |      |
| Reply Field 2:<br>ACK/NACK                                              |             |              |                        |                   | 0x04            | 0xF1          | Cmd echo: 0x0A<br>Error code: 0x00  | 0xEA | 0x71 |
| Copy-Paste version of the command: "7565 0C08 0408 0300 040A 0300 0E31" |             |              |                        |                   |                 |               |                                     |      |      |

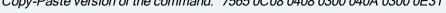

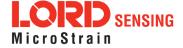

### 5. Enable the IMU and Estimation Filter Data-streams

Send an Enable/Disable Continuous Stream command to enable the IMU and Estimation Filter continuous streams (reply is ACK). These streams may have already been enabled by default; this step is to confirm they are enabled. These streams will begin streaming data immediately.

|                                                                               |             | MIP Pac      | ket Heade              | r                 | C               | omman         | d/Reply Fields                                  | Chec | ksum |
|-------------------------------------------------------------------------------|-------------|--------------|------------------------|-------------------|-----------------|---------------|-------------------------------------------------|------|------|
|                                                                               | SYNC1<br>"u | SYNC2<br>"e" | Descriptor<br>Set byte | Payload<br>Length | Field<br>Length | Cmd.<br>Desc. | Field Data                                      | MSB  | LSB  |
| Command Field 1: Enable Continuous IMU Message                                | 0x75        | 0x65         | 0x0C                   | 0x0A              | 0x05            | 0x11          | Function: 0x01<br>IMU: 0x01<br>On: 0x01         |      |      |
| Command Field 2: Enable Continuous Estimation Filter Message                  |             |              |                        |                   | 0x05            | 0x11          | Function: 0x01 Estimation Filter: 0x03 On: 0x01 | 0x24 | 0xCC |
| Reply Field 1:<br>ACK/NACK                                                    | 0x75        | 0x65         | 0x0C                   | 0x08              | 0x04            |               |                                                 |      |      |
| Reply Field 2:<br>ACK/NACK                                                    |             |              |                        |                   | 0x04            | 0xF1          | Cmd echo: 0x11<br>Error code: 0x00              | 0xFA | 0xB5 |
| Copy-Paste version of the command: "7565 0C0A 0511 0101 0105 1101 0301 24 CC" |             |              |                        |                   |                 |               |                                                 |      |      |

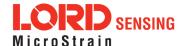

# 6. Resume the Device: (Optional)

Sending the "Resume" command is another method of re-enabling transmission of enabled data streams. If the "Resume" command is sent *before* the "Enable IMU Data Stream" command, the node will resume the state it was in when the "Idle" command was sent. If the "Resume" command is sent *after* enabling the IMU Data Stream, the node will continue streaming. (reply is ACK/NACK).

|                                                          |                                                                    | MIP Pac | ket Header | -    | Со              | mmand         | /Reply Fields | Checksum |      |
|----------------------------------------------------------|--------------------------------------------------------------------|---------|------------|------|-----------------|---------------|---------------|----------|------|
|                                                          | SYNC1 SYNC2 Descriptor Payload Field "u "e" Set byte Length Length |         |            |      | Field<br>Length | Cmd.<br>Desc. | Field Data    | MSB      | LSB  |
| Command:<br>Resume                                       | 0x75                                                               | 0x65    | 0x01       | 0x02 | 0x02            | 0x06          | N/A           | 0xE5     | 0xCB |
| Reply:<br>ACK/NACK                                       | 0x75 0x65 0x01 0x04 0x04 0xF1 Cmd echo: 0x06 Error code: 0x00      |         |            |      |                 |               | 0xDA          | 0x74     |      |
| Copy-Paste version of the command: "7565 0102 0206 E5CB" |                                                                    |         |            |      |                 |               |               |          |      |

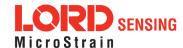

#### 7. Initialize the Filter

At this point in the set-up, the 3DM-CV5-25 is streaming data, but the Kalman Filter is not yet initialized. The orientation may be initialized in different ways: Setting all of the attitude elements manually, setting only the heading and allowing the device to determine pitch and roll, using the internal IMU solution (which requires the magnetometers) to provide the initial orientation, or via auto-initialization, which uses the chosen heading update source to initialize. In this example, we will assume the magnetometers are available and use the IMU solution to initialize the Kalman Filter. Once the attitude is initialized and the GPS fix becomes valid, the Kalman Filter estimation will propagate. Note that this step is not necessary if you have the auto-initialize option enabled:

### Poll for current Complementary Filter Euler Angle output:

|                                                                       | N           | /IIP Pack    | et Head      | er                | Co                                                           | mmand                                      | /Reply Fields                                                             | Checksum |      |
|-----------------------------------------------------------------------|-------------|--------------|--------------|-------------------|--------------------------------------------------------------|--------------------------------------------|---------------------------------------------------------------------------|----------|------|
|                                                                       | SYNC1<br>"u | SYNC2<br>"e" | Desc.<br>Set | Payload<br>Length | Field<br>Length                                              | Cmd.<br>Desc.                              | Field Data                                                                | MSB      | LSB  |
| Command:<br>Poll for CF Euler                                         | 0x75        | 0x65         | 0x0C         | 0x07              | 0x07                                                         | 0x01                                       | Function: 0x00<br>Field Count: 0x00<br>Euler Desc: 0x06<br>Reserved: 0x00 | 0x02     | 0xFC |
| Reply Field 1:<br>ACK/NACK                                            | 0x75        | 0x65         | 0x0C         | 0x04              | 0x04                                                         | 04 0xF1 Cmd echo: 0x01<br>Error code: 0x00 |                                                                           | 0xE0     | 0xAC |
| Reply Field 2:<br>Data Packet                                         | 0x75        | 0x65         | 0x80         | 0x0E              | 0x0E 0x0C Roll: 0xBAE3ED9B Pitch: 0x3C7D6DDF Yaw: 0xBF855CF5 |                                            | 0x41                                                                      | 0xBB     |      |
| Copy-Paste version of the command: "7565 0C07 0701 0001 0C00 0002 FC" |             |              |              |                   |                                                              |                                            |                                                                           |          |      |

#### Initialize attitude:

|                                 | N           | MIP Packet Header |              |                   |                 | Command/Reply Fields |                                                             |      |      |
|---------------------------------|-------------|-------------------|--------------|-------------------|-----------------|----------------------|-------------------------------------------------------------|------|------|
|                                 | SYNC1<br>"u | SYNC2<br>"e"      | Desc.<br>Set | Payload<br>Length | Field<br>Length | Field Data           |                                                             |      | LSB  |
| Command:<br>Initialize Attitude | 0x75        | 0x65              | 0x0D         | 0x06              | 0x06            | 0x02                 | Roll: 0xBAE3ED9B<br>Pitch:<br>0x3C7D6DDF<br>Yaw: 0xBF855CF5 | 0xC4 | 0x09 |
| Reply:<br>ACK/NACK              | 0x75        | 0x65              | 0x0D         | 0x04              | 0x04            | 0xF1                 | Cmd echo: 0x02<br>Error code: 0x00                          | 0xE2 | 0xB4 |

Copy-Paste version of the command: "7565 0D0E 0E02 BAE3 ED9B 3C7D 6DDF BF85 5CF5 C409"

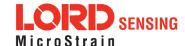

### 2.4.2 Polling Data Example Sequence

Polling for data is less efficient than processing a continuous data stream, but may be more appropriate for certain applications. The main difference from the continuous data example is the inclusion of the Poll data commands in the data loop:

### 1. Put the Device in Idle Mode (Disabling the data-streams)

Same as continuous streaming (see Put the Device in Idle Mode on page 15).

#### 2. Configure the IMU data-stream format

Same as continuous streaming (see Configure the IMU data-stream format on page 16).

#### 3. Configure the Estimation Filter data-stream format

Same as continuous streaming (see Configure the Estimation Filter data-stream format on page 17).

#### 4. Save the IMU and Estimation Filter MIP Message format

Same as continuous streaming (see Save the IMU and Estimation Filter MIP Message Format on page 18).

#### 5. Enable the IMU and Estimation Filter data-streams

Same as continuous streaming (see Enable the IMU and Estimation Filter Data-streams on page 19).

#### 6. Resume the Device

Returns to the state when Idle was called, except for when Enable Stream command is sent (see Resume the Device (Optional) on page 20).

#### 7. Initialize the Filter

Same as continuous streaming (see Initialize the Filter on page 21).

#### Send Individual Data Polling Commands

Send individual Poll IMU Data and Poll Estimation Filter Data commands in your data collection loop. After the ACK/NACK is sent by the device, a single data packet will be sent according to the settings in the previous steps. Note that the ACK/NACK has the same descriptor set value as the command, but the data packet has the descriptor set value for the type of data (IMU or Estimation Filter):

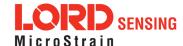

# 3DM®-CV5-25 DCP Manual

|                                                               | N           | /IIP Pack    | et Head      | er                | Co              | mmand         | /Reply Fields                                   | Checksum |      |
|---------------------------------------------------------------|-------------|--------------|--------------|-------------------|-----------------|---------------|-------------------------------------------------|----------|------|
|                                                               | SYNC1<br>"u | SYNC2<br>"e" | Desc.<br>Set | Payload<br>Length | Field<br>Length | Cmd.<br>Desc. | Field Data                                      | MSB      | LSB  |
| Command:<br>Poll IMU Data                                     | 0x75        | 0x65         | 0x0C         | 0x04              | 0x04            | 0x01          | Option: 0x00<br>Desc Count: 0x00                | 0xEF     | 0xDA |
| Reply Field 1:<br>ACK/NACK                                    | 0x75        | 0x65         | 0x0C         | 0x04              | 0x04            | 0xF1          | Cmd echo: 0x01<br>Error code: 0x00              | 0xE0     | 0xAC |
| IMU Data<br>Packet Field 1:<br>Gyro Vector                    | 0x75        | 0x65         | 0x80         | 0x1C              | 0x0E            | 0x04          | 0x3E 7A 63 A0<br>0xBB 8E 3B 29<br>0x7F E5 BF 7F | 0x41     | 0xBB |
| IMU Data Packet Field 2: Accel Vector                         |             |              |              |                   | 0x0E            | 0x03          | 0x3E 7A 63 A0<br>0xBB 8E 3B 29<br>0x7F E5 BF 7F | 0xAD     | 0xDC |
| Copy-Paste version of the command: "7565 0C04 0401 0000 EFDA" |             |              |              |                   |                 |               |                                                 |          |      |

You may specify the format of the data packet on a per-polling-command basis rather than using the pre-set data format (see the Poll IMU Data and Poll Estimation Filter Data sections)

The polling command has an option to suppress the ACK/NACK in order to keep the incoming stream clear of anything except data packets. Set the option byte to 0x01 for this feature.

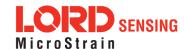

### 2.5 Parsing Incoming Packets

Setup is usually the easy part of programming the 3DM-CV5-25. Once you start continuous data streaming, parsing and processing the incoming data packet stream will become the primary focus. The stream of data from the IMU and Kalman Filter (Estimation Filter) are usually the dominant source of data since they come in the fastest. Polling for data may seem to be a logical solution to controlling the data flow, and this may be appropriate for some applications, but if your application requires the precise delivery of inertial data, it is often necessary to have the data stream drive the process rather than having the host try to control the data stream through polling.

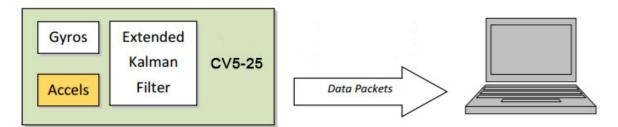

The "descriptor set" qualifier in the MIP packet header is a feature that greatly aids the management of the incoming packet stream by making it easy to sort the packets into logical sub-streams and route those streams to appropriate handlers. The first step is to parse the incoming character stream into packets.

It is important to take an organized approach to parsing continuous data. The basic strategy is this: parse the incoming stream of characters for the packet starting sequence "ue" and then wait for the entire packet to come in based on the packet length byte which arrives after the "ue" and descriptor set byte. Make sure you have a timeout on your wait loop in case your stream is out of sync and the starting "ue" sequence winds up being a "ghost" sequence. If you timeout, restart the parsing with the first character after the ghost "ue". Once the stream is in sync, it is rare that you will hit a timeout unless you have an unreliable communications link. After verifying the checksum, examine the "descriptor set" field in the header of the packet. This tells you immediately how to handle the packet.

Based on the value of the descriptor set field in the packet header, pass the packet to either a command handler (if it is a Base command or 3DM command descriptor set) or a data handler (if it is an IMU, or Estimation Filter data set). Since you know beforehand that the IMU and Estimation Filter data packets will be coming in fastest, you can tune your code to buffer or handle these packets at a high priority. Replies to commands generally happen sequentially after a command so the incidence of these is under program control.

For multi-threaded applications, it is often useful to use queues to buffer packets bound for different packet handler threads. The depth of the queue can be tuned so that no packets are dropped while

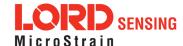

waiting for their associated threads to process the packets in the queue. See Advanced Programming Models section for more information on this topic.

Once you have sorted the different packets and sent them to the proper packet handler, the packet handler may parse the packet payload fields and handle each of the fields as appropriate for the application. For simple applications, it is perfectly acceptable to have a single handler for all packet types. Likewise, it is perfectly acceptable for a single parser to handle both the packet type and the fields in the packet. The ability to sort the packets by type is just an option that simplifies the implementation of more sophisticated applications.

### 2.6 Multiple Rate Data

The message format commands (IMU Message Format and Estimation Filter Message Format) allow you to set different data rates for different data quantities. This is a very useful feature especially for IMU data because some data, such as accelerometer and gyroscope data, usually requires higher data rates (>100 Hz) than other IMU data such as Magnetometer (20 Hz typical) data. The ability to send data at different rates reduces the parsing load on the user program and decreases the bandwidth requirements of the communications channel. Multiple rate data is scheduled on a common sampling rate clock. This means that if there is more than one data rate scheduled, the schedules coincide periodically. For example, if you request Accelerometer data at 100 Hz and Magnetometer data at 50 Hz, the magnetometer schedule coincides with the Accelerometer schedule 50% of the time. When the schedules coincide, then the two data quantities are delivered in the same packet. In other words, in this example, you will receive data packets at 100 Hz and every packet will have an accelerometer data field and EVERY OTHER packet will also include a magnetometer data field:

| Packet | Packet       | Packet | Packet       | Packet | Packet       | Packet | Packet       |       |
|--------|--------------|--------|--------------|--------|--------------|--------|--------------|-------|
| 1      | 2            | 3      | 4            | 5      | 6            | 7      | 8            |       |
| Accel  | Accel<br>Mag | Accel  | Accel<br>Mag | Accel  | Accel<br>Mag | Accel  | Accel<br>Mag | Accel |

If a timestamp is included at 100 Hz, then the timestamp will also be included in every packet in this example. It is important to note that *the data in a packet with a timestamp is always synchronous with the timestamp*. This assures that multiple rate data is always synchronous.

| Packet 1  | Packet 2  | Packet 3  | Packet 4  | Packet 5  | Packet 6  |       |
|-----------|-----------|-----------|-----------|-----------|-----------|-------|
| Accel     | Accel     | Accel     | Accel     | Accel     | Accel     | Accel |
| Timestamp | Mag       | Timestamp | Mag       | Timestamp | Mag       |       |
|           | Timestamp |           | Timestamp |           | Timestamp |       |

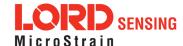

# 2.7 Data Synchronicity

Because the MIP packet allows multiple data fields to be in a single packet, it may be assumed that a single timestamp field in the packet applies to all the data in the packet. In other words, it may be assumed that all the data fields in the packet were sampled at the same time.

IMU and Estimation Filter data are generated independently by two systems with different clocks. The importance of time is different in each system and the data they produce. The IMU data requires precise microsecond resolution and perfectly regular intervals in its timestamps. The Kalman Filter resides on a separate processor and must derive its timing information from the two data sources.

The time base difference is one of the factors that necessitate separation of the IMU and Estimation Filter data into separate packets. Conversely, the common time base of the different data quantities within one system is what allows grouping multiple data quantities into a single packet with a common timestamp. In other words, IMU data is always grouped with a timestamp generated from the IMU time base, and estimation filter data is always grouped with a timestamp from the Estimation Filter time base, etc.

All data streams (IMU and Estimation Filter) on the 3DM-CV5-25 output a "GPS Time"-formatted timestamp. This allows a precise common time base for all data. Due to the differences in clocks on each device, the period between two consecutive timestamp values may not be constant; this occurs because periodic corrections are applied to the IMU and Estimation Filter timestamps when the GPS Time Update Command is applied.

### 2.8 Communications Bandwidth Management

Because of the large amount and variety of data that is available from the 3DM-CV5-25, it is quite easy to overdrive the bandwidth of the communications channel. This can result in dropped packets. The 3DM-CV5-25 does not do analysis of the bandwidth requirements for any given output data configuration, it will simply drop a packet if its internal serial buffer is being filled faster than it is being emptied. It is up to the programmer to analyze the size of the data packets requested and the available bandwidth of the communications channel. Often the best way to determine this is empirically by trying different settings and watching for dropped packets. Below are some guidelines on how to determine maximum bandwidth for your application.

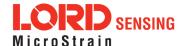

#### 2.8.1 UART Bandwidth Calculation

Below is an equation for the maximum theoretical UART baud rate for a given message configuration. Although it is possible to calculate the approximate bandwidth required for a given setup, there is no guarantee that the system can support that setup due to internal processing delays. The best approach is to try a setting based on an initial estimate and watch for dropped packets. If there are dropped packets, increase the baud rate, reduce the data rate, or decrease the size or number of packets.

$$n(k \times f_{mr}) + n \sum (S_f \times f_{dr})$$

Where:

S<sub>f</sub> = size of data field in bytes

 $f_{dr}$  = field of data rate in Hz

 $f_{mr}$  = maximum date rate in Hz

**n** = size of UART word = 10 bits

**k** = size of MIP wrapper = 6 bytes

which becomes:

$$60f_{mr} + 10 \sum (S_f \times f_{dr})$$

#### **Example:**

For an IMU message format of Accelerometer Vector (14 byte data field) + Internal Timestamp (six byte data field), both at 100 Hz, the theoretical minimum baud rate would be:

$$= 60 \times 100 + 10((14 \times 100) + (6 \times 100))$$
$$= 26000 \text{ BAUD}$$

In practice, if you set the baud rate to 115200 the packets come through without any packet drops. If you set the baud rate to the next available lower rate of 19200, which is lower than the calculated

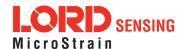

minimum, you get regular packet drops. The only way to determine a packet drop is by observing a timestamp in sequential packets. The interval should not change from packet to packet. If it does change then packets were dropped.

#### 2.8.2 USB vs. UART

The 3DM-CV5-25 has a dual communication interface: USB or UART. There is an important difference between USB and UART communication with regards to data bandwidth. The USB "virtual COM port" that the 3DM-CV5-25 implements runs at USB "full-speed" setting of 12Mbs (megabits per second). However, USB is a polled master-slave system and so the slave (3DM-CV5-25) can only communicate when polled by the master. This results in inconsistent data streaming - that is, the data comes in spurts rather than at a constant rate and, although rare, sometimes data can be dropped if the host processor fails to poll the USB device in a timely manner.

With the UART the opposite is true. The 3DM-CV5-25 operates without UART handshaking which means it streams data out at a very consistent rate without stopping. Since the host processor has no handshake method of pausing the stream, it must instead make sure that it can process the incoming packet stream non-stop without dropping packets.

In practice, USB and UART communications behave similarly on a Windows based PC, however, UART is the preferred communications system if consistent, deterministic communications timing behavior is required. USB is preferred if you require more data than is possible over the UART and you can tolerate the possibility of variable latency in the data delivery and very occasional packet drops due to host system delays in servicing the USB port.

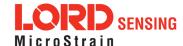

# 3. Command and Data Summary

Below is a summary of the commands and data available in the programming interface. Commands and data are denoted by two values. The first value denotes the "descriptor set" that the command or data belongs to (Base command, 3DM command, IMU data,) and the second value denotes the unique command or data "descriptor" in that set. The pair of values constitutes a "full descriptor".

#### 3.1 Commands

# 3.1.1 Base Command Set (0x01)

| Ping                                | (0x01, 0x01) |
|-------------------------------------|--------------|
| Set to Idle                         | (0x01, 0x02) |
| Get Device Information              | (0x01, 0x03) |
| Get Device Descriptor Sets          | (0x01, 0x04) |
| Device Built-In Test (BIT)          | (0x01, 0x05) |
| Resume                              | (0x01, 0x06) |
| Get Extended Device Descriptor Sets | (0x01, 0x07) |
| GPS Time Update                     | (0x01, 0x72) |
| Device Reset                        | (0x01, 0x7E) |

# 3.1.2 3DM Command Set (0x0C)

| Poll IMU Data                                | (0x0C, 0x01) |
|----------------------------------------------|--------------|
| Poll Estimation Filter Data                  | (0x0C, 0x03) |
| Get IMU Data Rate Base                       | (0x0C, 0x06) |
| Get Estimation Filter Data Rate Base         | (0x0C, 0x0B) |
| IMU Message Format                           | (0x0C, 0x08) |
| Estimation Filter Message Format             | (0x0C, 0x0A) |
| Enable/Disable Device Continuous Data Stream | (0x0C, 0x11) |
| Device Startup Settings                      | (0x0C, 0x30) |
| Accel Bias                                   | (0x0C, 0x37) |
| Gyro Bias                                    | (0x0C, 0x38) |
| Capture Gyro Bias                            | (0x0C, 0x39) |
| Magnetometer Hard Iron Offset                | (0x0C, 0x3A) |
| Magnetometer Soft Iron Matrix                | (0x0C, 0x3B) |
| Coning and Sculling Enable                   | (0x0C, 0x3E) |
| Change UART Baud rate                        | (0x0C, 0x40) |
| Advanced Low-Pass Filter Settings            | (0x0C, 0x50) |
| Complementary Filter Settings                | (0x0C, 0x51) |
| Device Status*                               | (0x0C, 0x64) |

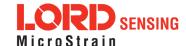

# 3.1.3 Estimation Filter Command Set (0x0D)

| Reset Filter Set Initial Attitude                 | (0x0D, 0x01)<br>(0x0D, 0x02) |
|---------------------------------------------------|------------------------------|
| Set Initial Heading                               | (0x0D, 0x03)                 |
| Set Initial Heading with Magnetometer             | (0x0D, 0x04)                 |
| Sensor to Vehicle Frame Transformation            | (0x0D, 0x11)                 |
| Estimation Control Flags                          | (0x0D, 0x14)                 |
| Heading Update Control                            | (0x0D, 0x18)                 |
| External Heading Update                           | (0x0D, 0x17)                 |
| External Heading Update with Timestamp            | (0x0D, 0x1F)                 |
| Set Reference Position                            | (0x0D, 0x26)                 |
| Pitch-Roll Aiding Control                         | (0x0D, 0x4B)                 |
| Auto-Initialization Control                       | (0x0D, 0x19)                 |
| Magnetometer Noise Standard Deviation             | (0x0D, 0x42)                 |
| Gravity Noise Standard Deviation                  | (0x0D, 0x28)                 |
| Accelerometer Noise Standard Deviation            | (0x0D, 0x1A)                 |
| Gyroscope Noise Standard Deviation                | (0x0D, 0x1B)                 |
| Gyroscope Bias Model Parameters                   | (0x0D, 0x1D)                 |
| Hard Iron Offset Process Noise                    | (0x0D, 0x2B)                 |
| Soft Iron Matrix Process Noise                    | (0x0D, 0x2C)                 |
| Zero Angular Rate Update Control                  | (0x0D, 0x20)                 |
| Tare Orientation                                  | (0x0D, 0x21)                 |
| Commanded Zero Angular Rate Update                | (0x0D, 0x23)                 |
| Declination Source                                | (0x0D, 0x43)                 |
| Inclination Source                                | (0x0D, 0x4C)                 |
| Magnetic Field Magnitude Source                   | (0x0D, 0x4D)                 |
| Gravity Magnitude Error Adaptive Measurement      | (0x0D, 0x44)                 |
| Magnetometer Magnitude Error Adaptive Measurement | (0x0D, 0x45)                 |
| Magnetometer Dip Angle Error Adaptive Measurement | (0x0D, 0x46)                 |
| Magnetometer Capture Auto Calibration             | (0x0D, 0x27)                 |

# 3.1.4 System Command Set (0x7F)

Communication Mode\* (0x7F, 0x10)

## 3.2 Data

# 3.2.1 IMU Data Set (0x80)

| Scaled Accelerometer Vector | (0x80, 0x04) |
|-----------------------------|--------------|
| Scaled Gyro Vector          | (0x80, 0x05) |

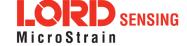

<sup>\*</sup>Advanced commands

# 3DM®-CV5-25 DCP Manual

| Scaled Magnetometer Vector       | (0x80, 0x06) |
|----------------------------------|--------------|
| Scaled Ambient Pressure          | (0x80, 0x17) |
| Delta Theta Vector               | (0x80, 0x07) |
| Delta Velocity Vector            | (0x80, 0x08) |
| CF Orientation Matrix            | (0x80, 0x09) |
| CF Quaternion                    | (0x80, 0x0A) |
| CF Euler Angles                  | (0x80, 0x0C) |
| CF Stabilized Mag Vector (North) | (0x80, 0x10) |
| CF Stabilized Accel Vector (Up)  | (0x80, 0x11) |
| GPS Correlation Timestamp        | (0x80, 0x12) |

# 3.2.2 Estimation Filter Data Set (0x82)

| Filter Status                             | (0x82, 0x10) |
|-------------------------------------------|--------------|
| GPS Timestamp                             | (0x82, 0x11) |
| Orientation, Quaternion                   | (0x82, 0x03) |
| Attitude Uncertainty, Quaternion Elements | (0x82, 0x12) |
| Orientation, Euler Angles                 | (0x82, 0x05) |
| Attitude Uncertainty, Euler Angles        | (0x82, 0x0A) |
| Orientation, Matrix                       | (0x82, 0x04) |
| Compensated Angular Rate                  | (0x82, 0x0E) |
| Gyro Bias                                 | (0x82, 0x06) |
| Gyro Bias Uncertainty                     | (0x82, 0x0B) |
| Compensated Linear Acceleration           | (0x82, 0x1C) |
| Linear Acceleration                       | (0x82, 0x0D) |
| Pressure Altitude                         | (0x82, 0x21) |
| Gravity Vector                            | (0x82, 0x13) |
| WGS84 Local Gravity Magnitude             | (0x82, 0x0F) |
| Heading Update Source State               | (0x82, 0x14) |
| Magnetic Model Solution                   | (0x82, 0x15) |
| Mag Auto Hard Iron Offset                 | (0x82, 0x25) |
| Mag Auto Hard Iron Offset Uncertainty     | (0x82, 0x28) |
| Mag Auto Soft Iron Matrix                 | (0x82, 0x26) |
| Mag Auto Soft Iron Matrix Uncertainty     | (0x82, 0x29) |

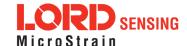

# 4. Command Reference

### 4.1 Base Commands

The Base command set is common to many LORD Sensing devices. With the Base command set it is possible to identify many properties and do basic functions on a device even if you do not recognize its specialized functionality or data. The commands work the same way on all devices that implement this set.

| 4.1.1 Ping (0x01, 0x01)                                  |           |                                                           |                |                                                                     |                               |                |                                        |      |      |  |
|----------------------------------------------------------|-----------|-----------------------------------------------------------|----------------|---------------------------------------------------------------------|-------------------------------|----------------|----------------------------------------|------|------|--|
| Decembles                                                | Send '    | Send "Ping" command  Device responds with ACK if present. |                |                                                                     |                               |                |                                        |      |      |  |
| Description                                              | Device    |                                                           |                |                                                                     |                               |                |                                        |      |      |  |
| Field Format                                             | Field Le  | ength                                                     | Field<br>Desci | riptor                                                              | Field Data                    |                |                                        |      |      |  |
| Command                                                  | 0x02      |                                                           | 0x01           |                                                                     | N/A                           |                |                                        |      |      |  |
| Reply:<br>ACK/ NACK                                      | 0x04 0xF1 |                                                           |                | U8 - echo the command byte U8 - error code (0: ACK, non-zero: NACK) |                               |                |                                        |      |      |  |
|                                                          |           | MIP Pac                                                   | ket Hea        | der                                                                 | Command/Reply Fields Checksur |                |                                        |      | ksum |  |
| Example                                                  | Sync1     | Sync2                                                     | Desc.<br>Set   | Payload<br>Length                                                   | Field<br>Length               | Field<br>Desc. | Field Data                             | MSB  | LSB  |  |
| Command:<br>Ping                                         | 0x75      | 0x65                                                      | 0x01           | 0x02                                                                | 0x02                          | 0x01           |                                        | 0xE0 | 0xC6 |  |
| Reply:<br>ACK/NACK                                       | 0x75      | 0x65                                                      | 0x01           | 0x04                                                                | 0x04                          | 0xF1           | Command echo: 0x01<br>Error code: 0x00 | 0xD5 | 0x6A |  |
| Copy-Paste version of the command: "7565 0102 0201 E0C6" |           |                                                           |                |                                                                     |                               |                |                                        |      |      |  |

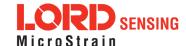

| 4.1.2 Set To Idle (0x01, 0x02)                           |                  |                                                                                                    |           |            |                   |                                                                     |                |                                        |      |      |  |
|----------------------------------------------------------|------------------|----------------------------------------------------------------------------------------------------|-----------|------------|-------------------|---------------------------------------------------------------------|----------------|----------------------------------------|------|------|--|
|                                                          | Place            | Place device into idle mode                                                                                                    |           |            |                   |                                                                     |                |                                        |      |      |  |
| Description                                              | mode.<br>sleepii | Command has no parameters. Device responds with ACK if successfully placed in idle mode. This command will suspend streaming (if enabled) or wake the device from sleep (if sleeping) to allow it to respond to status and setup commands. You may restore the device mode by issuing the Resume command. |           |            |                   |                                                                     |                |                                        |      |      |  |
| Field Format                                             | Field Length     |                                                                                                    |           | Fie<br>De: | ld<br>scriptor    | Field Data                                                          |                |                                        |      |      |  |
| Command                                                  | 0x02             |                                                                                                    |           | 0x02 N/A   |                   |                                                                     |                |                                        |      |      |  |
| Reply :<br>ACK/ NACK                                     | 0x04             |                                                                                                    |           | 0xF        | <del>-</del> 1    | U8 - echo the command byte U8 - error code (0: ACK, non-zero: NACK) |                |                                        |      |      |  |
|                                                          |                  | MIP Pac                                                                                                    | cket H    | leac       | der               | Command/Reply Fields Checksu                                        |                |                                        |      | ksum |  |
| Example                                                  | Sync1            | Sync2                                                                                                    | Des<br>Se | -          | Payload<br>Length | Field<br>Length                                                     | Field<br>Desc. | Field Data                             | MSB  | LSB  |  |
| Command:<br>Set to Idle                                  | 0x75             | 0x65                                                                                                    | 0x0       | )1         | 0x02              | 0x02                                                                | 0x02           |                                        | 0xE1 | 0xC7 |  |
| Reply:<br>ACK/NACK                                       | 0x75             | 0x65                                                                                                    | 0x0       | )1         | 0x04              | 0x04                                                                | 0xF1           | Command echo: 0x02<br>Error code: 0x00 | 0xD6 | 0x6C |  |
| Copy-Paste version of the command: "7565 0102 0202 E1C7" |                  |                                                                                                    |           |            |                   |                                                                     |                |                                        |      |      |  |

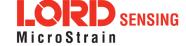

| 4.1.3 Get Device Information (0x01, 0x03) |           |                                                 |                  |                 |              |                 |                        |                                                   |                               |       |            |     |
|-------------------------------------------|-----------|-------------------------------------------------|------------------|-----------------|--------------|-----------------|------------------------|---------------------------------------------------|-------------------------------|-------|------------|-----|
| Description                               | Get th    | Get the device ID strings and firmware version. |                  |                 |              |                 |                        |                                                   |                               |       |            |     |
| Field Format                              | Field L   | ength                                           | Field<br>Descrip | ield Field Data |              |                 |                        |                                                   |                               |       |            |     |
| Command                                   | 0x02      |                                                 | 0x03             |                 | N/A          | <b>\</b>        |                        |                                                   |                               |       |            |     |
| Reply Field 1:<br>ACK/ NACK               | 0x04      |                                                 | 0xF1             |                 |              |                 | ne comma<br>ode (0: AC | nd byte<br>K, non-zero:                           | NACK)                         |       |            |     |
|                                           |           |                                                 |                  |                 | Bina<br>Offs | ·               | Descript               | ion                                               | Data Type                     | Uni   | its        |     |
|                                           |           |                                                 |                  |                 | 0            |                 | Firmware               | eversion                                          | U16                           | N/A   | ١          |     |
| Reply Field 2:                            |           |                                                 | 0x81             |                 | 2            |                 | Model Name             |                                                   | String(16)                    | N/A   | ١          |     |
| Array of Descriptors                      | 0x54      |                                                 |                  |                 | 0x81         |                 | 18                     | Model Nu                                          |                               | umber | String(16) | N/A |
|                                           |           |                                                 |                  |                 | 34           |                 | Serial Number          |                                                   | String(16)                    | N/A   | N/A        |     |
|                                           |           |                                                 |                  |                 | 50           |                 | Reserved               |                                                   | String (16)                   | N/A   | N/A        |     |
|                                           |           |                                                 |                  |                 | 66           |                 | Options                |                                                   | String (16)                   | N/A   | ١          |     |
|                                           |           | MIP Pa                                          | icket Header     |                 |              |                 | Comma                  | nd/Reply Fie                                      | lds                           | Chec  | ksum       |     |
| Example                                   | Sync1     | Sync2                                           | Desc.<br>Set     | Payl<br>Len     |              | Field<br>Length | Field<br>Desc.         | Field                                             | l Data                        | MSB   | LSB        |     |
| Command:<br>Get Device Info               | 0x75      | 0x65                                            | 0x01             | 0x              | 02           | 0x02            | 0x03                   |                                                   |                               | 0xE2  | 0xC8       |     |
| Reply Field 1:<br>ACK/NACK                | 0x75      | 0x65                                            | 0x01             | 0x              | 58           | 0x04            | 0xF1                   | 0xF1 Command echo:<br>0x03<br>Error code:<br>0x00 |                               |       |            |     |
| Reply Field 2:<br>Device Info Field       |           |                                                 |                  |                 |              | 0x54            | 0x81                   | " 3D<br>" 62                                      | " 6232-4270"<br>" 6232-00122" |       | 0x##       |     |
| Copy-Paste version                        | on of the | comma                                           | and: "756        | 5 0102          | 2 020        | 3 E2C8"         |                        |                                                   |                               |       |            |     |

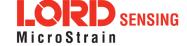

| 4.1.4 Get Device Descriptor Sets (0x01, 0x04)            |       |                                                                                                    |              |                    |                  |           |               |                                       |          |      |  |
|----------------------------------------------------------|-------|----------------------------------------------------------------------------------------------------|--------------|--------------------|------------------|-----------|---------------|---------------------------------------|----------|------|--|
|                                                          | Ge    | et the se                                                                                                    | t of desc    | riptors that       | this dev         | ice suppo | orts          |                                       |          |      |  |
| Description                                              | of    | Reply has two fields: "ACK/NACK" and "Descriptors". The "Descriptors" field is an array of 16 bit values. The MSB specifies the descriptor set and the LSB specifies the descriptor. |              |                    |                  |           |               |                                       |          |      |  |
| Field Format                                             | Fie   | ld Lengt                                                                                                    | h            | Field<br>Descripto | or               | Field Da  | ata           |                                       |          |      |  |
| Command                                                  | 0x0   | )2                                                                                                    |              | 0x04               |                  | N/A       |               |                                       |          |      |  |
| Reply Field 1:<br>ACK/ NACK                              | 0x0   | )4                                                                                                    |              | 0xF1               |                  |           |               | command byte<br>(0: ACK, non-zero: N  | ACK)     | ζ)   |  |
|                                                          |       |                                                                                                    |              |                    | Binary<br>Offset |           |               | Description                           | Data Typ | ре   |  |
| Reply Field 2:                                           |       |                                                                                                    |              | 0x82               |                  | 0         |               | MSB: Descriptor Set                   | - U16    |      |  |
| Array of                                                 | <(2   | x n) + 2                                                                                                    | >            |                    |                  |           |               | LSB: Descriptor                       | 010      |      |  |
| Descriptors                                              |       |                                                                                                    |              |                    |                  | 2 -       |               | MSB: Descriptor Set                   | - U16    |      |  |
|                                                          |       |                                                                                                    |              |                    |                  |           |               | LSB: Descriptor                       |          |      |  |
|                                                          |       |                                                                                                    |              |                    |                  |           |               | etc.                                  |          |      |  |
| Example                                                  |       | MIP Pa                                                                                                    | cket Hea     |                    |                  | Com       | mand/l        | Reply Fields                          | Chec     | ksum |  |
| Lxample                                                  | Sync1 | Sync2                                                                                                    | Desc.<br>Set | Payload<br>Length  | Field            | Length    | Field<br>Desc | l Field Data                          | MSB      | LSB  |  |
| Command:<br>Get Device<br>Info                           | 0x75  | 0x65                                                                                                    | 0x01         | 0x02               | 0                | 0x02      |               | ı                                     | 0xE3     | 0xC9 |  |
| Reply Field 1:<br>ACK/NACK                               | 0x75  | 0x65                                                                                                    | 0x01         | 0x04               | 0                | x04       | 0xF1          | Command echo: 0x0<br>Error code: 0x00 | 01       |      |  |
| Reply Field 2:                                           |       |                                                                                                    |              |                    |                  |           |               | 0x0101<br>0x0102<br>0x0103            |          |      |  |
| Array of<br>Descriptors                                  | of    |                                                                                                    |              |                    | <(2 x            | n) + 2>   | 0x82          | 0x0C01<br>0x0C02                      | 0x##     | 0x## |  |
|                                                          |       |                                                                                                    |              |                    |                  |           |               | nth descriptor:                       |          |      |  |
| Copy-Paste version of the command: "7565 0102 0204 E3C9" |       |                                                                                                    |              |                    |                  |           |               |                                       |          |      |  |

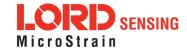

# 4.1.5 Device Built-In Test (0x01, 0x05)

Run the device Built-In Test (BIT). The Built-In Test command always returns a 32 bit value. A value of 0 means that all tests passed. A non-zero value indicates that not all tests passed. The failure flags are device dependent. The flags for the 3DM-CV5-25 are defined below.

### 3DM-CV5-25 BIT Error Flags:

# Description

| Byte        | Byte 1 (LSB)                                                | Byte 2                                   | Byte 4 (MSB)   |
|-------------|-------------------------------------------------------------|------------------------------------------|----------------|
| Device      | Processor Board                                             | Sensor Board                             | Kalman Filter  |
| Bit 1 (LSB) | WDT Reset (Latching,<br>Reset after first<br>commanded BIT) | IMU<br>Communication Fault               | Solution Fault |
| Bit 2       | Reserved                                                    | Magnetometer Fault (if applicable)       | Reserved       |
| Bit 3       | Reserved                                                    | Pressure Sensor Fault<br>(if applicable) | Reserved       |
| Bit 4       | Reserved                                                    | Reserved                                 | Reserved       |
| Bit 5       | Reserved                                                    | Reserved                                 | Reserved       |
| Bit 6       | Reserved                                                    | Reserved                                 | Reserved       |
| Bit 7       | Reserved                                                    | Reserved                                 | Reserved       |
| Bit 8 (MSB) | Reserved                                                    | Reserved                                 | Reserved       |

| Field Format                             | Field Length |         | Field Length Field Descriptor |                                                                     |                               | Field Data      |                |            |      |      |  |
|------------------------------------------|--------------|---------|-------------------------------|---------------------------------------------------------------------|-------------------------------|-----------------|----------------|------------|------|------|--|
| Command                                  | 0x02         |         | 0x05                          |                                                                     | N/A                           |                 |                |            |      |      |  |
| Reply Field 1:<br>ACK/ NACK              | 0x04         |         | 0xF1                          | U8 - echo the command byte U8 - error code (0: ACK, non-zero: NACK) |                               |                 |                |            |      |      |  |
| Reply Field 2:<br>Array of BIT<br>Errors | 0x06         |         | 0x83                          |                                                                     | U32 - BIT Error Flags         |                 |                |            |      |      |  |
|                                          |              | MIP Pac | ket Head                      | der                                                                 | Command/Reply Fields Checksun |                 |                |            | ksum |      |  |
| Example                                  | Sync1        | Sync2   | Desc.<br>Set                  | Payload<br>Length                                                   |                               | Field<br>Length | Field<br>Desc. | Field Data | MSB  | LSB  |  |
| Command                                  | 0x75         | 0x65    | 0x01                          | 0x02                                                                |                               | 0x02            | 0x05           | N/A        | 0xE4 | 0xCA |  |

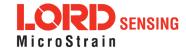

Built-In Test

| Reply Field 1:<br>ACK/NACK                               | 0x75 | 0x65 | 0x01 | 0x0A | 0x04 | 0xF1 | Echo cmd: 0x05<br>Error code: 0x00 |      |      |
|----------------------------------------------------------|------|------|------|------|------|------|------------------------------------|------|------|
| Reply Field 2:<br>BIT Error Flags                        |      |      |      |      | 0x06 | 0x83 | BIT Error Flags:<br>0x00000000     | 0x68 | 0x7D |
| Copy-Paste version of the command: "7565 0102 0205 E4CA" |      |      |      |      |      |      |                                    |      |      |

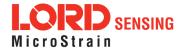

| 4.1.6 Resume (0x01, 0x06)                                |                               |          |           |       |                   |                                                                     |                |                                                   |        |      |  |
|----------------------------------------------------------|-------------------------------|----------|-----------|-------|-------------------|---------------------------------------------------------------------|----------------|---------------------------------------------------|--------|------|--|
|                                                          | Place                         | device b | ack i     | nto 1 | the mode it       | was in bef                                                          | ore issui      | ng the Set To Idle com                            | nmand. |      |  |
| Description                                              |                               | nmand ha |           |       |                   |                                                                     |                | levice is placed in defa<br>h ACK if stream succe |        |      |  |
| Field Format                                             | Field Length Field Descriptor |          |           |       |                   | Field Data                                                          |                |                                                   |        |      |  |
| Command                                                  | 0x02 0x0                      |          |           | 06    | N/A               | N/A                                                                 |                |                                                   |        |      |  |
| Reply:<br>ACK/ NACK                                      | 0x04                          |          |           | 0xI   | F1                | U8 - echo the command byte U8 - error code (0: ACK, non-zero: NACK) |                |                                                   |        |      |  |
|                                                          |                               | MIP Pad  | cket l    | Hea   | der               | Command/Reply Fields Checksum                                       |                |                                                   |        | ksum |  |
| Example                                                  | Sync1                         | Sync2    | Des<br>Se |       | Payload<br>Length | Field<br>Length                                                     | Field<br>Desc. | Field Data                                        | MSB    | LSB  |  |
| Command:<br>Resume                                       | 0x75                          | 0x65     | 0x0       | 01    | 0x02              | 0x02                                                                | 0x06           |                                                   | 0xE5   | 0xCB |  |
| Reply:<br>ACK/NACK                                       | 0x75                          | 0x65     | 0x0       | 01    | 0x04              | 0x04                                                                | 0xF1           | Command echo: 0x01<br>Error code: 0x00            | 0xDA   | 0x74 |  |
| Copy-Paste version of the command: "7565 0102 0206 E5CB" |                               |          |           |       |                   |                                                                     |                |                                                   |        |      |  |

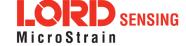

| 4.1.7 Get Extended Device Descriptor Sets (0x01, 0x07) |                                    |           |           |          |                           |   |                                                                                                    |                |                                                          |          |        |
|--------------------------------------------------------|------------------------------------|-----------|-----------|----------|---------------------------|---|----------------------------------------------------------------------------------------------------|----------------|----------------------------------------------------------|----------|--------|
|                                                        |                                    |           |           |          | descriptors<br>Device Des |   |                                                                                                    |                | ipports (descriptors in                                  | addition | to the |
| Description                                            |                                    | it values |           |          |                           |   |                                                                                                    | •              | The "Descriptors" fiel and the LSB specifies             |          | array  |
| Notes                                                  | MIP protocol. Extended descriptors |           |           |          |                           |   | mand is present on all devices supporting the are only supported on some devices. You may check g for the 0x0107 descriptor in the list returned by the id. |                |                                                          |          |        |
| Field Format                                           | Field Length Field Descri          |           |           |          | eld<br>escriptor          |   | Field                                                                                                    | Data           |                                                          |          |        |
| Command                                                | 0x02                               |           | 0x0       | 0x07 N/A |                           |   |                                                                                                    |                |                                                          |          |        |
| Reply Field 1:<br>ACK/ NACK                            | 0x04                               |           |           | 0xF1     |                           |   | U8 - echo the command byte U8 - error code (0: ACK, non-zero: NACK)                                                                                         |                |                                                          |          |        |
|                                                        |                                    |           |           |          |                           |   | Binary<br>Offset                                                                                                    |                | Description                                              | Data Ty  | /pe    |
| Reply Field 2:<br>Array of                             |                                    | umber of  |           | 0x86     |                           |   | 0                                                                                                    |                | MSB: Descriptor Set<br>LSB: Descriptor                   | U16      |        |
| Descriptors                                            | descrip                            | tors> + 2 | 2         |          |                           |   | 1                                                                                                    |                | MSB: Descriptor Set<br>LSB: Descriptor                   | U16      |        |
|                                                        |                                    |           |           |          |                           |   |                                                                                                    |                | etc.                                                     |          |        |
|                                                        |                                    | MIP Pac   | ket F     | Head     | der                       |   | Command/Reply Fields                                                                                                    |                |                                                          | Chec     | ksum   |
| Example                                                | Sync1                              | Sync2     | Des<br>Se |          | Payload<br>Length         | ı | Field<br>ength                                                                                                    | Field<br>Desc. | Field Data                                               | MSB      | LSB    |
| Command:<br>Get Device Info                            | 0x75                               | 0x65      | 0x(       | 01       | 0x02                      | ( | 0x02                                                                                                    | 0x04           |                                                          | 0xE6     | 0xCC   |
| Reply Field 1:<br>ACK/NACK                             | 0x75                               | 0x65      | 0x(       | 01       | 0x04                      | ( | 0x04                                                                                                    | 0xF1           | Command echo: 0x07<br>Error code: 0x00                   |          |        |
|                                                        |                                    |           |           |          |                           |   |                                                                                                    |                | 0x0D27<br>0x0D28<br>                                     |          |        |
| Reply Field 2:<br>Array of<br>Descriptors              |                                    |           |           |          |                           | • | :n*2>                                                                                                    | 0x86           | 0x822B<br>0x822C<br><br>first extended<br>descriptor<br> | 0x##     | 0x##   |

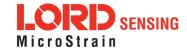

|                                                          |  |  |  |  |  |  | nth extended<br>descriptor |  |  |
|----------------------------------------------------------|--|--|--|--|--|--|----------------------------|--|--|
| Copy-Paste version of the command: "7565 0102 0207 E6CC" |  |  |  |  |  |  |                            |  |  |

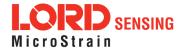

### 4.1.8 GPS Time Update (0x01, 0x72)

This message updates the internal GPS Time as reported in the Filter Timestamp.

This command enables synchronization of IMU/AHRS Timestamps with an external GPS receiver. When combined with a PPS input applied to pin 7 of the I/O connector, the GPS Correlation Timestamp in the inertial data output is synchronized with the external GPS clock. It is recommended that this update command be sent once per second. See the GPS Correlation Timestamp command for more information.

### Description

Possible function selector values:

0x01 - Apply new settings

0x02 - Read back current settings

0x06 - Apply new settings with no ACK/NACK reply

Possible field selector values:

0x01 - GPS Week Number

0x02 - GPS Seconds

0x65 0x01 0x04

0x75

| Field Format                                     | Field Le | Field Length |              | riptor            | Field Data                                                                     |                |                                                             |      |      |  |
|--------------------------------------------------|----------|--------------|--------------|-------------------|--------------------------------------------------------------------------------|----------------|-------------------------------------------------------------|------|------|--|
| Command                                          | 0x08     |              | 0x72         |                   | U8 - Function Selector<br>U8 - GPS Time Field Selector<br>U32 - New Time Value |                |                                                             |      |      |  |
| Reply:<br>ACK/NACK                               | 0x04     |              | 0xF1         |                   | U8 - echo the command descriptor<br>U8 - error code (0: ACK, non-zero: NACK)   |                |                                                             |      |      |  |
| Reply Field 2<br>(function = 2,<br>selector = 1) | 0x06     |              | 0x84         |                   | U32 - Current GPS Week Value                                                   |                |                                                             |      |      |  |
| Reply Field 2<br>(function = 2,<br>selector = 2) | 0x06     |              | 0x85         |                   | U32 - Curi                                                                     | rent GPS       | Seconds Value                                               |      |      |  |
|                                                  |          | MIP Pac      | ket Hea      | der               | С                                                                              | command        | d/Reply Fields                                              | Chec | ksum |  |
| Example                                          | Sync1    | Sync2        | Desc.<br>Set | Payload<br>Length | Field<br>Length                                                                | Field<br>Desc. | Field Data                                                  | MSB  | LSB  |  |
| Command:<br>GPS Time<br>Update                   | 0x75     | 0x65         | 0x01         | 0x08              | 0x08                                                                           | 0x72           | Fctn (Apply): 0x01<br>Field (Week): 0x00<br>Val: 0x00000698 | 0xFD | 0x32 |  |
|                                                  |          |              |              |                   |                                                                                |                |                                                             |      |      |  |

0x04

0xF1

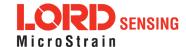

0x4C

Cmd echo: 0x72

Error code: 0x00

Reply:

ACK/NACK

Copy-Paste version of the command: "7565 0108 0872 0101 0000 0698 FD32"

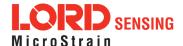

| 4.1.9 Device Reset (0x01, 0x7E)                          |                               |                                                                                    |              |                   |                                                                        |                |                                        |      |      |  |  |  |
|----------------------------------------------------------|-------------------------------|------------------------------------------------------------------------------------|--------------|-------------------|------------------------------------------------------------------------|----------------|----------------------------------------|------|------|--|--|--|
| Decembles                                                | Reset                         | s the dev                                                                          | ice.         |                   |                                                                        |                |                                        |      |      |  |  |  |
| Description                                              | Device                        | Device responds with ACK if it recognizes the command and then immediately resets. |              |                   |                                                                        |                |                                        |      |      |  |  |  |
| Field Format                                             | Field Length Field Descriptor |                                                                                    |              | Field Data        |                                                                        |                |                                        |      |      |  |  |  |
| Command                                                  | 0x02                          | 0x7E                                                                               |              |                   | N/A                                                                    |                |                                        |      |      |  |  |  |
| Reply Field 1:<br>ACK/ NACK                              | 0x04 0xF1                     |                                                                                    |              |                   | U8 - Echo the command byte<br>U8 - Error code (0: ACK, non-zero: NACK) |                |                                        |      |      |  |  |  |
|                                                          |                               | MIP Pac                                                                            | ket Hea      | der               | Command/Reply Fields Checksum                                          |                |                                        |      |      |  |  |  |
| Example                                                  | Sync1                         | Sync2                                                                              | Desc.<br>Set | Payload<br>Length | Field<br>Length                                                        | Field<br>Desc. | Field Data                             | MSB  | LSB  |  |  |  |
| Command:<br>Ping                                         | 0x75                          | 0x65                                                                               | 0x01         | 0x02              | 0x02                                                                   | 0x7E           |                                        | 0x5D | 0x43 |  |  |  |
| Reply Field 1:<br>ACK/NACK                               | 0x75                          | 0x65                                                                               | 0x01         | 0x04              | 0x04                                                                   | 0xF1           | Command echo: 0x7E<br>Error code: 0x00 | 0x52 | 0x64 |  |  |  |
| Copy-Paste version of the command: "7565 0102 027E 5D43" |                               |                                                                                    |              |                   |                                                                        |                |                                        |      |      |  |  |  |

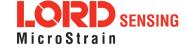

### 4.2 3DM Commands

The 3DM command set is common to the LORD Sensing Inertial sensors that support the MIP packet protocol. Because of the unified set of commands, it is easy to migrate code from one inertial sensor to another.

| 4.2.1 Poll IMU Data (0x0C, 0x01)                    |                                                          |                                                                                                    |              |                   |                                                                     |                                          |                                                                                                    |      |      |  |  |  |
|-----------------------------------------------------|----------------------------------------------------------|----------------------------------------------------------------------------------------------------|--------------|-------------------|---------------------------------------------------------------------|------------------------------------------|----------------------------------------------------------------------------------------------------|------|------|--|--|--|
|                                                     | Poll th                                                  | e device                                                                                                    | for an II    | MU messaç         | ge with the                                                         | specified                                | d format                                                                                                  |      |      |  |  |  |
| Description                                         | will madescrip<br>stored<br>and the<br>tains a<br>packet | This function polls for an IMU message using the provided format. The resulting message will maintain the order of descriptors sent in the command and any unrecognized descriptors are ignored. If the format is not provided, the device will attempt to use the stored format (set with the Set IMU Message Format command.) If no format is provided and there is no stored format, the device will respond with a NACK. The reply packet contains an ACK/NACK field. The polled data packet is sent separately as an IMU Data packet.  Possible Option Selector Values: |              |                   |                                                                     |                                          |                                                                                                    |      |      |  |  |  |
|                                                     | Possib                                                   | •                                                                                                    |              |                   |                                                                     |                                          |                                                                                                    |      |      |  |  |  |
|                                                     |                                                          | 0x00 - Normal ACK/NACK Reply. 0x01 - Suppress the ACK/NACK reply.                                                                                                    |              |                   |                                                                     |                                          |                                                                                                    |      |      |  |  |  |
| Field Format                                        | Field Length Field Descriptor                            |                                                                                                    |              | Field Dat         | а                                                                   |                                          |                                                                                                    |      |      |  |  |  |
| Command                                             | 4 + 3*N 0x01                                             |                                                                                                    |              |                   | ber of De                                                           | or<br>escriptors (N)<br>r, U16 Reserved) |                                                                                                    |      |      |  |  |  |
| Reply:<br>ACK/ NACK                                 | 0x04                                                     |                                                                                                    | 0xF1         |                   | U8 - echo the command byte U8 - error code (0: ACK, non-zero: NACK) |                                          |                                                                                                    |      |      |  |  |  |
|                                                     |                                                          | MIP Pac                                                                                                    | ket Hea      | der               | С                                                                   | command                                  | I/Reply Fields                                                                                            | Chec | ksum |  |  |  |
| Example                                             | Sync1                                                    | Sync2                                                                                                    | Desc.<br>Set | Payload<br>Length | Field<br>Length                                                     | Field<br>Desc.                           | Field Data                                                                                                | MSB  | LSB  |  |  |  |
| Command:<br>Poll IMU data<br>(use stored<br>format) | 0x75                                                     | 0x65                                                                                                    | 0x0C         | 0x04              | 0x04                                                                | 0x01                                     | Option: 0x00<br>Desc count: 0x00                                                                          | 0xEF | 0xDA |  |  |  |
| Command: Poll IMU data (use specified format)       | 0x75                                                     | 0x65                                                                                                    | 0x0C         | 0x0A              | 0x0A                                                                | 0x01                                     | Option: 0x00 Desc count: 0x02 1st Descriptor: 0x04 Reserved: 0x0000 2nd Descriptor: 0x05 Reserved: 0x0000 | 0x06 | 0x27 |  |  |  |

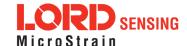

Description

| Reply:<br>ACK/NACK | 0x75 | 0x65 | 0x0C | 0x04 | 0x04 | 0xF1 | Command echo: 0x01<br>Error code: 0x00 | 0xE0 | 0xAC |  |
|--------------------|------|------|------|------|------|------|----------------------------------------|------|------|--|
|--------------------|------|------|------|------|------|------|----------------------------------------|------|------|--|

Copy-Paste versions of the commands: Stored format: "7565 0C04 0401 0000 EFDA"

Specified format: "7565 0C0A 0A01 0002 0400 0005 0000 0627"

# 4.2.2 Poll Estimation Filter Data (0x0C, 0x03)

| This function polls for an Estimation Filter message using the provided formation | at. The res- |
|-----------------------------------------------------------------------------------|--------------|
| ulting message will maintain the order of descriptors sent in the command ar      | nd any unre- |
| cognized descriptors are ignored. If the format is not provided, the device wil   | I attempt to |

Poll the device for an Estimation Filter message with the specified format

use the stored format (set with the Set Estimation Filter Message Format command.) If no format is provided and there is no stored format, the device will respond with a NACK. The reply packet contains an ACK/NACK field. The polled data packet is sent separately as

an Estimation Filter Data packet.

Possible Option Selector Values:

0x01 - Suppress the ACK/NACK reply.

0x00 - Normal ACK/NACK Reply.

| Field Format        | Field Length | Field<br>Descriptor | Field Data                                                                            |
|---------------------|--------------|---------------------|---------------------------------------------------------------------------------------|
| Command             | 4 + 3*N      | 0x03                | U8 - Option Selector U8 - Number of Descriptors (N) N*(U8 - Descriptor, U16 Reserved) |
| Reply:<br>ACK/ NACK | 0x04         | 0xF1                | U8 - echo the command byte U8 - error code (0: ACK, non-zero: NACK)                   |
|                     |              |                     |                                                                                       |

| Example                                                |       | MIP Pa | cket He      | eader             | С               | ommand         | Checksum                                                                                                  |      |      |
|--------------------------------------------------------|-------|--------|--------------|-------------------|-----------------|----------------|----------------------------------------------------------------------------------------------------|------|------|
|                                                        | Sync1 | Sync2  | Desc.<br>Set | Payload<br>Length | Field<br>Length | Field<br>Desc. | Field Data                                                                                                | MSB  | LSB  |
| Command:<br>Poll IMU data<br>(use stored<br>format)    | 0x75  | 0x65   | 0x0C         | 0x04              | 0x04            | 0x03           | Option: 0x00<br>Desc count: 0x00                                                                          | 0xF1 | 0xE0 |
| Command:<br>Poll IMU data<br>(use specified<br>format) | 0x75  | 0x65   | 0x0C         | 0x0A              | 0x0A            | 0x03           | Option: 0x00 Desc count: 0x02 1st Descriptor: 0x01 Reserved: 0x0000 2nd Descriptor: 0x02 Reserved: 0x0000 | 0x02 | 0x1E |

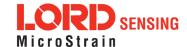

| Reply: ACK/NACK (Data packet is sent separately if ACK) | 0x75 0x65 | 0x0C | 0x04 | 0x04 | 0xF1 | Command echo: 0x03<br>Error code: 0x00 | 0xE2 | 0xB0 |  |
|---------------------------------------------------------|-----------|------|------|------|------|----------------------------------------|------|------|--|
|---------------------------------------------------------|-----------|------|------|------|------|----------------------------------------|------|------|--|

Copy-Paste versions of the commands: Stored format: "7565 0C04 0403 0000 F1E0"

Specified format: "7565 0C0A 0A03 0002 0100 0002 0000 021E"

| 4.2.3 Get IMU Data Base Rate (0x0C, 0x06)                |          |                                     |               |                           |                                                                     |                |                                        |          |            |  |  |  |
|----------------------------------------------------------|----------|-------------------------------------|---------------|---------------------------|---------------------------------------------------------------------|----------------|----------------------------------------|----------|------------|--|--|--|
| Description                                              |          |                                     |               | e IMU data<br>for data ra |                                                                     | ions. See      | e the IMU Message For                  | rmat con | <b>n</b> - |  |  |  |
| Field Format                                             | Field Le | ength                               | Field<br>Desc | eriptor                   | Field Dat                                                           | a              |                                        |          |            |  |  |  |
| Command                                                  | 0x02     |                                     | 0x06          |                           | None                                                                |                |                                        |          |            |  |  |  |
| Reply Field 1:<br>ACK/ NACK                              | 0x04     |                                     | 0xF1          |                           | U8 - echo the command byte U8 - error code (0: ACK, non-zero: NACK) |                |                                        |          |            |  |  |  |
| Reply Field 2:<br>IMU Base Rate                          | 0x04     |                                     | 0x83          |                           | U16 - IMI                                                           | J data ba      | se rate (Hz)                           |          |            |  |  |  |
|                                                          | N        | MIP Pack                            | et Head       | der                       | Command/Reply Fields Checks                                         |                |                                        |          |            |  |  |  |
| Example                                                  | Sync1    | Sync2                               | Desc.<br>Set  | Payload<br>Length         | Field<br>Length                                                     | Field<br>Desc. | Field Data                             | MSB      | LSB        |  |  |  |
| Command: Get<br>IMU Base Rate                            | 0x75     | 0x65                                | 0x0C          | 0x02                      | 0x02                                                                | 0x06           |                                        | 0xF0     | 0xF7       |  |  |  |
| Reply Field 1:<br>ACK/NACK                               | 0x75     | 0x65                                | 0x0C          | 0x08                      | 0x04                                                                | 0xF1           | Command echo: 0x06<br>Error code: 0x00 |          |            |  |  |  |
| Reply Field 2:<br>IMU Base Rate                          |          | 0x04 0x83 Base rate (Hz): 0xD4 0x6B |               |                           |                                                                     |                |                                        |          |            |  |  |  |
| Copy-Paste version of the command: "7565 0C02 0206 F0F7" |          |                                     |               |                           |                                                                     |                |                                        |          |            |  |  |  |

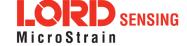

| 4.2.4 Get Estimation Filter Data Base Rate (0x0C, 0x0B) |           |                                    |               |                             |                                                                     |                |                                        |         |      |  |  |  |  |
|---------------------------------------------------------|-----------|------------------------------------|---------------|-----------------------------|---------------------------------------------------------------------|----------------|----------------------------------------|---------|------|--|--|--|--|
|                                                         | Get the   | e base ra                          | te for th     | e Estimatio                 | on Filter dat                                                       | ta in Hz.      |                                        |         |      |  |  |  |  |
| Description                                             |           | s the val<br>t comma               |               | l for data ra               | te calculati                                                        | ons. See       | the Estimation Filter N                | Message | €    |  |  |  |  |
| Field Format                                            | Field Le  | ength                              | Field<br>Desc | criptor                     | Field Data                                                          | а              |                                        |         |      |  |  |  |  |
| Command                                                 | 0x02      |                                    | 0x0B          | }                           | None                                                                |                |                                        |         |      |  |  |  |  |
| Reply Field 1:<br>ACK/ NACK                             | 0x04      |                                    | 0xF1          |                             | U8 - Echo the command byte U8 - Error code (0: ACK, non-zero: NACK) |                |                                        |         |      |  |  |  |  |
| Reply Field 2:<br>IMU Base Rate                         | 0x04      |                                    | 0x8A          |                             | U16 - Estimation Filter data base rate (Hz)                         |                |                                        |         |      |  |  |  |  |
|                                                         |           | MIP Pac                            | ket Hea       | Header Command/Reply Fields |                                                                     |                |                                        |         | ksum |  |  |  |  |
| Example                                                 | Sync1     | Sync2                              | Desc.<br>Set  | Payload<br>Length           | Field<br>Length                                                     | Field<br>Desc. | Field Data                             | MSB     | LSB  |  |  |  |  |
| Command: Get<br>IMU Base Rate                           | 0x75      | 0x65                               | 0x0C          | 0x02                        | 0x02                                                                | 0x0B           |                                        | 0xF5    | 0xFC |  |  |  |  |
| Reply Field 1:<br>ACK/NACK                              | 0x75      | 0x65                               | 0x0C          | 0x08                        | 0x04                                                                | 0xF1           | Command echo: 0x0B<br>Error code: 0x00 |         |      |  |  |  |  |
| Reply Field 2:<br>Estimation Filter<br>Base Rate        |           |                                    |               |                             | 0x04                                                                |                |                                        |         |      |  |  |  |  |
| Copy-Paste version                                      | on of the | the command: "7565 0C02 020B F5FC" |               |                             |                                                                     |                |                                        |         |      |  |  |  |  |

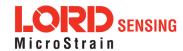

### 4.2.5 IMU Message Format (0x0C, 0x08)

Set, read, or save the format of the IMU message packet. This command sets the format for the IMU data packet when in standard mode. The resulting data messages will maintain the order of descriptors sent in the command. The command has a function selector and a descriptor array as parameters.

Possible Function Selector Values:

0x01 - Use new settings

0x02 - Read back current settings.

0x03 - Save current settings as startup settings

0x04 - Load saved startup settings

0x05 - Reset to factory default settings

### **Description**

The rate decimation field is calculated as follows for IMU messages:

Rate Decimation = IMU Base Rate / Desired Data Rate

You should always retrieve the Base Rate from the Get IMU Data Base Rate command for computing the desired rate decimation. Base rates vary from device to device. The IMU base rate for the 3DM-CV5 is 500.

The device checks that all descriptors are valid prior to executing this command. If any of the descriptors are invalid for the IMU descriptor set, a NACK will be returned and the message format will be unchanged. The descriptor array only needs to be provided if the function selector is = 1 (Use new settings). For all other functions it may be empty (Number of Descriptors = 0).

Figure 1 -

| Field Format                    | Field L             | ength. | Fiel<br>Des       | ld<br>scriptor  | Field Da                                                               | ta         |                                                           |      |      |  |
|---------------------------------|---------------------|--------|-------------------|-----------------|------------------------------------------------------------------------|------------|-----------------------------------------------------------|------|------|--|
| Command                         | 4 + 3*1             | N      | 0x0               | 8               |                                                                        | nber of I  | elector<br>Descriptors (N)<br>tor, U16 - Rate Decimation) |      |      |  |
| Reply Field 1:<br>ACK/ NACK     | 0x04                |        | 0xF               | 1               | U8 - echo the command byte<br>U8 - error code (0: ACK, non-zero: NACK) |            |                                                           |      |      |  |
| Reply Field 2 :<br>Function = 2 | 3 + 3*1             | N      | 0x8               | 0               |                                                                        |            | Descriptors (N)<br>tor, U16 - Rate Decimation)            |      |      |  |
|                                 |                     | MIP Pa | cket He           | eader           |                                                                        | Comm       | nand/Reply Fields                                         | Chec | ksum |  |
| Example                         | Sync1   Sync2     1 |        | Payload<br>Length | Field<br>Length | Field<br>Desc.                                                         | Field Data | MSB                                                       | LSB  |      |  |
| Command:<br>IMU Message         | 0x75                | 0x65   | 0x0C              | 0x0A            | 0x0A                                                                   | 0x08       | Function: 0x01<br>Desc count: 0x02                        | 0x22 | 0xA0 |  |

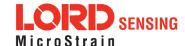

| Format (use new settings)                                           |      |      |      |      |      |      | 1st Descriptor: 0x04<br>Rate Dec: 0x000A<br>2nd Descriptor: 0x05<br>Rate Dec: 0x000A         |      |      |
|---------------------------------------------------------------------|------|------|------|------|------|------|----------------------------------------------------------------------------------------------|------|------|
| Reply Field :<br>ACK/NACK                                           | 0x75 | 0x65 | 0x0C | 0x04 | 0x04 | 0xF1 | Echo cmd: 0x01<br>Error code: 0x00                                                           | 0xE7 | 0xBA |
| Command: IMU<br>Message Format<br>(read back cur-<br>rent settings) | 0x75 | 0x65 | 0x0C | 0x04 | 0x04 | 0x08 | Function: 0x02<br>Desc count: 0x00                                                           | 0xF8 | 0xF3 |
| Reply Field 1:<br>ACK/NACK                                          | 0x75 | 0x65 | 0x0C | 0x0D | 0x04 | 0xF1 | Echo cmd: 0x08<br>Error code: 0x00                                                           |      |      |
| Reply Field 2 :<br>Current IMU<br>Message Format                    |      |      |      |      | 0x09 | 0x80 | Desc count: 0x02 1st Descriptor: 0x03 Rate Dec: 0x000A 2nd Descriptor: 0x04 Rate Dec: 0x000A | 0x98 | 0x0F |

Copy-Paste version of the commands: Use New Settings:"7565 0C0A 0A08 0102 0400 0A05 000A 22A0" Read Current Settings: "7565 0C04 0408 0200 F8F3"

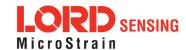

### 4.2.6 Estimation Filter Message Format (0x0C, 0x0A)

Set, read, or save the format of the Estimation Filter message packet. This function sets the format for the Estimation Filter data packet when in standard mode. The resulting message will maintain the order of descriptors sent in the command. The command has a function selector and a descriptor array as parameters.

Possible function selector values:

0x01 - Use new settings

0x02 - Read back current settings.

0x03 - Save current settings as startup settings

0x04 - Load saved startup settings

0x05 - Reset to factory default settings

### Description

The rate decimation field is calculated as follows for Estimation Filter messages:

Rate Decimation = EF Base Rate / Desired Data Rate

You should always retrieve the Base Rate from the Get Estimation Filter Data Base Rate command for computing the desired rate decimation. Base rates vary from device to device. The EF base rate for the 3DM-CV5 is 500.

The device checks that all descriptors are valid prior to executing this command. If any of the descriptors are invalid for the Estimation Filter data descriptor set, a NACK will be returned and the message format will be unchanged. The descriptor array only needs to be provided if the function selector is = 1 (Use new settings). For all other functions it may be empty (Number of Descriptors = 0).

| Field Format                   | Field  | Length | 1 '-         | ield<br>escriptor | Field Data |                 |                |                                                      |      |      |
|--------------------------------|--------|--------|--------------|-------------------|------------|-----------------|----------------|------------------------------------------------------|------|------|
| Command                        | 4 + 3* | N      | 0)           | «0А               | U8         |                 | er of D        | ector<br>escriptors (N)<br>r, U16 - Rate Decimation) |      |      |
| Reply Field 1:<br>ACK/ NACK    | 0x04   |        | 0)           | κF1               | I          |                 |                | mand descriptor<br>ACK, non-zero: NACK)              |      |      |
| Reply Field 2:<br>Function = 2 | 3 + 3* | N      | 0;           | <b>(82</b>        |            |                 |                | escriptors (N)<br>r, U16 - Rate Decimation)          |      |      |
|                                |        | MIP    | Packet       | Header            |            |                 | Comm           | nand/Reply Fields                                    | Chec | ksum |
| Examples                       | Sync1  | Sync2  | Desc.<br>Set | Payload Leng      | gth        | Field<br>Length | Field<br>Desc. | Field Data                                           | MSB  | LSB  |
| Command:                       | 0x75   | 0x65   | 0x0C         | 0x0A              |            | 0x0A            | 0x0A           | Function: 0x01                                       | 0x0C | 0x6A |

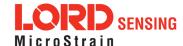

| Estimation Filter<br>Message Format<br>(use new<br>settings)                       |      |      |      |      |      |      | Desc count: 0x02<br>1st Descriptor: 0x01<br>Data Rate: 0x0001<br>2nd Descriptor: 0x02<br>Data Rate: 0x0001 |      |      |
|------------------------------------------------------------------------------------|------|------|------|------|------|------|----------------------------------------------------------------------------------------------------|------|------|
| Reply Field :<br>ACK/NACK                                                          | 0x75 | 0x65 | 0x0C | 0x04 | 0x04 | 0xF1 | Echo cmd: 0x0A<br>Error code: 0x00                                                                         | 0xE9 | 0xBE |
| Command:<br>Estimation Filter<br>Message Format<br>(read back<br>current settings) | 0x75 | 0x65 | 0x0C | 0x04 | 0x04 | 0x0A | Function: 0x02<br>Desc count: 0x00                                                                         | 0xFA | 0xF9 |
| Reply Field 1:<br>ACK/NACK                                                         | 0x75 | 0x65 | 0x0C | 0x0D | 0x04 | 0xF1 | Echo cmd: 0x0A<br>Error code: 0x00                                                                         |      |      |
| Reply Field 2 :<br>Current<br>Message Format                                       |      |      |      |      | 0x09 | 0x82 | Desc count: 0x02<br>1st Descriptor: 0x01<br>Data Rate: 0x0001<br>2nd Descriptor: 0x02<br>Data Rate: 0x0001 | 0x84 | 0xED |

Copy-Paste version of the commands: Use New Settings: "7565 0C0A 0A09 0102 0300 0405 0004 1685"

Read Current Settings: "7565 0C04 0409 0200 F9F6"

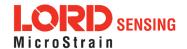

Description

### 4.2.7 Enable/Disable Continuous Data Stream (0x0C, 0x11)

Control the streaming of IMU and Estimation Filter data. If disabled, the data from the selected device is not continuously transmitted. Upon enabling, the most current data will be transmitted (i.e. no stale data is transmitted.) The default for the device is all streams enabled. For all functions except 0x01 (use new setting), the new enable flag value is ignored.

Possible function selector values:

0x01 - Apply new settings

0x02 - Read back current settings

0x03 - Save current settings as startup settings

0x04 - Load saved startup settings

0x05 - Load factory default settings

The device selector can be:

0x01 - IMU

0x03 - Estimation Filter

The enable flag can be either:

0x00 - Disable the selected stream

0x01 - Enable the selected stream (default)

| Field Format                     | Field Le    | ength       | Field<br>Desc | criptor           | Field Data                                                                   |                |                                                                   |      |      |  |  |
|----------------------------------|-------------|-------------|---------------|-------------------|------------------------------------------------------------------------------|----------------|-------------------------------------------------------------------|------|------|--|--|
| Command                          | 0x05        |             | 0x11          |                   | U8 - Fund<br>U8 - Devi<br>U8 - New                                           | ce Selec       | tor                                                               |      |      |  |  |
| Reply Field 1:<br>ACK/ NACK      | 0x04        |             | 0xF1          |                   | U8 - Echo the command descriptor<br>U8 - Error code (0: ACK, non-zero: NACK) |                |                                                                   |      |      |  |  |
| Reply Field 2:<br>(function = 2) | 0x04        |             | 0x85          |                   | U8 - Devi<br>U8 - Curr                                                       |                | tor<br>ce Enable Flag                                             |      |      |  |  |
|                                  |             | MIP Pacl    | ket Hea       | der               | С                                                                            | command        | I/Reply Fields                                                    | Chec | ksum |  |  |
| Examples                         | Sync1       | Sync2       | Desc.<br>Set  | Payload<br>Length | Field<br>Length                                                              | Field<br>Desc. | Field Data                                                        | MSB  | LSB  |  |  |
| Command:<br>IMU Stream ON        | 0x75 0x65 ( |             | 0x0C          | 0x05              | 0x05 0x11                                                                    |                | Function (Apply): 0x01<br>Device (IMU): 0x01<br>Stream (ON): 0x01 | 0x04 | 0x1A |  |  |
| Command:<br>IMU Stream           | 0x75        | 0x75 0x65 0 |               | 0x05              | 0x05                                                                         | 0x11           | Function (Apply): 0x01<br>Device (IMU): 0x01                      | 0x03 | 0x19 |  |  |

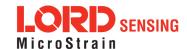

| OFF                |           |          |         |             |           |         | Stream (OFF): 0x00                 |      |      |
|--------------------|-----------|----------|---------|-------------|-----------|---------|------------------------------------|------|------|
| Reply:<br>ACK/NACK | 0x75      | 0x65     | 0x0C    | 0x04        | 0x04      | 0xF1    | Echo cmd: 0x11<br>Error code: 0x00 | 0xF0 | 0xCC |
| Copy-Paste version | on of the | 1st comi | mand: " | 7565 0C05 ( | 0511 0101 | 0104 1A | "                                  |      |      |

| 4.2.8 Dev            | 4.2.8 Device Startup Settings (0x0C, 0x30) |                                                                                                    |               |                              |                 |                |                                  |            |      |  |  |  |  |
|----------------------|--------------------------------------------|----------------------------------------------------------------------------------------------------|---------------|------------------------------|-----------------|----------------|----------------------------------|------------|------|--|--|--|--|
|                      | Read,                                      | Save, Lo                                                                                                    | ad, or F      | Reset to De                  | fault the va    | lues for a     | ıll device settings.             |            |      |  |  |  |  |
|                      | Possib                                     | ole functio                                                                                                    | on selec      | ctor values:                 |                 |                |                                  |            |      |  |  |  |  |
| Description          |                                            |                                                                                                    |               | urrent settir                | _               | up settin      | gs**                             |            |      |  |  |  |  |
|                      |                                            |                                                                                                    |               | aved startup<br>o factory de | •               | ngs            |                                  |            |      |  |  |  |  |
|                      |                                            |                                                                                                    |               |                              |                 |                |                                  |            |      |  |  |  |  |
| Notes                |                                            | When a save current settings command is issued a brief data disturbance may occur as settings are written to non-volatile memory. |               |                              |                 |                |                                  |            |      |  |  |  |  |
| Field Format         | Field Le                                   | ength                                                                                                    | Field<br>Desc | criptor                      | Field Data      | 9              |                                  |            |      |  |  |  |  |
| Command              | 0x03                                       |                                                                                                    | 0x30          |                              | U8 - Func       | tion selec     | etor                             |            |      |  |  |  |  |
| Reply:<br>ACK/ NACK  | 0x04                                       |                                                                                                    | 0xF1          |                              |                 |                | mand byte<br>ACK, non-zero: NACk | <b>(</b> ) |      |  |  |  |  |
|                      |                                            | MIP Pac                                                                                                    | ket Hea       | der                          | С               | ommand         | /Reply Fields                    | Chec       | ksum |  |  |  |  |
| Examples             | Sync1                                      | Sync2                                                                                                    | Desc.<br>Set  | Payload<br>Length            | Field<br>Length | Field<br>Desc. | Field Data                       | MSB        | LSB  |  |  |  |  |
| Command:<br>Save All | 0x75                                       | 0x65                                                                                                    | 0x0C          | 0x03                         | 0x03            | 0x30           | Fctn (Save): <b>0x03</b>         | 0x1F       | 0x45 |  |  |  |  |
| Reply:<br>ACK/NACK   | 0x75                                       | 75 0x65 0x0C 0x04 0x04 0xF1 Echo cmd: 0x30 Error code: 0x00 0x0F 0x0A                                                             |               |                              |                 |                |                                  |            |      |  |  |  |  |
| Copy-Paste version   | on of the                                  | version of the command: "7565 0C03 0330 031F 45"                                                                                  |               |                              |                 |                |                                  |            |      |  |  |  |  |

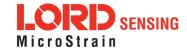

### 4.2.9 Accel Bias (0x0C, 0x37) Advanced Set the value, or read the current value of the IMU7 Accelerometer Bias Vector. For all functions except 0x01 and 0x06 (apply new settings), the new vector value is ignored. The bias value is subtracted from the scaled accelerometer value prior to output. Possible function selector values: 0x01 - Apply new settings Description 0x02 - Read back current settings 0x03 - Save current settings as startup settings 0x04 - Load saved startup settings 0x05 - Load factory default settings 0x06 - Apply new settings with no ACK/NACK reply Field **Field Format** Field Length Field Data Descriptor U8 - Function selector float - X Accel Bias Value Command 0x0F0x37 float - Y Accel Bias Value float - Z Accel Bias Value Reply Field 1: U8 - echo the command byte 0x04 0xF1 ACK/ NACK U8 - error code (0: ACK, non-zero: NACK) float - Current X Accel Bias Value Reply Field 2: 0x0E 0x9A float - Current Y Accel Bias Value Function = 2float - Current Z Accel Bias Value MIP Packet Header Command/Reply Fields Checksum **Examples** Desc. Field Field Payload Field Data MSB LSB Sync1 Sync2 Set Length Length Desc. Fctn (Apply): 0x01 Command: Field (Bias): 0x00000000 0x0C 0x75 0x65 0x0F 0x0F 0x37 0x3C 0x75 0x00000000 Accel Bias 0x00000000 Reply Field: Echo cmd: 0x37 0x75 0x65 0x0C 0x04 0x04 0xF1 0x16 0x18 Error code: 0x00 ACK/NACK

Copy-Paste version of the command: "7565 0C0F 0F37 0100 0000 0000 0000 0000 0000 003C 75"

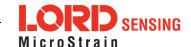

| 4.2.10 Gy                      | yro Bia:          | s (0x00                                                                                         | C, 0x3                                                 | <b>8)</b> Aa      | lvanced                                                                                                    |                                           |                                                       |      |      |  |
|--------------------------------|-------------------|-------------------------------------------------------------------------------------------------|--------------------------------------------------------|-------------------|----------------------------------------------------------------------------------------------------|-------------------------------------------|-------------------------------------------------------|------|------|--|
| Description                    | except<br>value i | t 0x01 ar<br>s subtracti<br>0x01 -<br>0x02 -<br>0x03 -<br>0x04 -<br>0x05 -                      | on selection Apply record Read by Save control Load fa |                   | settings) ed Gyro va : s t settings ngs as sta p settings ult setting                                         | , the new<br>alue prior<br>artup set<br>s | tings                                                 |      |      |  |
| Field Format                   | Field Le          | reld Length Field Data  Field Data                                                              |                                                        |                   |                                                                                                    |                                           |                                                       |      |      |  |
| Command                        | 0x0F              |                                                                                                 | 0x38                                                   | 1                 | U8 - Function selector<br>float - X Gyro Bias Value<br>float - Y Gyro Bias Value<br>float - Z Gyro Bias Value |                                           |                                                       |      |      |  |
| Reply Field 1:<br>ACK/ NACK    | 0x04              |                                                                                                 | 0xF1                                                   |                   | U8 - echo the command byte U8 - error code (0: ACK, non-zero: NACK)                                           |                                           |                                                       |      |      |  |
| Reply Field 2:<br>Function = 2 | 0x0E              |                                                                                                 | 0x9E                                                   | 3                 | float - C                                                                                                    | urrent Y                                  | Gyro Bias Value<br>Gyro Bias Value<br>Gyro Bias Value |      |      |  |
|                                | N                 | MIP Pacl                                                                                        | ket Hea                                                | der               |                                                                                                    | Comma                                     | nd/Reply Fields                                       | Chec | ksum |  |
| Examples                       | Sync1             | Sync2                                                                                           | Desc.<br>Set                                           | Payload<br>Length | Field<br>Length                                                                                               | Field<br>Desc.                            | Field Data                                            | MSB  | LSB  |  |
| Command:<br>Gyro Bias          | 0x75              | 75 0x65 0x0C 0x0F 0x0F 0x38 Fctn (Apply): 0x01 Field (Bias): 0x00000000 0x000000000 0x000000000 |                                                        |                   |                                                                                                    |                                           |                                                       |      | 0x83 |  |
| Reply Field :<br>ACK/NACK      | 0x75              | 0x65                                                                                            | 0x0C                                                   | 0x04              | 0x04                                                                                                    | 0xF1                                      | Echo cmd: <b>0x38</b><br>Error code: <b>0x00</b>      | 0x17 | 0x1A |  |

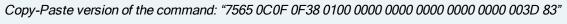

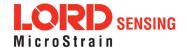

| 4.2.11                           | Ca   | aptu                   | re Gyr                                                               | o Bia                                   | as (                                            | (0x0C, 0                                   | x3!                          | 9)                                                   |                                       |                                                                                                    |                       |      |  |
|----------------------------------|------|------------------------|----------------------------------------------------------------------|-----------------------------------------|-------------------------------------------------|--------------------------------------------|------------------------------|------------------------------------------------------|---------------------------------------|----------------------------------------------------------------------------------------------------|-----------------------|------|--|
| Description                      |      | of<br>its<br>Bia<br>ve | milliseco<br>gyro bia<br>as vector<br>ector, use<br>ossible sa<br>To | onds. s erro r. The the C amplia tal sa | The<br>or. The<br>bias<br>Gyro<br>ng ti<br>ampl | resulting on the resulting of the restimat | data<br>ed<br>no<br>ma<br>ma | a will be<br>gyro bia<br>t saveo<br>nd.<br>iits of m | e used to<br>as error w<br>I as a sta | nple its sensors for the specinitialize its orientation, and will be automatically written rup value. If you wish to saids. | to estim<br>to the Gy | nate |  |
| Notes                            |      |                        | ote: The Ceration.                                                   | BDM-                                    | CV5                                             | 5-25 must                                  | be s                         | stationa                                             | ary during                            | the execution of the Captu                                                                                                  | re Gyro               | Bias |  |
| Field Format                     |      | Fie                    | ld Length                                                            | d Length Field Data  Field Data         |                                                 |                                            |                              |                                                      |                                       |                                                                                                    |                       |      |  |
| Command                          |      | 0x0                    | )4                                                                   |                                         | 0x                                              | 39                                         |                              | U16 - Sampling Time (milliseconds)                   |                                       |                                                                                                    |                       |      |  |
| Reply Field 1:<br>ACK/ NACK      |      | 0x0                    | )4                                                                   |                                         | 0x                                              | F1                                         |                              |                                                      |                                       | command byte<br>(0: ACK, non-zero: NACK)                                                                                    | ı                     |      |  |
| Reply Field 2:<br>Function = 2   |      | 0x0                    | )E                                                                   |                                         | 0x                                              | 9B                                         |                              | float -                                              | Current \                             | X Gyro Bias Value<br>Y Gyro Bias Value<br>Z Gyro Bias Value                                                                 |                       |      |  |
|                                  |      |                        | MIP Pac                                                              | ket H                                   | ead                                             | er                                         |                              |                                                      | Comma                                 | and/Reply Fields                                                                                                    | Checl                 | ksum |  |
| Examples                         | Sy   | rnc1                   | Sync2                                                                | Desi<br>Se                              |                                                 | Payload<br>Length                          |                              | Field<br>ength                                       | Field<br>Desc.                        | Field Data                                                                                                    | MSB                   | LSB  |  |
| Command:<br>Capture<br>Gyro Bias | 03   | <b>c</b> 75            | 0x65                                                                 | 0x0                                     | С                                               | 0x04                                       | (                            | 0x04                                                 | 0x39                                  | Sampling Time: <b>0x2710</b>                                                                                                | 0x5E                  | 0xE0 |  |
| Reply Field<br>1:<br>ACK/NACK    | 0>   | 0x75 0x65 0x0C 0x04    |                                                                      |                                         |                                                 |                                            |                              | 0x04                                                 | 0xF1                                  | Echo cmd: <b>0x39</b><br>Error code: <b>0x00</b>                                                                            |                       |      |  |
| Reply Field<br>2: Bias<br>Vector |      |                        |                                                                      |                                         |                                                 |                                            | (                            | 0x0E                                                 | 0x9B                                  | Field (Bias): <b>0x00000000 0x00000000 0x00000000</b>                                                                       | 0xCF                  | 0x19 |  |
| Copy-Paste v                     | ersi | on of                  | the com                                                              | mana                                    | 1: "7                                           | 7565 0C04                                  | 043                          | 39 2710                                              | ) 5EE0"                               |                                                                                                    |                       |      |  |

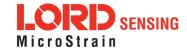

### 4.2.12 Magnetometer Hard Iron Offset (0x0C, 0x3A)

This command will read or write values to the magnetometer Hard Iron Offset Vector.

For all functions except 0x01 and 0x06 (apply new settings), the new vector value is ignored. The offset value is subtracted from the scaled Mag value prior to output.

The values for this offset are determined empirically by external software algorithms based on calibration data taken after the device is installed in its application. These values can be obtained and set by using the LORD "MIP Iron Calibration" application. Alternatively, the auto-mag calibration feature may be used to capture these values in-run. The offset is applied to the scaled magnetometer vector prior to output.

### Description

Possible function selector values:

0x01 - Apply new settings

0x02 - Read back current settings

0x03 - Save current settings as startup settings

0x04 - Load saved startup settings

0x05 - Load factory default settings

0x06 - Apply new settings with no ACK/NACK reply

### Default values:

Hard Iron Offset: [0,0,0]

| Field Format                   | Field Le | ength    | Field<br>Desc | l<br>criptor      | Field Da                                                            | Field Data     |                                                          |      |      |  |  |
|--------------------------------|----------|----------|---------------|-------------------|---------------------------------------------------------------------|----------------|----------------------------------------------------------|------|------|--|--|
| Command                        | 0x0F     |          | 0x3A          |                   |                                                                     | Hard Iro       | on Offset<br>on Offset                                   |      |      |  |  |
| Reply Field 1:<br>ACK/ NACK    | 0x04     |          | 0xF1          |                   | U8 - echo the command byte U8 - error code (0: ACK, non-zero: NACK) |                |                                                          |      |      |  |  |
| Reply Field 2:<br>Function = 2 | 0x0E     |          | 0x9C          | ;                 | float - C                                                           | urrent Y       | Hard Iron Offset<br>Hard Iron Offset<br>Hard Iron Offset |      |      |  |  |
|                                | N        | MIP Pack | ket Hea       | der               | Command/Reply Fields                                                |                |                                                          | Chec | ksum |  |  |
| Examples                       | Sync1    | Desc     |               | Payload<br>Length | Field<br>Length                                                     | Field<br>Desc. | Field Data                                               | MSB  | LSB  |  |  |
| Command:<br>Hard Iron Offset   | 0x75     | 0x65     | 0x0C          | 0x0F              | 0x0F                                                                | 0x3A           | Fctn (Apply): 0x01 Offset Vector: 0x00000000 0x000000000 | 0x3F | 0x9F |  |  |

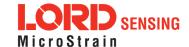

| Reply Field :<br>ACK/NACK | 0x75      | 0x65   | 0x0C      | 0x04       | 0x04      | 0xF1     | Echo cmd: <b>0x3A</b><br>Error code: <b>0x00</b> | 0x19 | 0x1E |
|---------------------------|-----------|--------|-----------|------------|-----------|----------|--------------------------------------------------|------|------|
| Copy-Paste version        | on of the | comman | nd: "756: | 5 0C0F 0F3 | 3A 0100 0 | 000 0000 | 0 0000 0000 0000 003F 9i                         | F"   |      |

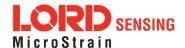

### 4.2.13 Magnetometer Soft Iron Matrix (0x0C, 0x3B)

This command will read or write values to the magnetometer Soft Iron Compensation Matrix.

The values for this matrix are determined empirically by external software algorithms based on calibration data taken after the device is installed in its application. These values can be obtained and set by using the LORD "MIP Iron Calibration" application. Alternatively, the auto-mag calibration feature may be used to capture these values in-run. The matrix is applied to the scaled magnetometer vector prior to output

### Description

Possible function selector values:

0x01 - Apply new settings

0x02 - Read back current settings

0x03 - Save current settings as startup settings

0x04 - Load saved startup settings

0x05 - Load factory default settings

0x06 - Apply new settings with no ACK/NACK reply

### Default values:

Soft Iron Compensation Matrix: (identity matrix; row order): [1,0,0][0,1,0][0,0,1]

| Field Format                   | Field Le | ength    | Fiela<br>Desc                                                                                                    | ı<br>criptor      | Field D         | ata                                                                       |                                                                                                 |      |      |  |  |
|--------------------------------|----------|----------|----------------------------------------------------------------------------------------------------|-------------------|-----------------|---------------------------------------------------------------------------|-------------------------------------------------------------------------------------------------|------|------|--|--|
| Command                        | 0x27     |          | $0x3B & U8 - Function selector \\ float - m_{1,1} float - m_{1,2} float - m_{1,3} \\ float - m_{2,1} float - m_{2,2} float - m_{2,3} \\ float - m_{3,1} float - m_{3,2} float - m_{3,3} \\ \\$ |                   |                 |                                                                           |                                                                                                 |      |      |  |  |
| Reply Field 1:<br>ACK/ NACK    | 0x04     |          | 0xF1                                                                                                    |                   |                 | U8 - echo the command descriptor U8 - error code (0: ACK, non-zero: NACK) |                                                                                                 |      |      |  |  |
| Reply Field 2:<br>Function = 2 | 0x26     |          | 0x9E                                                                                                    | )                 | float - m       | າ <sub>2,1</sub> float                                                    | - $m_{1,2}$ float - $m_{1,3}$<br>- $m_{2,2}$ float - $m_{2,3}$<br>- $m_{3,2}$ float - $m_{3,3}$ |      |      |  |  |
|                                | N        | MIP Pack | et Hea                                                                                                    | der               |                 | Comma                                                                     | nd/Reply Fields                                                                                 |      |      |  |  |
| Examples                       | Sync1    | Sync2    | Desc.<br>Set                                                                                                    | Payload<br>Length | Field<br>Length | Field<br>Desc.                                                            | Field Data                                                                                      | MSB  | LSB  |  |  |
| Command:<br>Soft Iron Matrix   | 0x75     | 0x65     | 0x0C                                                                                                    | 0x27              | 0x27            | 0x3B                                                                      | Fctn (Apply): 0x01 Comp Matrix: 0x3F800000 0x00000000 0x00000000 0x000000000                    | 0xAD | 0x59 |  |  |

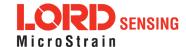

|                           |      |      |      |      |      |      | 0x3F800000<br>0x00000000<br>0x00000000<br>0x00000000<br>0x3F800000 |      |      |
|---------------------------|------|------|------|------|------|------|--------------------------------------------------------------------|------|------|
| Reply Field :<br>ACK/NACK | 0x75 | 0x65 | 0x0C | 0x12 | 0x04 | 0xF1 | Echo cmd: <b>0x3B</b><br>Error code: <b>0x00</b>                   | 0x1A | 0x20 |

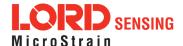

# A.2.14 Coning and Sculling Enable (0x0C, 0x3E) Set, read, or save the Coning and Sculling Compensation Enable. This function sets the Coning and Sculling Compensation Enable. For all functions except 0x01 (use new setting), the new parameter values are ignored. Possible function selector values: 0x01 - Apply new settings 0x02 - Read back current settings 0x03 - Save current settings as startup settings 0x04 - Load saved startup settings 0x05 - Load factory default settings The enable flag can be either: 0x00 - Disable the Coning and Sculling compensation 0x01 - Enable the Coning and Sculling compensation (default)

| Field Format                   | Field Le | Field Length |              |                                                                         |                 |                |                                                  |      |      |  |  |
|--------------------------------|----------|--------------|--------------|-------------------------------------------------------------------------|-----------------|----------------|--------------------------------------------------|------|------|--|--|
| Command                        | 0x10     |              | 0x3E         | 0x3E U8 - Function selector U8 - New Coning and Sculling enable setting |                 |                |                                                  |      |      |  |  |
| Reply Field 1:<br>ACK/ NACK    | 0x04     |              | 0xF1         |                                                                         |                 |                | nand descriptor<br>ACK, non-zero: NACK)          |      |      |  |  |
| Reply Field 2:<br>Function = 2 | 0x03     |              | 0x9E         |                                                                         | U8 - Curre      | nt Conin       | g and Sculling enable set                        | ting |      |  |  |
|                                | ı        | MIP Pac      | ket Hea      | ıder                                                                    |                 | Commar         | nd/Reply Fields                                  | Chec | ksum |  |  |
| Examples                       | Sync1    | Sync2        | Desc.<br>Set | Payload<br>Length                                                       | Field<br>Length | Field<br>Desc. | Field Data                                       | MSB  | LSB  |  |  |
| Command:<br>Enable Settings    | 0x75     | 0x65         | 0x0C         | 0x04                                                                    | 0x04            | 0x3E           | Fctn (Apply): <b>0x01</b><br>Enable: <b>0x01</b> | 0x2E | 0x94 |  |  |
| Reply Field :<br>ACK/NACK      | 0x75     | 0x65         | 0x0C         | 0x04                                                                    | 0x04            | 0xF1           | Echo cmd: <b>0x38</b><br>Error code: <b>0x00</b> | 0x1D | 0x26 |  |  |
|                                |          |              |              |                                                                         |                 |                |                                                  |      |      |  |  |

Copy-Paste version of the command: "7565 0C04 043E 0101 2E94"

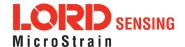

| 4.2.15 U                       | ART B                                                                 | aud Ra                                                                                                    | ite (0x      | 0C, 0x4           | 0)              |                   |                                                             |            |        |  |  |  |
|--------------------------------|-----------------------------------------------------------------------|----------------------------------------------------------------------------------------------------|--------------|-------------------|-----------------|-------------------|-------------------------------------------------------------|------------|--------|--|--|--|
|                                | 1                                                                     | -                                                                                                    |              |                   |                 |                   | ommunication channel (UA<br>w baud rate value is ignored    | •          | or all |  |  |  |
| Description                    |                                                                       | Possible function selector values:  0x01 - Apply new settings  0x02 - Read back current settings  0x03 - Save current settings as startup settings  0x04 - Load saved startup settings  0x05 - Reset to factory default settings  Supported baud rates are:  9600, 19200, 115200 (default), 230400, 460800, 921600 |              |                   |                 |                   |                                                             |            |        |  |  |  |
| Notes                          | secor                                                                 | The ACK/NACK packet is sent at the current baud rate and then there is a 0.25 second delay before the device will respond to commands at the new BAUD rate.                                                                                                    |              |                   |                 |                   |                                                             |            |        |  |  |  |
| Field Format                   | Field L                                                               | ength                                                                                                    | Fiel<br>Des  | ld<br>scriptor    | Field L         | Data              |                                                             |            |        |  |  |  |
| Command                        | 0x07                                                                  |                                                                                                    | 0x4          | 0                 |                 | unction<br>New ba | selector<br>ud rate                                         |            |        |  |  |  |
| Reply Field 1:<br>ACK/ NACK    | 0x04                                                                  |                                                                                                    | 0xF          | 1                 | 1               |                   | command descriptor<br>e (0: ACK, non-zero: NACK             | <u>.</u> ) |        |  |  |  |
| Reply Field 2:<br>Function = 2 | 0x06                                                                  |                                                                                                    | 0x8          | 7                 | U32 -           | Current           | baud rate                                                   |            |        |  |  |  |
|                                | N                                                                     | MIP Pac                                                                                                    | ket Hea      | ıder              |                 | Comm              | and/Reply Fields                                            | Chec       | ksum   |  |  |  |
| Examples                       | Sync1                                                                 | Sync2                                                                                                    | Desc.<br>Set | Payload<br>Length | Field<br>Length | Field<br>Desc.    | Field Data                                                  | MSB        | LSB    |  |  |  |
| Command:<br>Set Baud Rate      | 0x75                                                                  | 0x65                                                                                                    | 0x0C         | 0x07              | 0x07            | 0x40              | Fctn (USE): <b>0x01</b><br>Baud (115200): <b>0x0001C200</b> | 0xF8       | 0xDA   |  |  |  |
| Reply Field :<br>ACK/NACK      |                                                                       |                                                                                                    |              |                   |                 |                   |                                                             |            |        |  |  |  |
| Copy-Paste version             | Copy-Paste version of the command: "7565 0C07 0740 0100 01C2 00F8 DA" |                                                                                                    |              |                   |                 |                   |                                                             |            |        |  |  |  |

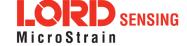

# 4.2.16 Advanced Low-Pass Filter Settings (0x0C, 0x50) Advanced configuration for low-pass filter settings. The scaled data quantities are by default filtered through a single-pole IIR low-pass filter which is configured with a -3dB cutoff frequency of half the reporting frequency (set by decimation factor in the IMU Message Format command) to prevent aliasing on a per data quantity basis. This advanced configuration command allows for the cutoff frequency to be configured independently of the data reporting frequency as well as allowing for a complete bypass of the digital low-pass filter. Possible function selector values: 0x01 - Apply new settings 0x02 - Read back current settings 0x03 - Save current settings as startup settings 0x04 - Load saved startup settings 0x05 - Reset to factory default settings Possible data descriptors: 0x04 - Scaled accel data 0x05 - Scaled gyro data **Description** 0x06 - Scaled mag data (if applicable) 0x17 - Scaled pressure data Possible filter enable values: 0x01 - Apply low-pass filter 0x00 - Do not apply low-pass filter Manual filter bandwidth configuration: 0x01 - Use user specified -3 dB cutoff frequency 0x00 - Automatically configure -3 dB cutoff frequency to half reporting rate -3 dB Cutoff Frequency: Cutoff Frequency value specified must be no greater than 250 Hz. \*\*This value in a write command is ignored if Automatic Bandwidth is selected. Reserved Byte: This byte is reserved for internal use and should be left in the 0x00 state

Field Data

Field

Descriptor

Field Length

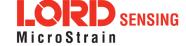

**Field Format** 

| 0x09  |                        | 0x50 U8                                     |                                                                                                    |                                                                                                    | U8 - Function selector U8 - Data Descriptor U8 - Low-Pass Filter Enable/Disable U8 - Manual/Auto -3 dB Cutoff Frequency Configuration U163 dB Cutoff Frequency U8 - Reserved Byte |                                                                                                    |                                                                                                    |      |      |  |
|-------|------------------------|---------------------------------------------|----------------------------------------------------------------------------------------------------|----------------------------------------------------------------------------------------------------|----------------------------------------------------------------------------------------------------|----------------------------------------------------------------------------------------------------|----------------------------------------------------------------------------------------------------|------|------|--|
| 0x04  |                        | 0xF1                                        |                                                                                                    |                                                                                                    |                                                                                                    |                                                                                                    | •                                                                                                    |      |      |  |
| 0x08  |                        | 0x8B                                        |                                                                                                    | U8<br>U8<br>U1                                                                                                    | U8 - Filter (0x01: Enabled, 0x00: Disabled)<br>U8 - Cutoff Frequency (0x00: Auto, 0x01: Manual)<br>U163 dB Cutoff Frequency Hz                                                    |                                                                                                    |                                                                                                    |      |      |  |
| N     | MIP Pac                | ket Hea                                     | der                                                                                                    |                                                                                                    |                                                                                                    | Commar                                                                                                    | nd/Reply Fields                                                                                                    | Chec | ksum |  |
| Sync1 | Sync2                  | Desc.<br>Set                                | 1 1 1                                                                                                    |                                                                                                    | Field<br>Length                                                                                                    | Field<br>Desc.                                                                                                    | Field Data                                                                                                    | MSB  | LSB  |  |
| 0x75  | 0x65                   | 0x0C                                        | 0x09                                                                                                    | 9                                                                                                    | 0x09                                                                                                    | 0x50                                                                                                    | Fctn (Apply): 0x01 Scaled Accel: 0x04 Enable Filter: 0x01 Automatic Cutoff Configuration: -3dB Cutoff Frequency (ignored for 0x0000 automatic cutoff configuration) Reserved: 0x00                                                                                                    | 0x4C | 0x6D |  |
| 0x75  | 0x65                   | 0x0C                                        | 0x04                                                                                                    | 4                                                                                                    | 0x04                                                                                                    | 0xF1                                                                                                    | Echo cmd: 0x50                                                                                                    | 0x2F | 0x4A |  |
|       | 0x04 0x08  Sync1  0x75 | 0x04  0x08  MIP Pac  Sync1 Sync2  0x75 0x65 | 0x04         0xF1           0x08         0x8B           MIP Packet Hea           Sync1         Sync2         Desc. Set           0x75         0x65         0x0C | 0x04         0xF1           0x08         0x8B           MIP Packet Header           Sync1         Sync2         Desc. Set         Paylor Leng           0x75         0x65         0x0C         0x0E | 0x09         0x50         U8 U8 U8 U1 U8 U1 U8 U8 U8 U8 U8 U8 U8 U8 U8 U8 U8 U8 U8                                                                                                | 0x09         0x50         U8 - Data Dec U8 - Low-Pa U8 - Manual, U163 dB OU8 - Reserved           0x04         0xF1         U8 - echo the U8 - error co           0x08         0x8B         U8 - Data Dec U8 - Filter (0 U8 - Filter (0 U8 - Cutoff FU163 dB OU8 - Reserved)           MIP Packet Header         Sync1         Sync2         Desc. Set         Payload Length         Field Length           0x75         0x65         0x0C         0x09         0x09 | 0x09         0x50         U8 - Data Descriptor U8 - Low-Pass Filter U8 - Manual/Auto -3 or U163 dB Cutoff Frou U8 - Reserved Byte           0x04         0xF1         U8 - echo the command U8 - error code (0: AC U8 - Filter (0x01: Enamous U8 - Filter (0x01: Enamous U8 - Filter (0x01: Enamous U163 dB Cutoff Frou U8 - Reserved           MIP Packet Header         Command Command Comm | 0x09 | 0x50 |  |

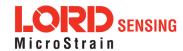

## Complementary Filter Settings (0x0C, 0x51) 4.2.17 Configuration for the AHRS complementary filter. The Complementary Filter data outputs are supported in the IMU/AHRS Data set (0x80) to provide compatibility with the 3DM-GX3. Possible function selector values: 0x01 - Use new settings 0x02 - Read back current settings 0x03 - Save current settings as startup settings 0x04 - Load saved startup settings Description 0x05 - Reset to factory default settings Possible up/north compensation enable values: 0x00 - Disable 0x01 - Enable (default) Range of up/north compensation time constants: 1-1000 seconds, default = 10 seconds Values outside of the specified range for up/north compensation will be NACK'd. The Complementary Filter provides attitude outputs (Matrix, Euler, Quaternion, Up, and North) that are independent of the Estimation Filter outputs. The CF outputs are calculated using the same algorithm as the 3DM-CV5 series of Inertial Devices. This **Notes** provides drop-in compatibility that duplicates the performance of the 3DM-CV5. It is highly recommended that you transition to the EF outputs as they will provide better performance as well as compatibility with higher grade devices such as the 3DM-RQ1. Field **Field Format** Field Length Field Data Descriptor U8 - Function selector U8 - Up compensation enable U8 - North compensation enable 0x0D 0x51 Command float - Up compensation time constant (sec)

| LORD SENSING |
|--------------|
| MicroStrain  |

float - North compensation time constant (sec)

U8 - echo the command descriptor U8 - error code (0:ACK, not 0:NACK)

U8 - echo the command descriptor

U8 - Up compensation enable

U8 - North compensation enable

U8 - error code (0: ACK, non-zero: NACK)

Reply Field 1:

ACK/ NACK

Reply Field 2:

Function = 2

0x04

0x0C

0xF1

0x97

| Set Length Length Desc.  Fotn  Up Compe                                                                                                    |                                                                                                    | Check<br>MSB | ksum<br>LSB |
|----------------------------------------------------------------------------------------------------|----------------------------------------------------------------------------------------------------|--------------|-------------|
| Sync1 Sync2 Desc. Payload Field Fiel |                                                                                                    | MSB          | LSB         |
| Up Compe                                                                                                    | Selector                                                                                                    |              | LOD         |
| Time C                                                                                                    | North Enable: North Insation 0x01 Enable: Insation 5.0 Insation 5.0 Insation 5.0 Insation 5.0 Insation 5.0 Insation 5.0 | жXX          | 0xXX        |
| 0x75   0x65   0x0C   0x04   0x61                                                                                                    | cmd: <b>0x51</b><br>code: <b>0x00</b>                                                                                   | 0x           | 0x          |

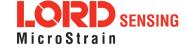

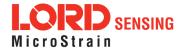

| 4.2.18 D                    | evice Sta                                    | atus (0x0C,                                                                               | 0x64)                                                                |                                                                                                    |                                                    |                                                             |                                                   |  |  |  |  |
|-----------------------------|----------------------------------------------|-------------------------------------------------------------------------------------------|----------------------------------------------------------------------|----------------------------------------------------------------------------------------------------|----------------------------------------------------|-------------------------------------------------------------|---------------------------------------------------|--|--|--|--|
|                             | Get the                                      | e device-speci                                                                            | fic status f                                                         | or the 3DM-CV5-25.                                                                                                    |                                                    |                                                             |                                                   |  |  |  |  |
|                             |                                              |                                                                                           |                                                                      | CK" and "Device Status Field<br>ormats - basic and diagnostic                                                                                                    |                                                    | device                                                      | status field                                      |  |  |  |  |
| Description                 | param<br>3DM-0<br>which<br>there a<br>return | eters in the con<br>CV5-25 is alwa<br>determines the<br>are two selecto<br>an extensive d | mmand. Ti<br>ys = 6257<br>e type of da<br>r values - d<br>iagnostics | d is device specific. The reply<br>ne first parameter is the mode<br>(0x 1871). That is followed by<br>ata structure returned. In the<br>one to return a basic status si<br>status structure. A list of availeds in the data structure are a | el numl<br>y a sta<br>case o<br>tructur<br>ailable | oer (which<br>tus sele<br>f the 3D<br>e and a s<br>values f | ch for the<br>ctor byte<br>M-CV5-25,<br>second to |  |  |  |  |
|                             | Possik                                       | ole Status Sele                                                                           | ctor Value                                                           | s:                                                                                                    |                                                    |                                                             |                                                   |  |  |  |  |
|                             |                                              | 0x01 - Basic                                                                              | Status St                                                            | ructure                                                                                                    |                                                    |                                                             |                                                   |  |  |  |  |
|                             |                                              | 0x02 - Diagnostic Status Structure                                                        |                                                                      |                                                                                                    |                                                    |                                                             |                                                   |  |  |  |  |
| Notes                       | you ch<br>field fo<br>excep<br>for all o     | neck the model<br>or the specific of<br>tion to the rule<br>devices. In this              | number in<br>device mod<br>for MIP de<br>case, it is                 | mmand is tightly tied to the m<br>the reply and match it to the<br>del number. This reply data do<br>scriptors that the structure of<br>the same for all devices with<br>or devices with different mode                                      | correc<br>escript<br>f descr<br>h the s            | t structu<br>or 0x0C<br>iptor dat<br>ame mo                 | re for the data<br>,0X90 is an<br>ta is the same  |  |  |  |  |
| Field Format                | Field<br>Length                              | Field<br>Descriptor                                                                       | Field Da                                                             | ta                                                                                                    |                                                    |                                                             |                                                   |  |  |  |  |
| Command                     | 0x02                                         | 0x64                                                                                      | 1                                                                    | rice Model Number: set = 629<br>us Selector                                                                                                    | 57 (0x1                                            | 1871))                                                      |                                                   |  |  |  |  |
| Reply Field 1:<br>ACK/ NACK | 0x04                                         | 0xF1                                                                                      | 1                                                                    | o the command byte<br>r code (0: ACK, non-zero: NA                                                                                                    | ACK)                                               |                                                             |                                                   |  |  |  |  |
|                             |                                              |                                                                                           | Binary Offset Description Data Type Units                            |                                                                                                    |                                                    |                                                             |                                                   |  |  |  |  |

ber

0

2

3

7

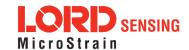

Туре

U16

U8

U32

U16

N/A

N/A

N/A

N/A

Echo of the Device Model Num-

Echo of the selector byte

Status Flags (Reserved)

System State

Reply Field 2:

Basic Device

Status Field

0x0F

0x90

|                              |                   |      |       |              |     | 9                | Sy                                          | /stem Ti              | mer (si                    | nce start-up)                    | U32           | mi        | Iliseco   | nd          |    |    |   |  |
|------------------------------|-------------------|------|-------|--------------|-----|------------------|---------------------------------------------|-----------------------|----------------------------|----------------------------------|---------------|-----------|-----------|-------------|----|----|---|--|
|                              |                   |      |       |              |     | Binary<br>Offset | D                                           | escriptio             | n                          |                                  | Data<br>Type  | Uı        | nits      |             |    |    |   |  |
|                              |                   |      |       |              |     | 0                | Eo<br>be                                    |                       | e Devi                     | ce Model Num-                    | U16           | N/        | Ά         |             |    |    |   |  |
|                              |                   |      |       |              |     |                  |                                             |                       |                            | 2                                | Ed            | cho of th | e selec   | tor byte    | U8 | N/ | Ά |  |
|                              |                   |      |       |              |     |                  |                                             | 3                     | St                         | atus Fla                         | gs (Re        | served)   | U32       | N/          | Ά  |    |   |  |
|                              |                   |      |       |              |     | 7                | Sy                                          | /stem St              | tate                       |                                  | U16           | N/        | Ά         |             |    |    |   |  |
|                              |                   |      |       |              |     |                  | 9                                           | Sy                    | /stem Ti                   | mer (si                          | nce start-up) | U32       | mi        | millisecond |    |    |   |  |
|                              |                   |      |       |              |     | 13               | IN                                          | IU Strea              | m Enal                     | oled                             | U8            |           | on<br>off |             |    |    |   |  |
|                              |                   |      |       |              |     | 14               |                                             | stimatior<br>nabled   | n Filter                   | Stream                           | U8            |           | on<br>off |             |    |    |   |  |
| Reply Field 2:<br>Diagnostic |                   |      |       |              |     | 15               |                                             | utgoing I<br>acket Co |                            | ream Dropped                     | U32           | СО        | unt       |             |    |    |   |  |
| Device Status<br>Field       | evice Status UX35 | 5    | 0x90  |              | 19  |                  |                                             |                       | ion Filter<br>Packet Count | U32                              | СО            | ount      |           |             |    |    |   |  |
|                              |                   |      |       |              |     | 23               | Ni<br>po                                    |                       | bytes                      | written to com                   | U32           | СО        |           |             |    |    |   |  |
|                              |                   |      |       |              |     |                  | 27                                          | Ni<br>po              |                            | bytes                            | read from com | U32       | СО        | unt         |    |    |   |  |
|                              |                   |      |       |              |     | 31               | Number of overruns when writing to com port |                       |                            | ns when writing                  | U32           | count     |           |             |    |    |   |  |
|                              |                   |      |       |              |     | 35               |                                             | umber of<br>g com po  |                            | ns when read-                    | U32           | СО        | unt       |             |    |    |   |  |
|                              |                   |      |       |              |     | 39               |                                             | umber of<br>g errors  | IMU m                      | nessage pars-                    | U32           | СО        | unt       |             |    |    |   |  |
|                              |                   |      |       |              |     | 43               | To                                          | otal IMU              | messa                      | ges read                         | U32           | СО        | unt       |             |    |    |   |  |
|                              |                   |      |       |              |     | 47               |                                             | st IMU r<br>m Timer   | •                          | ge read (Sys-                    | U32           | mi        | lliseco   | nd          |    |    |   |  |
|                              |                   |      | MI    | P Packet     | Hea | der              |                                             |                       | Comr                       | nand/Reply Field                 | ls            |           | Checl     | ksum        |    |    |   |  |
| Examples                     | S                 | ync1 | Sync2 | Desc.<br>Set | Pa  | yload Lengtl     | 1                                           | Field<br>Length       | Field<br>Desc.             | Field Dat                        | ta            |           | MSB       | LSB         |    |    |   |  |
| Command:<br>Get Device       | 0                 | x75  | 0x65  | 0x0C         |     | 0x05             |                                             | 0x05                  | 0x64                       | Status selecto<br>(basic status) | r<br>0x01     |           |           |             |    |    |   |  |

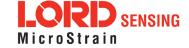

| Status (return<br>Basic Status<br>structure:<br>selector = 1)  |      |      |      |      |      |      |                                                  |      |      |
|----------------------------------------------------------------|------|------|------|------|------|------|--------------------------------------------------|------|------|
| Reply Field 1:<br>ACK/NACK                                     | 0x75 | 0x65 | 0x0C | 0x15 | 0x04 | 0xF1 | Echo cmd: <b>0x64</b><br>Error code: <b>0x00</b> |      |      |
| Reply Field 2:<br>Device Status<br>(Basic Status<br>structure) |      |      |      |      | 0x0F | 0x90 | Echo selector: <b>0x01</b><br>Additonal data:    | 0x## | 0x## |

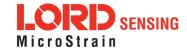

### 4.3 Estimation Filter Commands

The 3DM command set is common to the LORD Sensing Inertial sensors that support the MIP packet protocol. Because of the unified set of commands, it is easy to migrate code from one inertial sensor to another.

| 4.3.1 Reset Filter (0x0D, 0x01)                          |          |                                                                                                    |           |       |                   |                 |                |                                    |      |      |  |  |
|----------------------------------------------------------|----------|----------------------------------------------------------------------------------------------------|-----------|-------|-------------------|-----------------|----------------|------------------------------------|------|------|--|--|
| Description                                              | Reset    | the filter                                                                                                    | to th     | e ini | tialize state     | <b>)</b> .      |                |                                    |      |      |  |  |
| Notes                                                    |          | f the auto-initialization feature is disabled, the initial attitude or heading must be set in order to enter the run state after a reset. |           |       |                   |                 |                |                                    |      |      |  |  |
| Field Format                                             | Field Le | eld Length Field Data  Descriptor Field Data                                                                                              |           |       |                   |                 |                |                                    |      |      |  |  |
| Command                                                  | 0x02     |                                                                                                    |           | 0x0   | 01                | N/A             |                |                                    |      |      |  |  |
| Reply Field:<br>ACK/ NACK                                | 0x04     |                                                                                                    |           | 0xF   | F1                |                 |                | mmand byte<br>: ACK, non-zero: NAC | CK)  |      |  |  |
|                                                          |          | MIP Pac                                                                                                    | cket l    | Head  | der               | С               | Command        | d/Reply Fields                     | Chec | ksum |  |  |
| Example                                                  | Sync1    | Sync2                                                                                                    | Des<br>Se |       | Payload<br>Length | Field<br>Length | Field<br>Desc. | Field Data                         | MSB  | LSB  |  |  |
| Command                                                  | 0x75     | 0x65                                                                                                    | 0x0       | )D    | 0x02              | 0x02            | 0x01           |                                    | 0xEC | 0xF6 |  |  |
| Reply Field:<br>ACK/NACK                                 | 0x75     | 0x75                                                                                                    |           |       |                   |                 |                |                                    |      |      |  |  |
| Copy-Paste version of the command: "7565 0D02 0201 ECF6" |          |                                                                                                    |           |       |                   |                 |                |                                    |      |      |  |  |

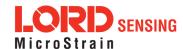

| 4.3.2 Set Initial Attitude (0x0D, 0x02)                                         |                                                                                                    |       |                     |                   |                                                                          |                |                                                                           |          |      |
|---------------------------------------------------------------------------------|----------------------------------------------------------------------------------------------------|-------|---------------------|-------------------|--------------------------------------------------------------------------|----------------|---------------------------------------------------------------------------|----------|------|
| Description                                                                     | Set the initial attitude.                                                                                                    |       |                     |                   |                                                                          |                |                                                                           |          |      |
|                                                                                 | This command can only be issued in the "INIT" state and should be used with a good estimate of the vehicle attitude. The Euler Angles are the sensor body frame with respect to the local NED frame.  The valid input ranges are as follows:  Roll: [-п, п] |       |                     |                   |                                                                          |                |                                                                           |          |      |
|                                                                                 | Pitch: [-п/2, п/2]<br>Yaw: [-п, п]                                                                                                    |       |                     |                   |                                                                          |                |                                                                           |          |      |
| Field Format                                                                    | Field Length                                                                                                    |       | Field<br>Descriptor |                   | Field Data                                                               |                |                                                                           |          |      |
| Command                                                                         | 0x0E                                                                                                    |       | 0x02                |                   | Float - Roll (radians) Float - Pitch (radians) Float - Heading (radians) |                |                                                                           |          |      |
| Reply Field :<br>ACK/ NACK                                                      | 0x04                                                                                                    |       | 0xF1                |                   | U8 - echo the command byte U8 - error code (0: ACK, non-zero: NACK)      |                |                                                                           |          |      |
| Example                                                                         | MIP Packet Header                                                                                                    |       |                     |                   | Command/Reply Fields                                                     |                |                                                                           | Checksum |      |
|                                                                                 | Sync1                                                                                                    | Sync2 | Desc.<br>Set        | Payload<br>Length | Field<br>Length                                                          | Field<br>Desc. | Field Data                                                                | MSB      | LSB  |
| Command                                                                         | 0x75                                                                                                    | 0x65  | 0x0D                | 0x0E              | 0x0E                                                                     | 0x02           | Roll: 0x00000000 (0.0f)  Pitch: (0.0f) (0.0f)  Heading: 0x00000000 (0x00) | 0x05     | 0x6F |
| Reply Field:<br>ACK/NACK                                                        | 0x75                                                                                                    | 0x65  | 0x0D                | 0x04              | 0x04                                                                     | 0xF1           | Command echo: 0x02<br>Error code: 0x00                                    | 0xE2     | 0xB4 |
| Copy-Paste version of the command: "7565 0D0E0E02 0000 0000 0000 0000 0000 0000 |                                                                                                    |       |                     |                   |                                                                          |                |                                                                           |          |      |

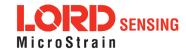

| 4.3.3 Set                                                          | 4.3.3 Set Initial Heading (0x0D, 0x03) |                                                                                                    |                              |                   |                                                                     |                         |                                                                              |          |        |  |  |
|--------------------------------------------------------------------|----------------------------------------|----------------------------------------------------------------------------------------------------|------------------------------|-------------------|---------------------------------------------------------------------|-------------------------|------------------------------------------------------------------------------|----------|--------|--|--|
|                                                                    | Set the                                | e initial he                                                                                                    | eading a                     | angle.            |                                                                     |                         |                                                                              |          |        |  |  |
| Description                                                        | estima<br>accele<br>body fi            | ation of H<br>erometers<br>rame with                                                                                                    | eading.<br>to dete<br>respec | The device        | e will use th<br>nitial attitud<br>al NED fra                       | is value i<br>de estima | and should be used wit<br>in conjunction with the<br>ite. The Euler Angles a | output c | of the |  |  |
| Field Format                                                       | Field Length Field Descriptor          |                                                                                                    |                              | Field Data        | а                                                                   |                         |                                                                              |          |        |  |  |
| Command                                                            | 0x06                                   |                                                                                                    | 0x03                         |                   | Float - He                                                          | ading (ra               | dians)                                                                       |          |        |  |  |
| Reply Field :<br>ACK/ NACK                                         | 0x04                                   |                                                                                                    | 0xF1                         |                   | U8 - Echo the command byte U8 - Error code (0: ACK, non-zero: NACK) |                         |                                                                              |          |        |  |  |
|                                                                    |                                        | MIP Pac                                                                                                    | ket Hea                      | der               | C                                                                   | command                 | l/Reply Fields                                                               | Chec     | ksum   |  |  |
| Example                                                            | Sync1                                  | Sync2                                                                                                    | Desc.<br>Set                 | Payload<br>Length | Field<br>Length                                                     | Field<br>Desc.          | Field Data                                                                   | MSB      | LSB    |  |  |
| Command                                                            | 0x75                                   | 0x65                                                                                                    | 0x0D                         | 0x06              | 0x06                                                                | 0x03                    | Heading: 0x00000000 (0x0f)                                                   | 0xF6     | 0xE4   |  |  |
| Reply Field:<br>ACK/NACK                                           | 0x75                                   | 0x75         0x65         0x0D         0x04         0x04         0xF1         Command echo: 0x03<br>Error code: 0x00         0xE3         0xB6 |                              |                   |                                                                     |                         |                                                                              |          |        |  |  |
| Copy-Paste version of the command: "7565 0D06 0603 0000 0000 F6E4" |                                        |                                                                                                    |                              |                   |                                                                     |                         |                                                                              |          |        |  |  |

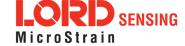

| 4.3.4 Set                                                          | 4.3.4 Set Initial Attitude with Magnetometer (0x0D, 0x04) |                                                                                                    |        |           |                             |                 |                |                                        |      |      |  |  |
|--------------------------------------------------------------------|-----------------------------------------------------------|----------------------------------------------------------------------------------------------------|--------|-----------|-----------------------------|-----------------|----------------|----------------------------------------|------|------|--|--|
| Description                                                        | Set the                                                   | e initial a                                                                                                    | ttitud | le us     | ing the emb                 | oedded ma       | agnetome       | eter.                                  |      |      |  |  |
| Notes                                                              | magne<br>local n                                          | This command can only be issued in the "INIT" state. The device will use the on-board magnetometer to initialize the attitude. The user may supply a declination angle for the ocal magnet field conditions  Special Note: In the presence of significant magnetic interference, the magnetometer leading value can be wildly off, causing the filter to initialize improperly. |        |           |                             |                 |                |                                        |      |      |  |  |
| Field Format                                                       | Field Le                                                  | ength                                                                                                    |        |           | Field Descriptor Field Data |                 |                |                                        |      |      |  |  |
| Command                                                            | 0x06                                                      |                                                                                                    |        | 0x0       | 04                          | Float - D       | eclinatio      | n Angle (radians)                      |      |      |  |  |
| Reply Field:<br>ACK/ NACK                                          | 0x04                                                      |                                                                                                    |        | 0xI       | <del>-</del> 1              |                 |                | mmand byte<br>: ACK, non-zero: NAC     | CK)  |      |  |  |
|                                                                    |                                                           | MIP Pad                                                                                                    | cket l | Hea       | der                         | C               | Command        | d/Reply Fields                         | Chec | ksum |  |  |
| Example                                                            | Sync1                                                     | Sync2                                                                                                    | De:    | sc.<br>et | Payload<br>Length           | Field<br>Length | Field<br>Desc. | Field Data                             | MSB  | LSB  |  |  |
| Command                                                            | 0x75                                                      | 0x65                                                                                                    | 0x(    | 0D        | 0x06                        | 0x06            | 0x04           | Declination:<br>0x00000000 (0.0f)      | 0xF7 | 0xE9 |  |  |
| Reply Field:<br>ACK/NACK                                           | 0x75                                                      | 0x65                                                                                                    | 0x(    | 0D        | 0x04                        | 0x04            | 0xF1           | Command echo: 0x04<br>Error code: 0x00 | 0xE4 | 0xB8 |  |  |
| Copy-Paste version of the command: "7565 0D06 0604 0000 0000 F7E9" |                                                           |                                                                                                    |        |           |                             |                 |                |                                        |      |      |  |  |

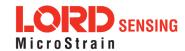

## 4.3.5 Sensor to Vehicle Frame Transformation (0x0D, 0x11)

Set the sensor to vehicle frame transformation matrix using Roll, Pitch, and Yaw Euler angles.

These angles define the rotation from the sensor body frame to the fixed vehicle frame. Please reference the device Theory of Operation for more information.

Possible function selector values:

0x01 - Use new settings

0x02 - Read back current settings.

0x03 - Save current settings as startup settings

0x04 - Load saved startup settings

0x05 - Reset to factory default settings

This transformation affects the following output quantities:

#### Description

#### IMU:

Scaled Acceleration

Scaled Gyro

Scaled Magnetometer

Delta Theta

**Delta Velocity** 

#### **Estimation Filter:**

Estimated Orientation, Quaternion

Estimated Orientation, Matrix

Estimated Orientation, Euler Angles

**Estimated Linear Acceleration** 

Estimated Angular Rate

**Estimated Gravity Vector** 

| Field Format                | Field Length Field Descriptor |      | Field Data                                                                                                    |
|-----------------------------|-------------------------------|------|----------------------------------------------------------------------------------------------------|
| Command                     | 0x0F                          | 0x11 | U8 - Function Selector Float - Roll Angle (radians) Float - Pitch Angle (radians) Float - Yaw Angle (radians) |
| Reply Field 1:<br>ACK/ NACK | 0x04                          | 0xF1 | U8 - echo the command descriptor U8 - error code (0: ACK, non-zero: NACK)                                     |

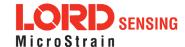

| Reply Field 2:<br>Function = 2                                                   | 0x0E                |          | 0x81         |                   | Float - Roll Angle (radians) Float - Pitch Angle (radians) Float - Yaw Angle (radians) |                |                                                                                                    |      |      |
|----------------------------------------------------------------------------------|---------------------|----------|--------------|-------------------|----------------------------------------------------------------------------------------|----------------|----------------------------------------------------------------------------------------------------|------|------|
|                                                                                  | ı                   | MIP Pack | ket Hea      | der               | C                                                                                      | Checksum       |                                                                                                    |      |      |
| Example                                                                          | Sync1               | Sync2    | Desc.<br>Set | Payload<br>Length | Field<br>Length                                                                        | Field<br>Desc. | Field Data                                                                                           | MSB  | LSB  |
| Command                                                                          | 0x75                | 0x65     | 0x0D         | 0x0F              | 0x0F                                                                                   | 0x11           | Fctn (Apply): 0x01  Roll: 0x00000000  (0.0f) 0x00000000  Pitch: 0x00000000  Yaw: 0x000000000  (0x0f) | 0x17 | 0x72 |
| Reply Field :<br>ACK/NACK                                                        | 0x75 0x65 0x0D 0x04 |          | 0x04         |                   |                                                                                        |                | 0xD2                                                                                                 |      |      |
| Copy-Paste version of the command: "7565 0D0F 0F11 0100 0000 0000 0000 0000 0000 |                     |          |              |                   |                                                                                        |                |                                                                                                    |      |      |

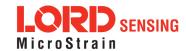

| 4.3.6 | Estimation | <b>Control Flags</b> | (0x0D, 0x14) |
|-------|------------|----------------------|--------------|
|-------|------------|----------------------|--------------|

Controls which parameters are estimated by the Kalman Filter.

Possible function selector values:

0x01 - Use new settings

0x02 - Read back current settings.

0x03 - Save current settings as startup settings

0x04 - Load saved startup settings

0x05 - Reset to factory default settings

Available Flags:

0x0001 - Enable Gyro Bias Estimation (Recommended)

Examples:

0x0001 - Enable Gyro Bias Estimation

| Field Format                   | Field Le | ength   | Field<br>Desc | criptor           | Field Data                                                                   |                |                                                             |      |      |  |
|--------------------------------|----------|---------|---------------|-------------------|------------------------------------------------------------------------------|----------------|-------------------------------------------------------------|------|------|--|
| Command                        | 0x05     |         | 0x14          |                   | U8 - Function Selector<br>U16 - Estimation Control Flags                     |                |                                                             |      |      |  |
| Reply Field 1:<br>ACK/ NACK    | 0x04     |         | 0xF1          |                   | U8 - Echo the command descriptor<br>U8 - Error code (0: ACK, non-zero: NACK) |                |                                                             |      |      |  |
| Reply Field 2:<br>Function = 2 | 0x04     |         | 0x84          |                   | U16 - Estimation Control Flags                                               |                |                                                             |      |      |  |
|                                |          | MIP Pac | ket Hea       | ıder              | C                                                                            | Command        | l/Reply Fields                                              | Chec | ksum |  |
| Example                        | Sync1    | Sync2   | Desc.<br>Set  | Payload<br>Length | Field<br>Length                                                              | Field<br>Desc. | Field Data                                                  | MSB  | LSB  |  |
| Command:                       | 0x75     | 0x65    | 0x0D 0x05     |                   | 0x05                                                                         | 0x14           | Fctn<br>(Apply):<br>0xFFFF<br>Flags: (enable all<br>states) | 0x04 | 0x27 |  |
| Reply Field:<br>ACK/NACK       | 0x75     | 0x65    | 0x0D          | 0x04              | 0x04                                                                         | 0xF1           | Echo cmd: 0x14<br>Error code: 0x00                          | 0xF4 | 0xD8 |  |

Copy-Paste version of the command: "7565 0D05 0514 01FF FF04 27"

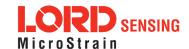

| 4.3.7 Hea                      | ading U                                                       | pdate (                                                                                                    | Contro        | ol (0x0D,                                    | 0x18)                                                                     |                |                                           |      |      |  |  |  |
|--------------------------------|---------------------------------------------------------------|----------------------------------------------------------------------------------------------------|---------------|----------------------------------------------|---------------------------------------------------------------------------|----------------|-------------------------------------------|------|------|--|--|--|
|                                | Select                                                        | the sour                                                                                                    | ce for ai     | ding headir                                  | ng updates                                                                | to the Ka      | lman Filter.                              |      |      |  |  |  |
|                                | Possil                                                        | ble functi                                                                                                    | on seled      | ctor values:                                 |                                                                           |                |                                           |      |      |  |  |  |
| Description                    |                                                               | 0x01 - Use new settings 0x02 - Read back current settings. 0x03 - Save current settings as startup settings 0x04 - Load saved startup settings 0x05 - Reset to factory default settings |               |                                              |                                                                           |                |                                           |      |      |  |  |  |
|                                | Possib                                                        | Possible Enable Option values:                                                                                                    |               |                                              |                                                                           |                |                                           |      |      |  |  |  |
|                                |                                                               | 0x00 - No heading aids 0x01 - Use the Internal Magnetometer for heading updates                                                                                                    |               |                                              |                                                                           |                |                                           |      |      |  |  |  |
|                                |                                                               | 0x03 - Use external heading messages for heading updates                                                                                                    |               |                                              |                                                                           |                |                                           |      |      |  |  |  |
| Notes                          |                                                               |                                                                                                    |               |                                              |                                                                           |                |                                           |      |      |  |  |  |
| Field Format                   | Field Le                                                      | ength                                                                                                    | Field<br>Desc | criptor                                      | Field Data                                                                | 9              |                                           |      |      |  |  |  |
| Command                        | 0x04                                                          |                                                                                                    | 0x18          | 0x18 U8 - Function Selector U8 - Enable Flag |                                                                           |                |                                           |      |      |  |  |  |
| Reply Field 1:<br>ACK/ NACK    | 0x04                                                          |                                                                                                    | 0xF1          |                                              | U8 - Echo the command descriptor U8 - Error code (0: ACK, non-zero: NACK) |                |                                           |      |      |  |  |  |
| Reply Field 2:<br>Function = 2 | 0x03                                                          |                                                                                                    | 0x87          |                                              | U8 - Enab                                                                 | le Flag        |                                           |      |      |  |  |  |
|                                | 1                                                             | MIP Pac                                                                                                    | ket Hea       | der                                          | С                                                                         | ommand         | /Reply Fields                             | Chec | ksum |  |  |  |
| Example                        | Sync1                                                         | Sync2                                                                                                    | Desc.<br>Set  | Payload<br>Length                            | Field<br>Length                                                           | Field<br>Desc. | Field Data                                | MSB  | LSB  |  |  |  |
| Command                        | 0x75                                                          | 0x65                                                                                                    | 0x0D          | 0x04                                         | 0x04                                                                      | 0x18           | Apply: <b>0x01</b><br>Enable: <b>0x01</b> | 0x09 | 0x28 |  |  |  |
| Reply Field 1:<br>ACK/NACK     | 0x75                                                          | 0x65                                                                                                    | 0x0D          | 0x04                                         | 0x04                                                                      | 0xF1           | Echo cmd: 0x18<br>Error code: 0x00        | 0xF8 | 0xE0 |  |  |  |
|                                | Copy-Paste version of the command: "7565 0D04 0418 0101 0928" |                                                                                                    |               |                                              |                                                                           |                |                                           |      |      |  |  |  |

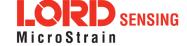

| 4.3.8 Ext                  | ternal H   | leading                                                                                                    | g Upda                       | ite (0x       | к0D                                                                                                    | , 0x17)                       |                |                                                                                     |      |          |  |  |
|----------------------------|------------|----------------------------------------------------------------------------------------------------|------------------------------|---------------|----------------------------------------------------------------------------------------------------|-------------------------------|----------------|-------------------------------------------------------------------------------------|------|----------|--|--|
|                            | Trigge     | r a filter                                                                                                    | update s                     | tep usi       | ng e                                                                                                    | xternal hea                   | ading info     | rmation.                                                                            |      |          |  |  |
|                            | The h      | eading                                                                                                    | must be                      | the se        | ensc                                                                                                    | or frame w                    | rith respe     | ect to the NED frame                                                                |      |          |  |  |
| Description                |            |                                                                                                    |                              |               |                                                                                                    |                               |                | this command to upd<br>for this message is 2                                        |      | lter; it |  |  |
| •                          | Angle      | uncertai                                                                                                    | nties of                     | 0.0 will      | be N                                                                                                    | NACK'd.                       |                |                                                                                     |      |          |  |  |
|                            | Possib     | ossible Heading Type Commands:  0x01 - True Heading*  0x02 - Magnetic Heading**                                                                                                    |                              |               |                                                                                                    |                               |                |                                                                                     |      |          |  |  |
| Notes                      |            | <ul> <li>On the -25 model, if the declination source (0x0D, 0x43) is not valid, true heading updates will be NACK'd.</li> <li>On the -45 model, if the declination source is invalid, magnetic heading</li> </ul> |                              |               |                                                                                                    |                               |                |                                                                                     |      |          |  |  |
|                            |            | updates will be NACK'd.                                                                                                    |                              |               |                                                                                                    |                               |                |                                                                                     |      |          |  |  |
| Field Format               | Field Le   | ength                                                                                                    | Field<br>Descri <sub>l</sub> | otor          | Fie                                                                                                    | eld Data                      |                |                                                                                     |      |          |  |  |
| Command                    | 0x0B       |                                                                                                    | 0x17                         |               | Float - Heading Angle (radians, true north, +- PI) Float - Heading Angle Uncertainty (radians, 1-sigma) U8 - Heading type (1 - true, 2 - magnetic) |                               |                |                                                                                     |      |          |  |  |
| Reply Field :<br>ACK/ NACK | 0x04       |                                                                                                    | 0xF1                         |               | 1                                                                                                    | 3 - Echo the<br>3 - Error cod |                | nd byte<br>K, non-zero: NACK)                                                       |      |          |  |  |
|                            |            | MIP Pad                                                                                                    | ket Hea                      | ıder          | •                                                                                                    | С                             | command        | /Reply Fields                                                                       | Chec | ksum     |  |  |
| Example                    | Sync1      | Sync2                                                                                                    | Desc.<br>Set                 | Paylo<br>Leng |                                                                                                    | Field<br>Length               | Field<br>Desc. | Field Data                                                                          | MSB  | LSB      |  |  |
| Command                    | 0x75       | 0x65                                                                                                    | 0x0D                         | 0x0           | В                                                                                                    | 0x0B                          | 0x17           | Angle: <b>0.1f</b> Angle <b>0.1f</b> Sigma: Heading <b>0x01</b> Type: <b>(True)</b> | 0xXX | 0xXX     |  |  |
| Reply Field:<br>ACK/NACK   | 0x75       | 5 0x65 0x0D 0x0                                                                                                    |                              |               | 4                                                                                                    | 0x04                          | 0xF1           | Echo cmd: <b>0x17</b><br>Error code: <b>0x00</b>                                    | 0xF7 | 0xDE     |  |  |
| Copy-Paste vers            | ion of the | comma                                                                                                    | nd: N/A                      | •             |                                                                                                    |                               |                |                                                                                     | •    |          |  |  |

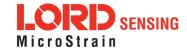

| 4.3.9 Ext                  | ernal H                                                                                                    | leadinç                                                                                          | g Upda                                  | ite wit                          | h Ti                                                                                                    | imestam                                | p (0x0l                               | D, 0x1F)                                                                                                    |                  |               |  |
|----------------------------|----------------------------------------------------------------------------------------------------|--------------------------------------------------------------------------------------------------|-----------------------------------------|----------------------------------|----------------------------------------------------------------------------------------------------|----------------------------------------|---------------------------------------|----------------------------------------------------------------------------------------------------|------------------|---------------|--|
|                            |                                                                                                    | r a filter i                                                                                     | •                                       | tep usi                          | ng ex                                                                                                    | kternal hea                            | ding info                             | rmation that is time-taç                                                                                         | ged wit          | ha            |  |
| Description                | in appl<br>signific<br>cessin                                                                                                    | ications<br>cant erro<br>g time re                                                               | where the a<br>or in the a<br>equired f | ne vehica<br>applied<br>or the c | cle h<br>mea:<br>comn                                                                                                    | eading exp<br>surement o<br>nand. Accu | periences<br>due to the<br>urate time | ate (0x0D, 0x17) and so high angular rate, which sampling, transmission-stamping of the head to be so described. | ch may on, and p | cause<br>oro- |  |
| ·                          | Angle                                                                                                    | uncertai                                                                                         | nties of (                              | 0.0 will                         | be N                                                                                                    | IACK'd.                                |                                       |                                                                                                    |                  |               |  |
|                            | Possik                                                                                                    | ole Head                                                                                         | ling Type                               | e Comn                           | nand                                                                                                    | ls:                                    |                                       |                                                                                                    |                  |               |  |
|                            |                                                                                                    |                                                                                                  | - True He                               | •                                |                                                                                                    |                                        |                                       |                                                                                                    |                  |               |  |
|                            |                                                                                                    |                                                                                                  | - Magnet                                |                                  | _                                                                                                    |                                        |                                       |                                                                                                    |                  |               |  |
|                            | The h                                                                                                    | eading                                                                                           | must be                                 | the se                           | enso                                                                                                    | or frame w                             | ith respe                             | ect to the NED frame.                                                                                            |                  |               |  |
| Notes                      | <ul> <li>On the -25 model, if the declination source (0x0D, 0x43) is not valid,</li> <li>true heading updates will be NACK'd.</li> </ul> |                                                                                                  |                                         |                                  |                                                                                                    |                                        |                                       |                                                                                                    |                  |               |  |
|                            |                                                                                                    | On the -45 model, if the declination source is invalid, magnetic heading updates will be NACK'd. |                                         |                                  |                                                                                                    |                                        |                                       |                                                                                                    |                  |               |  |
| Field Format               | Field Le                                                                                                    | ength                                                                                            | Field<br>Descrip                        | otor                             | Fie                                                                                                    | eld Data                               |                                       |                                                                                                    |                  |               |  |
| Command                    | 0x15                                                                                                    |                                                                                                  | 0x1F                                    |                                  | Double - TOW (time-of-week, seconds) U16 - week number Float - Heading Angle (radians, true north, +- PI) Float - Heading Angle Uncertainty (radians, 1-sigma) U8 - Heading type (1 - true, 2 - magnetic) |                                        |                                       |                                                                                                    |                  |               |  |
| Reply Field :<br>ACK/ NACK | 0x04                                                                                                    |                                                                                                  | 0xF1                                    |                                  | 1                                                                                                    |                                        |                                       | nd descriptor<br>K, non-zero: NACK)                                                                              |                  |               |  |
| _                          |                                                                                                    | MIP Pac                                                                                          | ket Hea                                 | ıder                             |                                                                                                    | С                                      | ommand                                | l/Reply Fields                                                                                                   | Chec             | ksum          |  |
| Example                    | Sync1                                                                                                    | Sync2                                                                                            | Desc.<br>Set                            | Paylo<br>Leng                    |                                                                                                    | Field<br>Length                        | Field<br>Desc.                        | Field Data                                                                                                    | MSB              | LSB           |  |
| Command                    | 0x75                                                                                                    | 0x65                                                                                             | 0x0D 0x1                                |                                  | 5                                                                                                    | 0x15                                   | 0x1F                                  | TOW: 30,000.0  Week Num- ber:  Angle: (0.01f)  Angle Sigma:  Heading 0x01                                        | 0xXX             | 0xXX          |  |

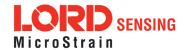

|                          |           |        |        |      |      |      | Type: <b>(True)</b>                              |      |      |
|--------------------------|-----------|--------|--------|------|------|------|--------------------------------------------------|------|------|
| Reply Field:<br>ACK/NACK | 0x75      | 0x65   | 0x0D   | 0x04 | 0x04 | 0xF1 | Echo Cmd: <b>0x01</b><br>Error Code: <b>0x00</b> | 0xFF | 0xEE |
| Copy-Paste version       | on of the | comman | d: N/A |      |      |      |                                                  |      |      |

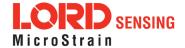

| 4.3.10 Se                        | et Refe                       | rence F                                                                             | Posi      | tior      | า (0x0D, (                                                                 | 0x26)                |                                                                                                    |                                                                  |         |      |  |  |
|----------------------------------|-------------------------------|-------------------------------------------------------------------------------------|-----------|-----------|----------------------------------------------------------------------------|----------------------|----------------------------------------------------------------------------------------------------|------------------------------------------------------------------|---------|------|--|--|
|                                  |                               |                                                                                     | _         |           | erence posi                                                                | tion for the         | sensor.                                                                                                    |                                                                  |         |      |  |  |
|                                  | Possil                        | ole functi                                                                          | on se     | elec      | tor values:                                                                |                      |                                                                                                    |                                                                  |         |      |  |  |
|                                  |                               |                                                                                     |           |           | v settings                                                                 |                      |                                                                                                    |                                                                  |         |      |  |  |
| Description                      |                               |                                                                                     |           |           | nck current s                                                              | •                    |                                                                                                    |                                                                  |         |      |  |  |
| Description                      |                               | 0x03 - Save current settings as startup settings 0x04 - Load saved startup settings |           |           |                                                                            |                      |                                                                                                    |                                                                  |         |      |  |  |
|                                  |                               | 0x05 - Reset to factory default settings                                            |           |           |                                                                            |                      |                                                                                                    |                                                                  |         |      |  |  |
|                                  |                               | osition is<br>ield para                                                             |           | -         | the sensor                                                                 | to calcula           | te the W                                                                                                    | GS84 gravity and WMI                                             | M2015 n | nag- |  |  |
| Field Format                     | Field Length Field Descriptor |                                                                                     |           |           |                                                                            | Field Data           |                                                                                                    |                                                                  |         |      |  |  |
| Command                          | 0x01C (28)                    |                                                                                     |           | 0x        | 26                                                                         | Double -             | ble (0 - d<br>Latitude<br>Longitud                                                                                                    | isable, 1 - enable)<br>(decimal degrees)<br>le (decimal degrees) |         |      |  |  |
| Reply Field:<br>ACK/ NACK        | 0x04                          |                                                                                     |           | 0xl       | 0xF1 U8 - Echo the command descriptor U8 - Error code (0: ACK, non-zero: N |                      |                                                                                                    |                                                                  | CK)     |      |  |  |
| Reply Field 2:<br>(function = 2) | 0x1B (2                       | 27)                                                                                 |           | 0x90      |                                                                            | Double -<br>Double - | U8 - Enable (0 - disable, 1 - enable) Double - Latitude (decimal degrees) Double - Longitude (decimal degrees) Double - Altitude (meters) |                                                                  |         |      |  |  |
|                                  |                               | MIP Pac                                                                             | cket l    | Hea       | der                                                                        | С                    | command                                                                                                    | d/Reply Fields                                                   | Chec    | ksum |  |  |
| Example                          | Sync1                         | Sync2                                                                               | Des<br>Se |           | Payload<br>Length                                                          | Field<br>Length      | Field<br>Desc.                                                                                                    | Field Data                                                       | MSB     | LSB  |  |  |
|                                  |                               |                                                                                     |           |           |                                                                            |                      |                                                                                                    | Fctn (Apply): 0x01                                               |         |      |  |  |
| Commend                          | 0.75                          | Over                                                                                |           | <b>ND</b> | 0v40                                                                       | 0×40                 | Ove                                                                                                    | Enable: 0x01 Latitude<br>(deg): (44.437f)                        | 0       | 0VV  |  |  |
| Command                          | 0x75                          | 0x65                                                                                | 0x0       | <br>U     | 0x1C                                                                       | 0x1C                 | 0x26                                                                                                    | Longitude (deg): (-<br>73.106) Altitude (m):<br>(155.0f)         | 0xXX    | 0xXX |  |  |
| Reply Field:<br>ACK/NACK         | 0x75                          | 0x65                                                                                | 0x0       | )D        | 0x04                                                                       | 0x04                 | 0xF1                                                                                                    | Command echo: 0x26<br>Error code: 0x00                           | 0x06    | 0xFC |  |  |

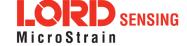

| 4.3.11 Enable/Disable Measurements (0x0D, 0x41)                  |          |                                                                                                    |             |              |                   |                                                                           |                |                                                             |       |      |  |
|------------------------------------------------------------------|----------|----------------------------------------------------------------------------------------------------|-------------|--------------|-------------------|---------------------------------------------------------------------------|----------------|-------------------------------------------------------------|-------|------|--|
| Description                                                      | Allows   | users to                                                                                                    | contr       | rol a        | ccelerome         | ter and ma                                                                | gnetome        | eter measurement upd                                        | ates. |      |  |
| Notes                                                            |          | Possible function selector values:  0x01 - Use new settings 0x02 - Read back current settings 0x03 - Save current settings as startup settings 0x04 - Load saved startup settings 0x05 - Reset to factory default settings  Possible control bitfield values:  Bit 0 (0x00000001) - Accelerometer Measurements (1 - enable, 0 - disable) |             |              |                   |                                                                           |                |                                                             |       |      |  |
| Field Format                                                     | Field Le | ength                                                                                                    |             | Field<br>Des | d<br>criptor      | Field Data                                                                |                |                                                             |       |      |  |
| Command                                                          | 0x05     |                                                                                                    |             | 0x41         | 1                 | U8 - Fun                                                                  |                |                                                             |       |      |  |
| Reply Field:<br>ACK/ NACK                                        | 0x04     |                                                                                                    |             | 0xF          | 1                 | U8 - Echo the command descriptor U8 - Error code (0: ACK, non-zero: NACK) |                |                                                             |       |      |  |
| Reply Field 2:<br>(function = 2)                                 | 0x04     |                                                                                                    |             | 0xB0         |                   | U16 - Control Bitfield                                                    |                |                                                             |       |      |  |
|                                                                  |          | MIP Pac                                                                                                    | ket H       | leade        | er                | С                                                                         | command        | d/Reply Fields                                              | Chec  | ksum |  |
| Example                                                          | Sync1    | Sync2                                                                                                    | Desc<br>Set |              | Payload<br>Length | Field<br>Length                                                           | Field<br>Desc. | Field Data                                                  | MSB   | LSB  |  |
| Command                                                          | 0x75     | 0x65                                                                                                    | 0x0I        | D            | 0x05              | 0x05                                                                      | 0x41           | Fctn (Apply): 0x01 X:0x0003 (Enable Accel/Mag measurements) | 0x36  | 0xE1 |  |
| Reply Field:<br>ACK/NACK                                         | 0x75     | 0x65                                                                                                    | 10x0        | D            | 0x04              | 0x04                                                                      | 0xF1           | Command echo: 0x41<br>Error code: 0x00                      | 0x21  | 0xB2 |  |
| Copy-Paste version of the command: "7565 0D05 0541 0100 0336 E1" |          |                                                                                                    |             |              |                   |                                                                           |                |                                                             |       |      |  |

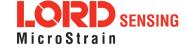

| 4.3.12 Pi                                                                 | tch/Rol   | l Aidinç                                                                                                    | g Cont  | rol (0x0E                                | ), 0x4B)                |            |                                        |      |      |  |  |  |
|---------------------------------------------------------------------------|-----------|----------------------------------------------------------------------------------------------------|---------|------------------------------------------|-------------------------|------------|----------------------------------------|------|------|--|--|--|
|                                                                           |           | Select pitch/roll aiding input. Aiding inputs are used to improve that solution during periods of low dynamics. |         |                                          |                         |            |                                        |      |      |  |  |  |
|                                                                           | Possil    | Possible function selector values:                                                                              |         |                                          |                         |            |                                        |      |      |  |  |  |
|                                                                           |           | 0x01 - Use new settings                                                                                         |         |                                          |                         |            |                                        |      |      |  |  |  |
|                                                                           |           | 0x02 - Read back current settings 0x03 - Save current settings as startup settings                              |         |                                          |                         |            |                                        |      |      |  |  |  |
| Description                                                               |           |                                                                                                    |         |                                          | -                       | tup settin | gs                                     |      |      |  |  |  |
|                                                                           |           |                                                                                                    |         | aved startu <sub>l</sub><br>o factory de | _                       | ngs        |                                        |      |      |  |  |  |
| Possible altitude aiding selector values:                                 |           |                                                                                                    |         |                                          |                         |            |                                        |      |      |  |  |  |
|                                                                           |           |                                                                                                    |         |                                          |                         |            |                                        |      |      |  |  |  |
| 0x00 - No pitch/roll aiding (disable) 0x01 - Enable gravity vector aiding |           |                                                                                                    |         |                                          |                         |            |                                        |      |      |  |  |  |
|                                                                           |           |                                                                                                    |         |                                          |                         |            |                                        |      |      |  |  |  |
| <b>E. 11E</b>                                                             | F: ///    | s Field ss                                                                                                    |         |                                          |                         |            |                                        |      |      |  |  |  |
| Field Format                                                              | Field Le  | ength                                                                                                    | Desc    | criptor                                  | Field Dat               | а          |                                        |      |      |  |  |  |
| Command                                                                   | 0x05      |                                                                                                    | 0x4B    |                                          | U8 - Fund<br>U8 - Aidir |            | ctor<br>able, 1 - Enable)              |      |      |  |  |  |
| Reply Field:<br>ACK/ NACK                                                 | 0x04      |                                                                                                    | 0xF1    |                                          |                         |            | mand descriptor<br>ACK, non-zero: NACI | <)   |      |  |  |  |
| Reply Field :<br>Function = 2                                             | 0x03      |                                                                                                    | 0xBE    | 3                                        | U8 - Aidir              | ng Selecto | or Value                               |      |      |  |  |  |
|                                                                           | l         | MIP Pac                                                                                                    | ket Hea | der                                      | C                       | command    | /Reply Fields                          | Chec | ksum |  |  |  |
| Example                                                                   | Sync1     | Desc Payload Field Field                                                                                        |         |                                          |                         |            | Field Data                             | MSB  | LSB  |  |  |  |
| Command                                                                   | 0x75      | 75 0x65 0x0D 0x04 0x04 0x4B Fctn (Apply): 0x01 0x3C 0x0                                                         |         |                                          |                         |            |                                        | 0xC1 |      |  |  |  |
| Reply Field:<br>ACK/NACK                                                  | 0x75      | 0x65 0x0D 0x04 0x04 0xF1 Echo cmd: 0x47 Error code: 0x00 0xF0                                                   |         |                                          |                         |            |                                        |      |      |  |  |  |
| Copy-Paste version                                                        | on of the | comman                                                                                                    | d: "756 | 5 0D04 044                               | B 0101 3C               | C1"        |                                        |      |      |  |  |  |

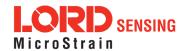

|  | 4.3.13 | <b>Auto-Initialization Control</b> ( | (0x0D) | , 0x19) |
|--|--------|--------------------------------------|--------|---------|
|--|--------|--------------------------------------|--------|---------|

Enable/Disable automatic initialization upon device startup.

Possible function selector values:

0x01 - Use new settings

0x02 - Read back current settings

0x03 - Save current settings as startup settings

0x04 - Load saved startup settings

0x05 - Reset to factory default settings

Possible enable values:

0x00 - Disable auto-initialization

0x01 - Enable auto-initialization (requires valid heading source)

|                                | l        |                                         |      |                                              |                                                                           |                |                                                                        |      |      |  |
|--------------------------------|----------|-----------------------------------------|------|----------------------------------------------|---------------------------------------------------------------------------|----------------|------------------------------------------------------------------------|------|------|--|
| Field Format                   | Field Le | Field Length Field Descrip              |      |                                              | Field Data                                                                |                |                                                                        |      |      |  |
| Command                        | 0x04     |                                         | 0x19 | v19 U8 - Function Selector U8 - Enable Value |                                                                           |                |                                                                        |      |      |  |
| Reply Field 1:<br>ACK/ NACK    | 0x04     | 0xF1                                    |      |                                              | U8 - Echo the command descriptor U8 - Error code (0: ACK, non-zero: NACK) |                |                                                                        |      |      |  |
| Reply Field 2:<br>Function = 2 | 0x03     | 0x03 0x88                               |      |                                              | U8 - Enable Value                                                         |                |                                                                        |      |      |  |
|                                |          | MIP Packet Header                       |      |                                              | C                                                                         | Command        | I/Reply Fields                                                         | Chec | ksum |  |
| Example                        | Sync1    | Sync1 Sync2 Desc. Payload<br>Set Length |      |                                              |                                                                           | Field<br>Desc. | Field Data                                                             | MSB  | LSB  |  |
| Command:                       | 0x75     | 0x65                                    | 0x0D | 0x04                                         | 0x04                                                                      | 0x19           | Fctn 0x01<br>(Apply): 0x01 (Enable<br>Enable: auto-<br>initialization) | 0x0A | 0x2B |  |
| Reply Field 1:                 | 0x75     | 0x65                                    | 0x0D | 0x04                                         | 0x04                                                                      | 0xF1           | Echo cmd: 0x19                                                         | 0xF9 | 0xE2 |  |

Copy-Paste version of the command: "7565 0D04 0419 0101 0A2B"

ACK/NACK

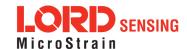

Error code: 0x00

### 4.3.14 Magnetometer Noise Standard Deviation (0x0D, 0x42)

Set the expected magnetometer noise 1-sigma values.

This function can be used to tune the filter performance in the target application.

Possible function selector values:

0x01 - Use new settings

0x02 - Read back current settings

0x03 - Save current settings as startup settings

0x04 - Load saved startup settings

0x05 - Reset to factory default settings

Each of the noise values must be greater than 0.0

The noise value represents process noise in the 3DM-CV5 NAV Estimation Filter. Changing this value modifies how the filter responds to dynamic input and can be used to tune the performance of the filter. Default values provide good performance for most laboratory conditions.

| Field Format                   | Field Length | Field<br>Descriptor | Field Data                                                                                                    |          |  |  |  |
|--------------------------------|--------------|---------------------|----------------------------------------------------------------------------------------------------|----------|--|--|--|
| Command                        | 0x0F         | 0x42                | U8 - Function Selector Float - X Mag Noise 1-sigma (gauss) Float - Y Mag Noise 1-sigma (gauss) Float - Z Mag Noise 1-sigma (gauss) |          |  |  |  |
| Reply Field 1:<br>ACK/ NACK    |              |                     | U8 - Echo the command descriptor U8 - Error code (0: ACK, non-zero: NACK)                                                          |          |  |  |  |
| Reply Field 2:<br>Function = 2 | 0x0E 0xB1    |                     | Float - X Mag Noise 1-sigma (gauss) Float - Y Mag Noise 1-sigma (gauss) Float - Z Mag Noise 1-sigma (gauss)                        |          |  |  |  |
|                                | MIP Pack     | et Header           | Command/Reply Fields                                                                                                    | Checksum |  |  |  |

| Example                    | Sync1 | Sync2 | Desc.<br>Set | Payload<br>Length | Field<br>Length | Field<br>Desc. | Field Data                                                   | MSB  | LSB  |
|----------------------------|-------|-------|--------------|-------------------|-----------------|----------------|--------------------------------------------------------------|------|------|
| Command                    | 0x75  | 0x65  | 0x0D         | 0x0F              | 0x0F            | 0x42           | Fctn (Apply): 0x01<br>X: (0.02f)<br>Y: (0.02f)<br>Z: (0.02f) | 0x   | 0x   |
| Reply Field 1:<br>ACK/NACK | 0x75  | 0x65  | 0x0D         | 0x04              | 0x04            | 0xF1           | Echo cmd: <b>0x42</b><br>Error code: <b>0x00</b>             | 0x22 | 0x34 |

Copy-Paste version of the command: N/A

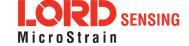

| A 2 15  | Gravity  | / Ninica | Standard  | <b>Deviation</b> | $(U \wedge U \cap U)$ | ハマクタハ   |
|---------|----------|----------|-----------|------------------|-----------------------|---------|
| T.O. 10 | <u> </u> | 110136   | Otanidand | Deviation        | UNUD                  | , UNEU) |

Set the expected gravity noise 1-sigma values. This function can be used to tune the filter performance in the target application.

Each of the noise values must be greater than 0.0

## Description

The noise value represents process noise in the EKF. Changing this value modifies how the filter responds to dynamic input and can be used to tune the performance of the filter. Default values provide good performance for most laboratory conditions.

Possible function selector values:

0x01 - Use new settings

0x02 - Read back current settings

0x03 - Save current settings as startup settings

0x04 - Load saved startup settings

0x05 - Reset to factory default settings

| Field Format                   | Field Le | Field Length Field Descriptor |              |                   |                                                                                                    | Field Data     |                                                              |      |      |  |  |
|--------------------------------|----------|-------------------------------|--------------|-------------------|----------------------------------------------------------------------------------------------------|----------------|--------------------------------------------------------------|------|------|--|--|
| Command                        | 0x05     | 0x05 0x28                     |              |                   | U8 - Function Selector Float - X Gravity Noise 1-sigma (g) Float - Y Gravity Noise 1-sigma (g) Float - Z Gravity Noise 1-sigma (g) |                |                                                              |      |      |  |  |
| Reply Field 1:<br>ACK/ NACK    | 0x04     | 1 1 1 1 1 1                   |              |                   | U8 - Echo the command descriptor U8 - Error code (0: ACK, non-zero: NACK)                                                          |                |                                                              |      |      |  |  |
| Reply Field 2:<br>Function = 2 | 0x04     | 0x04 0x93                     |              |                   | Float - Y G                                                                                                    | ravity No      | ise 1-sigma (g)<br>ise 1-sigma (g)<br>ise 1-sigma (g)        |      |      |  |  |
|                                |          | MIP Pac                       | ket Hea      | ıder              | С                                                                                                    | command        | /Reply Fields                                                | Chec | ksum |  |  |
| Example                        | Sync1    | Sync2                         | Desc.<br>Set | Payload<br>Length | Field<br>Length                                                                                                    | Field<br>Desc. | Field Data                                                   | MSB  | LSB  |  |  |
| Command                        | 0x75     | 0x65                          | 0x0D         | 0x05              | 0x05                                                                                                    |                | Fctn (Apply): 0x01<br>X: (0.01f)<br>Y: (0.01f)<br>Z: (0.01f) | 0x   | 0x   |  |  |
| Reply Field 1:<br>ACK/NACK     | 0x75     | 0x65                          | 0x0D         | 0x04              | 0x04                                                                                                    | 0xF1           | Echo cmd: <b>0x28</b><br>Error code: <b>0x00</b>             | 0x   | 0x   |  |  |

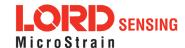

### 4.3.16 Gyroscope Noise Standard Deviation (0x0D, 0x1B)

Set the expected gyroscope noise 1-sigma values.

This function can be used to tune the filter performance in the target application.

Possible function selector values:

0x01 - Use new settings

0x02 - Read back current settings

0x03 - Save current settings as startup settings

0x04 - Load saved startup settings

0x05 - Reset to factory default settings

Each of the noise values must be greater than 0.0

The noise value represents process noise in the 3DM-CV5 NAV Estimation Filter. Changing this value modifies how the filter responds to dynamic input and can be used to tune the performance of the filter. Default values provide good performance for most laboratory conditions.

| Field Format                   | Field Length      | Field<br>Descriptor | Field Data                                                                                                    |  |  |  |  |
|--------------------------------|-------------------|---------------------|----------------------------------------------------------------------------------------------------|--|--|--|--|
| Command                        | 0x0F 0x1B         |                     | U8 - Function Selector Float - X Gyro Noise 1-sigma (rad/second) Float - Y Gyro Noise 1-sigma (rad/second) Float - Z Gyro Noise 1-sigma (rad/second) |  |  |  |  |
| Reply Field 1:<br>ACK/ NACK    |                   |                     | U8 - Echo the command descriptor U8 - Error code (0: ACK, non-zero: NACK)                                                                            |  |  |  |  |
| Reply Field 2:<br>Function = 2 | 0x0E 0x8A         |                     | Float - X Gyro Noise 1-sigma (rad/second) Float - Y Gyro Noise 1-sigma (rad/second) Float - Z Gyro Noise 1-sigma (rad/second)                        |  |  |  |  |
|                                | MIP Packet Header |                     | Command/Reply Fields Checksui                                                                                                    |  |  |  |  |

|                            |       | MIP Pack | ket Hea      | der               | C               | command        | d/Reply Fields                                                            | Chec | ksum |
|----------------------------|-------|----------|--------------|-------------------|-----------------|----------------|---------------------------------------------------------------------------|------|------|
| Example                    | Sync1 | Sync2    | Desc.<br>Set | Payload<br>Length | Field<br>Length | Field<br>Desc. | Field Data                                                                | MSB  | LSB  |
| Command                    | 0x75  | 0x65     | 0x0D         | 0x0F              | 0x0F            | 0x1B           | Fctn<br>(Apply):<br>X: (0.0000539f)<br>Y: (0.0000539f)<br>Z: (0.0000539f) | 0xDE | 0xE8 |
| Reply Field 1:<br>ACK/NACK | 0x75  | 0x65     | 0x0D         | 0x04              | 0x04            | 0xF1           | Echo cmd: <b>0x1B</b><br>Error code: <b>0x00</b>                          | 0xFB | 0xE6 |

Copy-Paste version of the command: "7565 0D0F 0F1B 013A 0D4B AD3A 0D4B AD3A 0D4B ADDE E8"

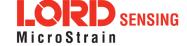

### 4.3.17 Accelerometer Noise Standard Deviation (0x0D, 0x1A)

Set the expected accelerometer noise 1-sigma values. This function can be used to tune the filter performance in the target application.

Possible function selector values:

0x01 - Use new settings

0x02 - Read back current settings

0x03 - Save current settings as startup settings

0x04 - Load saved startup settings

0x05 - Reset to factory default settings

Each of the noise values must be greater than 0.0

The noise value represents process noise in the 3DM-CV5-25 NAV Estimation Filter. Changing this value modifies how the filter responds to dynamic input and can be used to tune the performance of the filter. Default values provide good performance for most laboratory conditions.

| Field Format                   | Field Length | Field<br>Descriptor                         | Fie                                                                                                    | eld Data                                                                                                    |  |  |      |  |  |
|--------------------------------|--------------|---------------------------------------------|----------------------------------------------------------------------------------------------------|----------------------------------------------------------------------------------------------------|--|--|------|--|--|
| Command                        | 0x0F         | 0x1A                                        | Flo<br>Flo<br>U8                                                                                                    | U8 - Function Selector Float - X Accel Noise 1-sigma (meters/second^2) Float - Y Accel Noise 1-sigma (meters/second^2) Float - Z Accel Noise 1-sigma (meters/second^2) U8 - echo the command descriptor U8 - error code (0:ACK, not 0:NACK) |  |  |      |  |  |
| Reply Field 1:<br>ACK/ NACK    | 0x04         | 0xF1                                        | U8 - Echo the command descriptor U8 - Error code (0: ACK, non-zero: NACK)                                                                       |                                                                                                    |  |  |      |  |  |
| Reply Field 2:<br>Function = 2 | 0x0E         | 0x89                                        | Float - X Accel Noise 1-sigma (meters/second^2) Float - Y Accel Noise 1-sigma (meters/second^2) Float - Z Accel Noise 1-sigma (meters/second^2) |                                                                                                    |  |  |      |  |  |
| Evennele                       | MIP Pa       | Packet Header Command/Reply Fields Checksum |                                                                                                    |                                                                                                    |  |  | ksum |  |  |
| Example                        |              |                                             |                                                                                                    |                                                                                                    |  |  |      |  |  |

|                            |       |       |              |                   |                 |                | 1 7                                                                                      |      |      |
|----------------------------|-------|-------|--------------|-------------------|-----------------|----------------|------------------------------------------------------------------------------------------|------|------|
| Example                    | Sync1 | Sync2 | Desc.<br>Set | Payload<br>Length | Field<br>Length | Field<br>Desc. | Field Data                                                                               | MSB  | LSB  |
| Command                    | 0x75  | 0x65  | 0x0D         | 0x0F              | 0x0F            | 0x1A           | Fctn (Apply): <b>0x01</b><br>X: <b>(0.02f)</b><br>Y: <b>(0.02f)</b><br>Z: <b>(0.02f)</b> | 0x60 | 0xA3 |
| Reply Field 1:<br>ACK/NACK | 0x75  | 0x65  | 0x0D         | 0x04              | 0x04            | 0xF1           | Echo cmd: <b>0x1A</b><br>Error code: <b>0x00</b>                                         | 0xFA | 0xE4 |

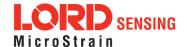

Copy-Paste version of the command: "7565 0D0F 0F01 1A013CA3D70A3CA3D70A3CA3D760A3"

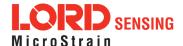

| 4.3.18 Gy                   | /roscop                                  | e Bias                                                                      | Mode           | l Paran           | neters (0x                                                                                                    | 0D, 0x1        | ID)                                                |      |      |  |
|-----------------------------|------------------------------------------|-----------------------------------------------------------------------------|----------------|-------------------|----------------------------------------------------------------------------------------------------|----------------|----------------------------------------------------|------|------|--|
|                             | Set the gyroscope bias model parameters. |                                                                             |                |                   |                                                                                                    |                |                                                    |      |      |  |
|                             | Possib                                   | Possible function selector values:                                          |                |                   |                                                                                                    |                |                                                    |      |      |  |
|                             |                                          | 0x01 -                                                                      | Use ne         | w settings        | 5                                                                                                    |                |                                                    |      |      |  |
| Description                 |                                          |                                                                             |                |                   | nt settings                                                                                                    |                |                                                    |      |      |  |
|                             |                                          | 0x03 - Save current settings as startup settings                            |                |                   |                                                                                                    |                |                                                    |      |      |  |
|                             |                                          | 0x04 - Load saved startup settings 0x05 - Reset to factory default settings |                |                   |                                                                                                    |                |                                                    |      |      |  |
|                             |                                          | Each of the noise values must be greater than 0.0                           |                |                   |                                                                                                    |                |                                                    |      |      |  |
| Field Format                | Field Le                                 | ength                                                                       | Field<br>Desci | riptor            | Field Data                                                                                                    |                |                                                    |      |      |  |
|                             |                                          |                                                                             |                |                   | U8 - Function                                                                                                    |                | or<br>eta (1/second)                               |      |      |  |
| 0                           | 040                                      |                                                                             | 010            |                   | Float - Y Gy                                                                                                    | ro Bias Be     | eta (1/second)                                     |      |      |  |
| Command                     | 0x1B                                     |                                                                             | 0x1D           |                   | Float - Z Gyro Bias Beta (1/second) Float - X Gyro Bias Noise 1-sigma (rad /second) Float - Y Gyro Bias Noise 1-sigma (rad /second)             |                |                                                    |      |      |  |
|                             |                                          |                                                                             |                |                   | •                                                                                                    |                | oise 1-sigma (rad /seco<br>oise 1-sigma (rad /seco | ,    |      |  |
| Reply Field 1:<br>ACK/ NACK | 0x04                                     |                                                                             | 1 (1) 1        |                   |                                                                                                    |                | nand descriptor<br>.CK, non-zero: NACK)            | )    |      |  |
|                             |                                          |                                                                             |                |                   |                                                                                                    |                | eta (1/second)<br>eta (1/second)                   |      |      |  |
| Reply Field 2:              | 0x1A                                     |                                                                             | 0x8C           |                   | Float - Z Gy                                                                                                    | ro Bias Be     | eta (1/second)                                     |      |      |  |
| Function = 2                |                                          |                                                                             |                |                   | Float - X Gyro Bias Noise 1-sigma (rad /second) Float - Y Gyro Bias Noise 1-sigma (rad /second) Float - Z Gyro Bias Noise 1-sigma (rad /second) |                |                                                    |      |      |  |
|                             |                                          |                                                                             |                |                   |                                                                                                    |                | <u> </u>                                           |      |      |  |
| Example                     |                                          | MIP Pac                                                                     |                |                   | -                                                                                                    |                | l/Reply Fields                                     | Chec | ksum |  |
| Example                     | Sync1                                    | Sync2                                                                       | Desc.<br>Set   | Payload<br>Length | Field<br>Length                                                                                                    | Field<br>Desc. | Field Data                                         | MSB  | LSB  |  |
|                             |                                          |                                                                             |                |                   |                                                                                                    |                | Fctn<br>(Apply):                                   |      |      |  |
|                             |                                          |                                                                             |                |                   |                                                                                                    |                | X Beta: <b>(0.01f)</b><br>Y Beta: <b>(0.01f)</b>   |      |      |  |
| Command                     | 0x75                                     | 0x65                                                                        | 0x0D           | 0x0F              | 0x1B                                                                                                    | 0x1D           | Z Beta: <b>(0.01f)</b>                             | 0xXX | 0xXX |  |
|                             |                                          |                                                                             |                |                   |                                                                                                    |                | X Noise: (0.00016f)<br>Y Noise: (0.00016f)         |      |      |  |
|                             |                                          |                                                                             |                |                   |                                                                                                    |                | Z Noise: (0.00016f)                                |      |      |  |
| Reply Field 1:<br>ACK/NACK  | 0x75                                     | 0x65                                                                        | 0x0D           | 0x04              | 0x04                                                                                                    | 0xF1           | Echo cmd: <b>0x1D</b><br>Error code: <b>0x00</b>   | 0xFD | 0xEA |  |
| Copy-Paste version          | n of the co                              | ommand:                                                                     | N/A            |                   |                                                                                                    |                |                                                    |      |      |  |

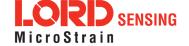

### 4.3.19 Hard Iron Offset Process Noise (0x0D, 0x2B)

Set the expected hard iron offset noise 1-sigma values.

This function can be used to tune the filter performance in the target application.

Possible function selector values:

0x01 - Use new settings

0x02 - Read back current settings.

0x03 - Save current settings as startup settings

0x04 - Load saved startup settings

0x05 - Reset to factory default settings

Each of the noise values must be greater than 0.0

The noise value represents process noise in the 3DM-CV5-25 NAV Estimation Filter. Changing this value modifies how the filter responds to dynamic input and can be used to tune the performance of the filter. Default values provide good performance for most laboratory conditions.

| Field Format                   | Field Le | ength    | Field<br>Desc | eriptor           | Field Data                                                                                                    |                |                                                                              |      |      |  |
|--------------------------------|----------|----------|---------------|-------------------|----------------------------------------------------------------------------------------------------|----------------|------------------------------------------------------------------------------|------|------|--|
| Command                        | 0x0F     |          | 0x2B          |                   | U8 - Function Selector Float - X HI Offset Noise 1-sigma (gauss) Float - Y HI Offset Noise 1-sigma (gauss) Float - Z HI Offset Noise 1-sigma (gauss) |                |                                                                              |      |      |  |
| Reply Field 1:<br>ACK/ NACK    | 0x04     |          | 0xF1          |                   |                                                                                                    |                | mmand descriptor<br>: ACK, non-zero: NAC                                     | K)   |      |  |
| Reply Field 2:<br>Function = 2 | 0x0E     |          | 0x96          |                   | Float - Y                                                                                                    | HI Offse       | et Noise 1-sigma (gauss<br>et Noise 1-sigma (gauss<br>t Noise 1-sigma (gauss | s)   |      |  |
|                                | 1        | MIP Pack | cet Hea       | der               | C                                                                                                    | Comman         | d/Reply Fields                                                               | Chec | ksum |  |
| Example                        | Sync1    | Sync2    | Desc.<br>Set  | Payload<br>Length | Field<br>Length                                                                                                    | Field<br>Desc. | Field Data                                                                   | MSB  | LSB  |  |

 Reply Field 1:
 0x75
 0x65
 0x0D
 0x04
 0x04
 0xF1
 Echo cmd: 0x2B Error code: 0x00
 0x0B
 0x06

0x0F

0x2B

Copy-Paste version of the command: "7565 0D0F 0F2B 013A 8312 6F3A 8312 6F3A 8312 6FEB D2

0x0F

0x75

0x65

0x0D

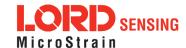

0xEB

0xD2

Fctn (Apply): 0x01

X: (0.001f)

Y: (0.001f)

Command

### 4.3.20 Soft Iron Matrix Process Noise (0x0D, 0x2C)

Set the expected hard iron offset noise 1-sigma values.

This function can be used to tune the filter performance in the target application.

Possible function selector values:

0x01 - Use new settings

0x02 - Read back current settings.

0x03 - Save current settings as startup settings

0x04 - Load saved startup settings

0x05 - Reset to factory default settings

Each of the noise values must be greater than 0.0 (gauss).

The noise value represents process noise in the 3DM-CV5-25 NAV Estimation Filter. Changing this value modifies how the filter responds to dynamic input and can be used to tune the performance of the filter. Default values provide good performance for most laboratory conditions.

| Field Format                   | Field Le | ength    | Field<br>Desc | riptor            | Field Data                                                                                                    |                |                                                                                                    |      |      |
|--------------------------------|----------|----------|---------------|-------------------|----------------------------------------------------------------------------------------------------|----------------|----------------------------------------------------------------------------------------------------|------|------|
| Command                        | 0x0F     |          | 0x2C          |                   | U8 - Function Selector Float - m <sub>1,1</sub> Float - m <sub>1,2</sub> Float - m <sub>1,3</sub> Float - m <sub>2,1</sub> Float - m <sub>2,2</sub> Float - m <sub>2,3</sub> Float - m <sub>3,1</sub> Float - m <sub>3,2</sub> Float - m <sub>3,3</sub> |                |                                                                                                    |      |      |
| Reply Field 1:<br>ACK/ NACK    | 0x04     |          | 0xF1          |                   | l                                                                                                    |                | mmand descriptor<br>: ACK, non-zero: NAC                                                                                                  | K)   |      |
| Reply Field 2:<br>Function = 2 | 0x0E     | 0x97     |               |                   | Float - m                                                                                                    | 2,1 Float      | - m <sub>1,2</sub> Float - m <sub>1,3</sub><br>- m <sub>2,2</sub> Float - m <sub>2,3</sub><br>- m <sub>3,2</sub> Float - m <sub>3,3</sub> |      |      |
|                                | N        | MIP Pack | et Head       | der               | (                                                                                                    | Comman         | d/Reply Fields                                                                                                    | Chec | ksum |
| Example                        | Sync1    | Sync2    | Desc.<br>Set  | Payload<br>Length | Field<br>Length                                                                                                    | Field<br>Desc. | Field Data                                                                                                    | MSB  | LSB  |
| Command                        | 0x75     | 0x65     | 0x0D          | 0x0F              | 0x0F                                                                                                    | 0x2C           | Fctn (Apply): <b>0x01</b><br>X: <b>(0.0001f)</b>                                                                                          | 0xF1 | 0x8C |

Copy-Paste version of the command: ""7565 0D27 272C 0138 D1B7 1738 D1B7 1738 D1B7 1738 D1B7 1738

0x0F

0x04

0x2C

0xF1

0x0F

0x04

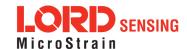

0xF1

0x9A

Y: (0.0001f) Z: (0.0001f)

Echo cmd: 0x2C

Error code: 0x00

0x8C

0xB2

Command

Reply Field 1:

ACK/NACK

0x75

0x75

0x65

0x65

0x0D

0x0D

#### D1B7 1738 D1B7 1738 D1B7 1738 D1B7 1738 D1B7 17F1 8C

| 4.3.21 Zero Angular Rate Update Control (0x0D, 0x20) |                               |                                                                                                    |              |                   |                                                                           |                |                                                       |      |      |
|------------------------------------------------------|-------------------------------|----------------------------------------------------------------------------------------------------|--------------|-------------------|---------------------------------------------------------------------------|----------------|-------------------------------------------------------|------|------|
|                                                      | Contro                        | ol the use                                                                                                    | of zero      | angular rat       | e updates.                                                                |                |                                                       |      |      |
| Description                                          | The ze                        | Possible function selector values:  0x01 - Use new settings 0x02 - Read back current settings 0x03 - Save current settings as startup settings 0x04 - Load saved startup settings 0x05 - Reset to factory default settings  The zero angular rate update is triggered when the scalar magnitude of the angular rate vector is equal-to or less than the threshold value. The device will NACK threshold values that are less than zero (i.e. negative.) |              |                   |                                                                           |                |                                                       |      |      |
| Field Format                                         | Field Length Field Descriptor |                                                                                                    |              | Field Data        |                                                                           |                |                                                       |      |      |
| Command                                              | 0x08                          |                                                                                                    | 0x20         |                   | U8 - Fund<br>U8 - Enab<br>Float -Thr                                      | ole Value      | (0 - disable, 1 - enable)                             | )    |      |
| Reply Field 1:<br>ACK/ NACK                          | 0x04                          |                                                                                                    | 0xF1         |                   | U8 - Echo the command descriptor U8 - Error code (0: ACK, non-zero: NACK) |                |                                                       |      |      |
| Reply Field 2:<br>Function = 2                       | 0x07                          |                                                                                                    | 0x8E         |                   | U8 - Enable Value<br>Float - ZUPT threshold (rad/s)                       |                |                                                       |      |      |
|                                                      | ı                             | MIP Pacl                                                                                                    | ket Hea      | der               | С                                                                         | Command        | d/Reply Fields                                        | Chec | ksum |
| Example                                              | Sync1                         | Sync2                                                                                                    | Desc.<br>Set | Payload<br>Length | Field<br>Length                                                           | Field<br>Desc. | Field Data                                            | MSB  | LSB  |
| Command                                              | 0x75                          | 0x65                                                                                                    | 0x0D         | 0x08              | 0x08                                                                      | 0x20           | Fctn (Apply): 0x01 Enable: (Enable) Threshold: (0.0f) | 0x19 | 0xC8 |
| Reply Field 1:<br>ACK/NACK                           | 0x75                          | 75 0x65 0x0D 0x04 0x04 0xF1 Echo cmd: 0x20 Error code: 0x00 0xF0                                                                                                    |              |                   |                                                                           |                |                                                       |      |      |
| Copy-Paste version                                   | on of the                     | comman                                                                                                    | d: "7565     | 5 0D08 082        | 0 0101 000                                                                | 000000 19      | 9C8"                                                  |      |      |

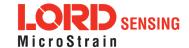

| 4.3.22 Ta                 | re Orie  | entatior                                                                                        | ı (0x0l       | D, 0x21)                     |                         |                |                                        |           |       |  |  |
|---------------------------|----------|-------------------------------------------------------------------------------------------------|---------------|------------------------------|-------------------------|----------------|----------------------------------------|-----------|-------|--|--|
|                           |          |                                                                                                 |               | current devi                 | ice orientat            | ion relativ    | ve to the NED frame a                  | s the cui | rrent |  |  |
|                           |          | This command is provided as a convenient way to set the sensor to vehicle frame transformation. |               |                              |                         |                |                                        |           |       |  |  |
|                           | Possib   | Possible function selector values:                                                              |               |                              |                         |                |                                        |           |       |  |  |
|                           |          | 0x01 -                                                                                          | Use ne        | w settings                   |                         |                |                                        |           |       |  |  |
|                           |          |                                                                                                 |               | urrent settin                | _                       | up settino     | gs                                     |           |       |  |  |
|                           |          |                                                                                                 |               | aved startup<br>o factory de | •                       | as             |                                        |           |       |  |  |
|                           | Possih   | ole axis b                                                                                      |               | -                            |                         | 90             |                                        |           |       |  |  |
| Description               | 1 03315  |                                                                                                 |               |                              |                         |                |                                        |           |       |  |  |
|                           |          |                                                                                                 | Reset a       | an axis<br>e roll axis       |                         |                |                                        |           |       |  |  |
|                           |          |                                                                                                 |               | e pitch axis                 |                         |                |                                        |           |       |  |  |
|                           |          | 0x04 - Tare the yaw axis                                                                        |               |                              |                         |                |                                        |           |       |  |  |
|                           | Examp    | Example Combinations:                                                                           |               |                              |                         |                |                                        |           |       |  |  |
|                           |          | 0x03-                                                                                           | Tare the      | e roll and pit               | ch axis                 |                |                                        |           |       |  |  |
|                           |          | 0x07 -                                                                                          | Tare all      | 3 axis                       |                         |                |                                        |           |       |  |  |
|                           | Note:    | The filter                                                                                      | must be       | e initialized                | and have a              | valid atti     | tude output. If the attit              | ude is no | ot    |  |  |
|                           |          | an error w                                                                                      |               |                              |                         |                |                                        |           |       |  |  |
|                           |          |                                                                                                 |               |                              |                         |                |                                        |           |       |  |  |
| Notes                     |          | er must l<br>ill be retu                                                                        |               | lized and ha                 | ave a valid a           | attitude o     | utput. If the attitude is              | not valid | d, an |  |  |
|                           |          |                                                                                                 |               |                              |                         |                |                                        |           |       |  |  |
| Field Format              | Field Le | ength                                                                                           | Field<br>Desc | criptor                      | Field Data              | 1              |                                        |           |       |  |  |
| Command                   | 0x04     |                                                                                                 | 0x21          |                              | U8 - Funct<br>U8 - Tare |                |                                        |           |       |  |  |
| Reply Field:<br>ACK/ NACK | 0x04     |                                                                                                 | 0xF1          |                              |                         |                | mand descriptor<br>ACK, non-zero: NACK | ()        |       |  |  |
|                           |          | MIP Pac                                                                                         | ket Hea       | ıder                         | С                       | ommand         | /Reply Fields                          | Chec      | ksum  |  |  |
| Example                   | Sync1    | Sync2                                                                                           | Desc.<br>Set  | Payload<br>Length            | Field<br>Length         | Field<br>Desc. | Field Data                             | MSB       | LSB   |  |  |
| Command                   | 0x75     | 0x65                                                                                            | 0x0D          | 0x04                         | 0x04                    | 0x21           | Fctn (Apply): 0x01                     | 0x18      | 0x49  |  |  |

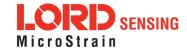

|                                                               |      |      |      |      |      |      | X:Beta: 0x07<br>(All axis)                       |    |    |
|---------------------------------------------------------------|------|------|------|------|------|------|--------------------------------------------------|----|----|
| Reply Field:<br>ACK/NACK                                      | 0x75 | 0x65 | 0x0D | 0x04 | 0x04 | 0xF1 | Echo cmd: <b>0x21</b><br>Error code: <b>0x00</b> | 0x | 0x |
| Copy-Paste version of the command: "7565 0D04 0421 0107 1849" |      |      |      |      |      |      |                                                  |    |    |

| 4.3.23 Commanded Zero-Angular Rate Update (0x0D, 0x23)   |           |                                             |              |                   |                               |                |                                    |      |      |
|----------------------------------------------------------|-----------|---------------------------------------------|--------------|-------------------|-------------------------------|----------------|------------------------------------|------|------|
| Description                                              | Perfori   | m a comr                                    | nanded       | zero-angul        | ar rate upda                  | ate.           |                                    |      |      |
| Notes                                                    | The ma    | The maximum rate for this message is 10 Hz. |              |                   |                               |                |                                    |      |      |
| Field Format                                             | Field Le  | Field Length Field Descriptor               |              |                   | Field Data                    |                |                                    |      |      |
| Command                                                  | 0x02 0x23 |                                             |              | N/A               |                               |                |                                    |      |      |
| Reply Field :<br>ACK/ NACK                               | 0x04      |                                             | 0xF1         |                   |                               |                | mand byte<br>ACK, non-zero: NACk   | ()   |      |
|                                                          |           | MIP Pacl                                    | ket Hea      | ider              | Command/Reply Fields Checksum |                |                                    |      |      |
| Example                                                  | Sync1     | Sync2                                       | Desc.<br>Set | Payload<br>Length | Field<br>Length               | Field<br>Desc. | Field Data                         | MSB  | LSB  |
| Command                                                  | 0x75      | 0x65                                        | 0x0D         | 0x02              | 0x02                          | 0x23           |                                    | 0x0E | 0x18 |
| Reply Field:<br>ACK/NACK                                 | 0x75      | 0x65                                        | 0x0D         | 0x04              | 0x04                          | 0xF1           | Echo cmd: 0x23<br>Error code: 0x00 | 0x03 | 0xF6 |
| Copy-Paste version of the command: "7565 0D02 0223 0E18" |           |                                             |              |                   |                               |                |                                    |      |      |

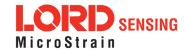

## 4.3.24 Declination Source (0x0D, 0x43)

Set/Get the local declination angle source.

This can be used to correct for the difference in magnetic and true north. Normally, the device reports heading with-respect-to magnetic north, but when an accurate declination angle is provided, the device will report heading with respect to true north.

Possible function selector values:

0x01 - Use new settings

0x02 - Read back current settings.

0x03 - Save current settings as startup settings

0x04 - Load saved startup settings

0x05 - Reset to factory default settings

#### Description

Possible declination sources:

0x01 - None

0x02 - World Magnetic Model (Default)

0x03 - Manual

#### Option description:

*None:* orientation information will be reported with respect to magnetic north.

World Magnetic Model: The declination will be sourced from the device's internal world magnetic model.

*Manual:* The user provides the declination angle. The device does not validate this angle and it is therefore up to the user to select the correct value.

| Field Format                   | Field<br>Length | Field<br>Descriptor | Field Data                                                                                                    |
|--------------------------------|-----------------|---------------------|----------------------------------------------------------------------------------------------------|
| Command                        | 0x08            | 0x43                | U8 - Function Selector U8 - Declination Source Float - Manual Declination angle (radians, only required if source = Manual) |
| Reply Field 1:<br>ACK/ NACK    | 0x04            | 0xF1                | U8 - Echo the command descriptor U8 - Error code (0: ACK, non-zero: NACK)                                                   |
| Reply Field 2:<br>Function = 2 | 0x07            | 0xB2                | U8 - Declination Source<br>Float - Declination angle (radians)                                                              |

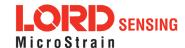

|                                        |       | MIP Pac | ket Hea      | der               | C               | command        | //Reply Fields                                                                   | Checksum |      |
|----------------------------------------|-------|---------|--------------|-------------------|-----------------|----------------|----------------------------------------------------------------------------------|----------|------|
| Example                                | Sync1 | Sync2   | Desc.<br>Set | Payload<br>Length | Field<br>Length | Field<br>Desc. | Field Data                                                                       | MSB      | LSB  |
| Command                                | 0x75  | 0x65    | 0x0D         | 0x08              | 0x08            | 0x43           | Fctn 0x01<br>(Apply):<br>Source 0x03<br>(Manual):<br>Angle: 0x00000000<br>(0.0f) | 0x3E     | 0xC7 |
| Reply Field 1:<br>ACK/NACK             | 0x75  | 0x65    | 0x0D         | 0x04              | 0x04            | 0xF1           | Echo cmd: <b>0x43</b><br>Error code: <b>0x00</b>                                 | 0x23     | 0x36 |
| Copy-Paste version of the command: N/A |       |         |              |                   |                 |                |                                                                                  |          |      |

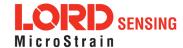

### 4.3.25 Inclination Source (0x0D, 0x4C)

Set/Get the local inclination angle source.

This can be used to correct for the local value of inclination (dip angle) of the earth magnetic field. Having a correct value for inclination (and declination) is important for best performance of the auto-mag calibration feature. If you do not have an accurate inclination angle source, it is recommended that you leave the auto-mag calibration feature off.

Possible function selector values:

0x01 - Use new settings

0x02 - Read back current settings.

0x03 - Save current settings as startup settings

0x04 - Load saved startup settings

0x05 - Reset to factory default settings

## Description

Possible inclination sources:

0x01 - None

0x02 - World Magnetic Model (Default)

0x03 - Manual

#### Option description:

None: No inclination angle corrections are attempted.

*World Magnetic Model:* The inclination will be sourced from the device's internal world magnetic model.

*Manual:* The user provides the inclination angle. The device does not validate this angle and it is therefore up to the user to select the correct value.

| Fie | eld Format                  | Field<br>Length | Field<br>Descriptor | Field Data                                                                                                    |
|-----|-----------------------------|-----------------|---------------------|----------------------------------------------------------------------------------------------------|
| Со  | ommand                      | 0x08            | 0x4C                | U8 - Function Selector U8 - Inclination Source Float - Manual Inclination angle (radians, only required if source = Manual) |
|     | ply Field 1:<br>CK/ NACK    | 0x04            | 0xF1                | U8 - Echo the command descriptor U8 - Error code (0: ACK, non-zero: NACK)                                                   |
|     | eply Field 2:<br>nction = 2 | 0x07            | 0xBC                | U8 - Inclination Source<br>Float - Inclination angle (radians)                                                              |

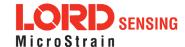

|                                        |       | MIP Pac | ket Hea      | der               | C               | Command/Reply Fields |                                                                                  |      |      |
|----------------------------------------|-------|---------|--------------|-------------------|-----------------|----------------------|----------------------------------------------------------------------------------|------|------|
| Example                                | Sync1 | Sync2   | Desc.<br>Set | Payload<br>Length | Field<br>Length | Field<br>Desc.       | Field Data                                                                       | MSB  | LSB  |
| Command                                | 0x75  | 0x65    | 0x0D         | 0x08              | 0x08            | 0x4C                 | Fctn 0x01<br>(Apply):<br>Source 0x03<br>(Manual):<br>Angle: 0x00000000<br>(0.0f) | 0x47 | 0x06 |
| Reply Field 1:<br>ACK/NACK             | 0x75  | 0x65    | 0x0D         | 0x04              | 0x04            | 0xF1                 | Echo cmd: <b>0x4C</b><br>Error code: <b>0x00</b>                                 | 0x2C | 0x48 |
| Copy-Paste version of the command: N/A |       |         |              |                   |                 |                      |                                                                                  |      |      |

## 4.3.26 Magnetic Field Magnitude Source (0x0D, 0x4D)

Set/Get the local magnetic field magnitude source.

This is used to specify the local magnitude of the earth's magnetic field. It is important for best performance of the auto-mag calibration feature and for the magnetometer adaptive magnitude. If you do not have an accurate value for the local magnetic field magnitude, it is recommended that you leave the auto-mag calibration feature off.

Possible function selector values:

0x01 - Use new settings

0x02 - Read back current settings.

0x03 - Save current settings as startup settings

0x04 - Load saved startup settings

0x05 - Reset to factory default settings

### Description

Possible magnetic field magnitude sources:

0x01 - None

0x02 - World Magnetic Model (Default)

0x03 - Manual

#### Option description:

None: A fixed value of 0.5 Gauss is used.

World Magnetic Model: The magnitude will be sourced from the device's

internal world magnetic model.

*Manual:* The user provides the magnitude. The device does not constrain this value and it is therefore up to the user to select an accurate value.

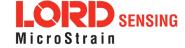

| Field Format                                                          | Field | Length | Field<br>Descrip | Field<br>Descriptor |                                                                           | Field Data                                                                                                    |                |                                                                                  |      |      |  |  |
|-----------------------------------------------------------------------|-------|--------|------------------|---------------------|---------------------------------------------------------------------------|----------------------------------------------------------------------------------------------------|----------------|----------------------------------------------------------------------------------|------|------|--|--|
| Command                                                               | 0x08  |        | 0x4D             |                     | U8-<br>Floa                                                               | U8 - Function Selector U8 - Magnetic Field Magnitude Source Float - Manual Magnitude (Gauss, only required if source = Manual) |                |                                                                                  |      |      |  |  |
| Reply Field 1:<br>ACK/ NACK                                           | 0x04  |        |                  |                     | U8 - Echo the command descriptor U8 - Error code (0: ACK, non-zero: NACK) |                                                                                                    |                |                                                                                  |      |      |  |  |
| Reply Field 2:<br>Function = 2                                        | 0x07  |        | 0xBD             | IVRI) I             |                                                                           | U8 - Inclination Source<br>Float - Magnitude (Gauss)                                                                           |                |                                                                                  |      |      |  |  |
|                                                                       |       | MIP Pa | cket Hea         | der                 | Command/Reply Fields Cl                                                   |                                                                                                    |                |                                                                                  | Chec | ksum |  |  |
| Example                                                               | Sync1 | Sync2  | Desc.<br>Set     |                     | load<br>ngth                                                              | Field<br>Length                                                                                                    | Field<br>Desc. | Field Data                                                                       | MSB  | LSB  |  |  |
| Command                                                               | 0x75  | 0x65   | 0x0D             | 0х                  | :08                                                                       | 0x08                                                                                                    | 0x4D           | Fctn 0x01<br>(Apply):<br>Source 0x03<br>(Manual):<br>Angle: 0x3F000000<br>(0.0f) | 0x87 | 0x09 |  |  |
| Reply Field 1:<br>ACK/NACK                                            | 0x75  | 0x65   | 0x0D             | 0x                  | :04                                                                       | 0x04                                                                                                    | 0xF1           | Echo cmd: 0x4D<br>Error code: 0x00                                               | 0x2D | 0x4A |  |  |
| Copy-Paste version of the command: 7565 0D08 084D 0103 3F00 0000 8709 |       |        |                  |                     |                                                                           |                                                                                                    |                |                                                                                  |      |      |  |  |

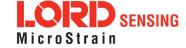

| 4.3.27 Gı                                                                                                    | ravity Magnit                                                                                                    | ude Error A         | daptive Measurement (0x0D, 0x44)                                                                                                    |  |  |  |  |  |                                 |
|----------------------------------------------------------------------------------------------------|----------------------------------------------------------------------------------------------------|---------------------|----------------------------------------------------------------------------------------------------|--|--|--|--|--|---------------------------------|
|                                                                                                    |                                                                                                    | ,                   | <sup>1</sup> magnitude error adaptive measurement feature. This func-<br>filter performance in the target application.                                                                                                    |  |  |  |  |  |                                 |
|                                                                                                    | Possible fund                                                                                                    | tion selector v     | alues:                                                                                                    |  |  |  |  |  |                                 |
|                                                                                                    | 0x01 - Use new settings 0x02 - Read back current settings. 0x03 - Save current settings as startup settings 0x04 - Load saved startup settings 0x05 - Reset to factory default settings                                                                                                    |                     |                                                                                                    |  |  |  |  |  |                                 |
| Possible adaptive measurement selector values:  0x00 - No adaptive measurement (disable) 0x01 - Enable fixed adaptive measurement (use specified limits) 0x02 - Enable auto adaptive measurement <sup>2</sup> |                                                                                                    |                     |                                                                                                    |  |  |  |  |  |                                 |
|                                                                                                    |                                                                                                    |                     |                                                                                                    |  |  |  |  |  | only used for enable option 1): |
|                                                                                                    | Pick values that give you the least occurrence of invalid EF attitude output. The default values are good for standard low vibration applications. Increase values for higher vibration conditions, lower values for lower vibration. Too low a value will result in excessive heading errors. Higher values increase pitch and roll errors when undergoing linear accelerations.                                                                                                    |                     |                                                                                                    |  |  |  |  |  |                                 |
|                                                                                                    | Adaptive measurements can be enabled/disabled without the need for providing the additional parameters. In this case, only the function selector and enable value are required; all other parameters will remain at their previous values. When "auto-adaptive" is selected, the filter and limit parameters are ignored. Instead, aiding measurements which rely on the gravity vector will be automatically reweighted by the Kalman filter according to the perceived measurement quality. |                     |                                                                                                    |  |  |  |  |  |                                 |
| Notes                                                                                                    | 1. This comm urement."                                                                                                    | and is also refe    | erred to as "Accelerometer Magnitude Error Adaptive Meas-                                                                                                    |  |  |  |  |  |                                 |
|                                                                                                    | 2. Enable opti                                                                                                    | on 2 (auto-ada      | ptive) is only available on 3DM-CV5 and later.                                                                                                    |  |  |  |  |  |                                 |
| Field Format                                                                                                    | Field Length                                                                                                    | Field<br>Descriptor | Field Data                                                                                                    |  |  |  |  |  |                                 |
| Command                                                                                                    | 0x1C 0x44                                                                                                    |                     | U8 - Function Selector U8 - Disable/Fixed/Auto Float - Low-pass filter cutoff frequency (Hz) Float - Low Limit (meters/second <sup>2</sup> ) Float - High Limit (meters/second <sup>2</sup> ) Float - Low Limit Uncertainty, 1-Sigma (meters/second <sup>2</sup> ) |  |  |  |  |  |                                 |

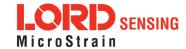

|                                |           |         |              | Float - High Limit Uncertainty, 1-Sigma (meters/second <sup>2</sup> ) Float - Minimum Uncertainty, 1-Sigma (meters/second <sup>2</sup> ) |                                           |                                                                                                    |                |                                                                                                    |          |      |
|--------------------------------|-----------|---------|--------------|----------------------------------------------------------------------------------------------------|-------------------------------------------|----------------------------------------------------------------------------------------------------|----------------|----------------------------------------------------------------------------------------------------|----------|------|
| Reply Field 1:<br>ACK/ NACK    | 0x04 0xF1 |         |              | U8 - Echo the command descriptor U8 - Error code (0: ACK, non-zero: NACK)                                                                |                                           |                                                                                                    |                |                                                                                                    |          |      |
| Reply Field 2:<br>Function = 2 | 0x1B 0xB3 |         | 0xB3         |                                                                                                    | Float<br>Float<br>Float<br>Float<br>Float | U8 - Enable (0 - Disable, 1 - Enable) Float - Low-pass filter cutoff frequency (Hz) Float - Low Limit (meters/second <sup>2</sup> ) Float - High Limit (meters/second <sup>2</sup> ) Float - Low Limit Uncertainty, 1-Sigma (meters/second <sup>2</sup> ) Float - High Limit Uncertainty, 1-Sigma (meters/second <sup>2</sup> ) Float - Minimum Uncertainty, 1-Sigma (meters/second <sup>2</sup> ) |                |                                                                                                    |          |      |
|                                |           | MIP Pad | cket Hea     | der                                                                                                    |                                           | Command/Reply Fields                                                                                                    |                |                                                                                                    | Checksum |      |
| Example                        | Sync1     | Sync2   | Desc.<br>Set | ,                                                                                                    | /load<br>ngth                             | Field<br>Length                                                                                                    | Field<br>Desc. | Field Data                                                                                                    | MSB      | LSB  |
| Command                        | 0x75      | 0x65    | 0x0D         | 0x1C                                                                                                    |                                           | 0x1C                                                                                                    | 0x44           | Fctn (Apply): 0x01 Enable: 0x01 Freq (Hz): (1.0f) Low Limit: (-0.2f) High Limit: (0.2f) Low Limit 1-sigma: 1-sigma: (0.2f) Min 1-sigma: (0.004f) | -        | -    |
| Reply Field 1:<br>ACK/NACK     | 0x75      | 0x65    | 0x0D         | 0x04                                                                                                    |                                           | 0x04                                                                                                    | 0xF1           | Echo cmd: <b>0x44</b><br>Error code: <b>0x00</b>                                                                                                 | 0xB2     | 0xE2 |

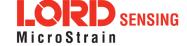

| 4.3.28 M     | agnetometer                                                                                                    | <sup>·</sup> Magnitude                                                                                    | Error Adaptive Measurement (0x0D, 0x45)   |  |  |  |  |  |
|--------------|----------------------------------------------------------------------------------------------------|----------------------------------------------------------------------------------------------------|-------------------------------------------|--|--|--|--|--|
|              | Enable or disable the magnetometer magnitude error adaptive measurement. This feature will reject magnetometer readings that are out of range of the thresholds specified (fixed adaptive) or calculated internally (auto-adaptive).                                                                                                    |                                                                                                    |                                           |  |  |  |  |  |
|              | Possible function selector values:                                                                                                    |                                                                                                    |                                           |  |  |  |  |  |
|              | 0x01 - Use new settings                                                                                                    |                                                                                                    |                                           |  |  |  |  |  |
|              | 0x02 - Read back current settings.                                                                                                    |                                                                                                    |                                           |  |  |  |  |  |
|              |                                                                                                    |                                                                                                    | settings as startup settings              |  |  |  |  |  |
|              |                                                                                                    |                                                                                                    | startup settings<br>rory default settings |  |  |  |  |  |
|              |                                                                                                    | 0x05 - Reset to factory default settings  Possible adaptive measurement selector values:                  |                                           |  |  |  |  |  |
|              |                                                                                                    |                                                                                                    |                                           |  |  |  |  |  |
|              |                                                                                                    | •                                                                                                    | measurement (disable)                     |  |  |  |  |  |
| Description  |                                                                                                    | 0x01 - Enable fixed adaptive measurement (use specified limits) 0x02 - Enable auto adaptive measurement 1 |                                           |  |  |  |  |  |
|              | ·                                                                                                    |                                                                                                    |                                           |  |  |  |  |  |
|              | Filter and limit parameters (only used for enable option 1):                                                                                                    |                                                                                                    |                                           |  |  |  |  |  |
|              | Pick values that give you the least occurrence of invalid EF attitude output. The default values are good for standard low dynamics applications. Increase values for higher dynamic conditions, lower values for lower dynamic. Too low a value will result in excessive heading errors. Higher values increase heading errors when undergoing magnetic field anomalies caused by DC currents, magnets, steel structures, etc.                                                           |                                                                                                    |                                           |  |  |  |  |  |
|              | Auto-adaptive measurements can be enabled without the need for providing the additional parameters. In this case, only the function selector and enable value are required; all other parameters will remain at their previous values. When "auto-adaptive" is selected, the filter and limit parameters are ignored. Instead, aiding measurements which rely on the magnetometers will be automatically re-weighted by the Kalman filter according to the perceived measurement quality. |                                                                                                    |                                           |  |  |  |  |  |
| Notes        | 1. Enable valu                                                                                                    | 1. Enable value 2 (auto-adaptive) is only available on 3DM -CV5 and later devices.                        |                                           |  |  |  |  |  |
| Field Format | Field Length Field Data  Field Data                                                                                                    |                                                                                                    |                                           |  |  |  |  |  |
| Command      | 0x1C  U8 - Function Selector U8 - Disable/Fixed/Auto Float - Low-pass filter cutoff frequency (Hz) Float - Low Limit (meters/second²) Float - High Limit (meters/second²) Float - Low Limit Uncertainty, 1-Sigma (meters/second²)                                                                                                    |                                                                                                    |                                           |  |  |  |  |  |

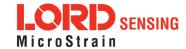

|                                |           |         | Float - High Limit Uncertainty, 1-Sigma (meters/second <sup>2</sup> ) Float - Minimum Uncertainty, 1-Sigma (meters/second <sup>2</sup> ) |                                      |                                                                                                    |                                                                              |                |                                                                                                    |          |      |
|--------------------------------|-----------|---------|----------------------------------------------------------------------------------------------------|--------------------------------------|----------------------------------------------------------------------------------------------------|------------------------------------------------------------------------------|----------------|----------------------------------------------------------------------------------------------------|----------|------|
| Reply Field 1:<br>ACK/ NACK    | 0x04 0xF1 |         | 0xF1                                                                                                    |                                      | l                                                                                                    | U8 - Echo the command descriptor<br>U8 - Error code (0: ACK, non-zero: NACK) |                |                                                                                                    |          |      |
| Reply Field 2:<br>Function = 2 | 0x1B 0xB4 |         |                                                                                                    | Floa<br>Floa<br>Floa<br>Floa<br>Floa | U8 - Enable (0 - Disable, 1 - Enable) Float - Low-pass filter cutoff frequency (Hz) Float - Low Limit (Gauss) Float - High Limit (Gauss) Float - Low Limit Uncertainty, 1-Sigma (Gauss) Float - High Limit Uncertainty, 1-Sigma (Gauss) Float - Minimum Uncertainty, 1-Sigma (Gauss) |                                                                              |                |                                                                                                    |          |      |
|                                |           | MIP Pad | cket Hea                                                                                                    | der                                  |                                                                                                    | Command/Reply Fields                                                         |                |                                                                                                    | Checksum |      |
| Example                        | Sync1     | Sync2   | Desc.<br>Set                                                                                                    | ,                                    | load<br>ngth                                                                                                    | Field<br>Length                                                              | Field<br>Desc. | Field Data                                                                                                    | MSB      | LSB  |
| Command                        | 0x75      | 0x65    | 0x0D                                                                                                    | 0x1C                                 |                                                                                                    | 0x1C                                                                         | 0x45           | Fctn (Apply): 0x01 Enable: 0x01 Freq (Hz): (1.0f) Low Limit: (-0.2f) High Limit: (0.2f) Low Limit 1-sigma: High Limit 1-sigma: (0.2f) Min 1-sigma: (0.004f) | -        | -    |
| Reply Field:<br>ACK/NACK       | 0x75      | 0x65    | 0x0D                                                                                                    | 0x04                                 |                                                                                                    | 0x04                                                                         | 0xF1           | Echo cmd: <b>0x45</b><br>Error code: <b>0x00</b>                                                                                                    | 0xB3     | 0xE4 |

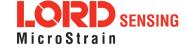

### 4.3.29 Magnetometer Dip Angle Error Adaptive Measurement (0x0D, 0x46) Enable or disable the magnetometer magnitude error adaptive measurement. This feature will reject magnetometer readings that are out of range of the thresholds specified 1. Possible function selector values: 0x01 - Use new settings 0x02 - Read back current settings. 0x03 - Save current settings as startup settings 0x04 - Load saved startup settings 0x05 - Reset to factory default settings Description Possible adaptive enable options: 0x00 - No adaptive measurement (disable) 0x01 - Enable fixed adaptive measurement (use specified limits) Filter and limit parameters: Pick values that give you the least occurrence of invalid EF attitude output. The default values are good for standard low dynamics applications. Increase values for higher dynamic conditions, lower values for lower dynamic. Too low a value will result in excessive heading errors. Higher values increase heading errors when undergoing magnetic field anomalies caused by DC currents, magnets, steel structures, etc. 1. The magnetometer dip angle adaptive measurement is ignored if the auto-adaptive mag-Notes netometer magnitude or auto-adaptive accel magnitude options are selected. Field **Field Format** Field Length Field Data Descriptor U8 - Function Selector U8 - Enable (0 - Disable, 1 - Enable) Float - Low-pass filter cutoff frequency (Hz) 0x140x46Command Float - High Limit (Radians) Float - High Limit Uncertainty, 1-Sigma (Gauss) Float - Minimum Uncertainty, 1-Sigma (Gauss) Reply Field 1: U8 - Echo the command descriptor 0xF1 0x04 ACK/ NACK U8 - Error code (0: ACK, non-zero: NACK) U8 - Enable (0 - Disable, 1 - Enable) Float - Low-pass filter cutoff frequency (Hz) Reply Field 2: 0x13 0xB5 Float - High Limit (Radians) Function = 2 Float - High Limit Uncertainty, 1-Sigma (Gauss) Float - Minimum Uncertainty, 1-Sigma (Gauss)

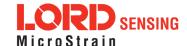

| Example                    |       | MIP Pac | ket Hea      | der               | С               | Checksum       |                                                                                                    |      |      |
|----------------------------|-------|---------|--------------|-------------------|-----------------|----------------|----------------------------------------------------------------------------------------------------|------|------|
|                            | Sync1 | Sync2   | Desc.<br>Set | Payload<br>Length | Field<br>Length | Field<br>Desc. | Field Data                                                                                             | MSB  | LSB  |
| Command                    | 0x75  | 0x65    | 0x0D         | 0x14              | 0x14            | 0x46           | Fctn (Apply): 0x01 Enable: 0x01 Freq (Hz) (10.0f) High Limit (rad): (0.3f) High Limit 1-sigma: (0.01f) | -    | -    |
| Reply Field 1:<br>ACK/NACK | 0x75  | 0x65    | 0x0D         | 0x04              | 0x04            | 0xF1           | Echo cmd: <b>0x46</b><br>Error code: <b>0x00</b>                                                       | 0xB4 | 0xE6 |

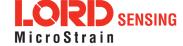

| 4.3.30 Magnetometer Capture Auto Calibration (0x0D, 0x27)   |                                                                                                    |                                                                                                    |         |      |                 |                |               |      |      |  |  |
|-------------------------------------------------------------|----------------------------------------------------------------------------------------------------|----------------------------------------------------------------------------------------------------|---------|------|-----------------|----------------|---------------|------|------|--|--|
|                                                             | fixed h                                                                                                    | This command captures the current value of the auto-calibration, applies it to the current fixed hard and soft iron calibration coefficients, and replaces the current fixed hard and soft iron calibration coefficients with the new values. |         |      |                 |                |               |      |      |  |  |
| Description                                                 |                                                                                                    | This may be used in place of (or in addition to) a manual hard and soft iron calibration utility such as <i>MIP Iron Calibration</i> . This command also resets the auto-calibration coefficients.                                            |         |      |                 |                |               |      |      |  |  |
|                                                             | Functi                                                                                                    | Function selector values:                                                                                                    |         |      |                 |                |               |      |      |  |  |
|                                                             |                                                                                                    | 0x01 - Capture and use new settings 0x03 - Save current settings as startup settings <sup>1</sup>                                                                                                    |         |      |                 |                |               |      |      |  |  |
| Notes                                                       | 1. This is the same as issuing the 0x0C, 0x3A and 0x0C, 0x3B commands with the "0x03 - Save current settings as startup settings" function selector. |                                                                                                    |         |      |                 |                |               |      |      |  |  |
| Field Format                                                | Field Length Field Data  Field Data                                                                                                    |                                                                                                    |         |      |                 |                |               |      |      |  |  |
| Command                                                     | 0x27                                                                                                    |                                                                                                    | 0x27    |      | U8 - Func       | tion Selec     | ctor          |      |      |  |  |
| Reply Field:<br>ACK/ NACK                                   | 0x04                                                                                                    | 0x04                                                                                                    |         |      |                 |                |               |      |      |  |  |
|                                                             |                                                                                                    | MIP Pac                                                                                                    | ket Hea | ider | С               | command        | /Reply Fields | Chec | ksum |  |  |
| Example                                                     | Sync1                                                                                                    | Sync1 Sync2 Desc. Payload<br>Set Length                                                                                                    |         |      | Field<br>Length | Field<br>Desc. | Field Data    | MSB  | LSB  |  |  |
| Command                                                     | 0x75                                                                                                    | 0x65                                                                                                    | 0x0D    | 0x02 | 0x02            | 0x27           | Selector: 01  | 0x15 | 0x36 |  |  |
| Reply Field:<br>ACK/NACK                                    | 0x75         0x65         0x0D         0x04         0x04         0xF1         Echo cmd: 0x27 Error code: 0x00         0x95         0                 |                                                                                                    |         |      |                 |                |               | 0xA8 |      |  |  |
| Copy-Paste version of the command: "7565 0D03 0327 0115 36" |                                                                                                    |                                                                                                    |         |      |                 |                |               |      |      |  |  |

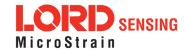

# 4.4 System Commands

0x03

The System Command set provides a set of advanced commands that are specific to devices such as the 3DM-CV5-25 that have multiple intelligent internal sensor blocks. These commands allow special modes such as talking directly to the native protocols of the embedded sensor blocks. For example, with the 3DM-CV5-25, you may switch into a mode that talks directly to another LORD Sensing Inertial Sensor with an internal IMU.

# 4.4.1 Communication Mode (0x7F, 0x10) Advanced Advanced specialized communication modes. This will change the communications protocol to and from "Estimation Filter" mode to "Sensor Direct" (MIP IMU protocol for the 3DM-CV5-25). This command is always active, even when switched to the direct modes. This command responds with an ACK/NACK just prior to switching to the new protocol. For all functions except 0x01 (use new settings), the new communications mode value is ignored. Possible function selector values: 0x01 - Apply new settings Description 0x02 - Read back current settings 0x03 - Save current settings as startup settings 0x04 - Load saved startup settings 0x05 - Reset to factory default settings Possible Communications Modes: Value Mode Protocol(s) 0x01 Standard 3DM-CV5-25 MIP Packet (default) 0x02 Sensor Direct MIP IMU

| Field Format                   | Field Length | Field<br>Descriptor | Field Data                                                                |
|--------------------------------|--------------|---------------------|---------------------------------------------------------------------------|
| Command                        | 0x04         | 0x10                | U8 - Function selector U8 - New Communications Mode                       |
| Reply Field 1:<br>ACK/ NACK    | 0x04         | 0xF1                | U8 - Echo the command descriptor U8 - Error code (0: ACK, non-zero: NACK) |
| Reply Field 2:<br>Function = 2 | 0x03         | 0x90                | U8 - Current Communications Mode                                          |

NMEA, UBX (GNSS Models only)

**GNSS Direct** 

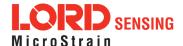

|                            | MIP Packet Header                                             |       |              | Command/Reply Fields |                 |                                 | Checksum                                 |      |      |
|----------------------------|---------------------------------------------------------------|-------|--------------|----------------------|-----------------|---------------------------------|------------------------------------------|------|------|
| Example                    | Sync1                                                         | Sync2 | Desc.<br>Set | Payload<br>Length    | Field<br>Length | Field<br>Desc.                  | l Field Data                             |      | LSB  |
| Command                    | 0x75                                                          | 0x65  | 0x7F         | 0x04                 | 0x04            | 0x10                            | Fctn (USE): 0x01  New mode (IMU direct): | 0x74 | 0xBD |
| Reply Field 1:<br>ACK/NACK | 0x75                                                          | 0x65  | 0x7F         | 0x04                 | 0x04            | Echo cmd: 0x10 Error code: 0x00 |                                          | 0x62 | 0x7C |
| Copy-Paste version         | Copy-Paste version of the command: "7565 7F04 0410 0102 74BD" |       |              |                      |                 |                                 |                                          |      |      |

# 4.5 Error Codes

| Error Name            | Error Value | Description                                                                                                    |
|-----------------------|-------------|----------------------------------------------------------------------------------------------------|
| MIP Unknown Command   | 0x01        | The command descriptor is not supported by this device                                                                                                    |
| MIP Invalid Checksum  | 0x02        | An otherwise complete packet has a bad checksum                                                                                                    |
| MIP Invalid Parameter | 0x03        | One or more parameters in the packet are invalid. This can refer to a value that is outside the allowed range for a command or a value that is not the expected size or type |
| MIP Command Failed    | 0x04        | Device could not complete the command                                                                                                    |
| MIP Command Timeout   | 0x05        | Device could not complete the command within the expected time                                                                                                    |

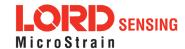

# 5. Data Reference

# 5.1 IMU Data

| 5.1.1 Scaled Accelerometer Vector (0x80, 0x04) |                            |                                                                                                    |                    |             |           |       |  |  |
|------------------------------------------------|----------------------------|----------------------------------------------------------------------------------------------------|--------------------|-------------|-----------|-------|--|--|
| Description                                    | Scaled Acce                | Scaled Accelerometer Vector                                                                                                    |                    |             |           |       |  |  |
| Notes                                          | 3DM-CV5-2<br>scaled into p | This is a vector quantifying the direction and magnitude of the acceleration that the 3DM-CV5-25 is exposed to. This quantity is fully temperature compensated and scaled into physical units of g (1 g = $9.80665$ m/sec^2). It is expressed in terms of the 3DM-CV5-25's local coordinate system. |                    |             |           |       |  |  |
|                                                | Field Length               | Data<br>Descriptor                                                                                                    | Message Dat        | а           |           |       |  |  |
| Field Format                                   |                            |                                                                                                    | Binary Off-<br>set | Description | Data Type | Units |  |  |
| r ioid i oillidt                               | 14 (0x0E)                  | 0x04                                                                                                    | 0                  | X Accel     | float     | g     |  |  |
|                                                |                            |                                                                                                    | 4                  | Y Accel     | float     | g     |  |  |
|                                                |                            |                                                                                                    | 8                  | Z Accel     | float     | g     |  |  |

| 5.1.2 Sc         | aled Gyro \     | ector (0x80                                                                                                    | , 0x05)          |             |           |                |  |
|------------------|-----------------|----------------------------------------------------------------------------------------------------|------------------|-------------|-----------|----------------|--|
| Description      | Scaled Gyr      | Scaled Gyro Vector                                                                                                    |                  |             |           |                |  |
| Notes            | This quanti     | This is a vector quantifying the rate of rotation (angular rate) of the 3DM-CV5-25.  This quantity is fully temperature compensated and scaled into units of radians/second. It is expressed in terms of the 3DM-CV5-25's local coordinate system. |                  |             |           |                |  |
|                  | Field<br>Length | Data<br>Descriptor                                                                                                    | Message Data     |             |           |                |  |
| Field Format     |                 |                                                                                                    | Binary<br>Offset | Description | Data Type | Units          |  |
| r ioid i oilliat | 14 (0x0E)       | 0x05                                                                                                    | 0                | X Gyro      | float     | Radians/second |  |
|                  |                 |                                                                                                    | 4                | Y Gyro      | float     | Radians/second |  |
|                  |                 |                                                                                                    | 8                | Z Gyro      | float     | Radians/second |  |

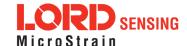

| 5.1.3 Scaled Magnetometer Vector (0x80, 0x06) |              |                                                                                                    |                  |             |           |       |  |  |
|-----------------------------------------------|--------------|----------------------------------------------------------------------------------------------------|------------------|-------------|-----------|-------|--|--|
| Description                                   | Scaled Magr  | Scaled Magnetometer Vector                                                                                                    |                  |             |           |       |  |  |
| Notes                                         | nitude. This | This is a vector which gives the instantaneous magnetometer direction and magnitude. This quantity is fully temperature compensated and scaled into units of Gauss. It is expressed in terms of the 3DM-CV5-25's local coordinate system. |                  |             |           |       |  |  |
|                                               | Field Length | Data<br>Descriptor                                                                                                    | Message Dat      | 'a          |           |       |  |  |
| Field Format                                  |              |                                                                                                    | Binary<br>Offset | Description | Data Type | Units |  |  |
| i ioid i oilliat                              | 14 (0x0E)    | 0x06                                                                                                    | 0                | X Mag       | float     | Gauss |  |  |
|                                               |              |                                                                                                    | 4                | Y Mag       | float     | Gauss |  |  |
|                                               |              |                                                                                                    | 8                | Z Mag       | float     | Gauss |  |  |

| 5.1.4 Scaled Ambient Pressure (0x80, 0x17) |                |                                                                                                    |                  |                     |           |          |  |
|--------------------------------------------|----------------|----------------------------------------------------------------------------------------------------|------------------|---------------------|-----------|----------|--|
| Description                                | Scaled Ambi    | Scaled Ambient Vector                                                                                                    |                  |                     |           |          |  |
| Notes                                      |                | This is a scalar which gives the instantaneous ambient pressure reading. This quantity is fully temperature compensated and scaled into units of milliBar. |                  |                     |           |          |  |
|                                            | Field Length   | Data<br>Descriptor                                                                                                    | Message Data     |                     |           |          |  |
| Field Format                               |                | 0.47                                                                                                    | Binary<br>Offset | Description         | Data Type | Units    |  |
|                                            | 06 (0x06) 0x17 |                                                                                                    | 0                | Ambient<br>Pressure | float     | milliBar |  |

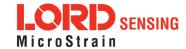

| 5.1.5 Delta Theta Vector (0x80, 0x07) |              |                                                                                                    |                  |               |           |         |  |
|---------------------------------------|--------------|----------------------------------------------------------------------------------------------------|------------------|---------------|-----------|---------|--|
| Description                           | Time integra | Time integral of angular rate.                                                                                                    |                  |               |           |         |  |
| Notes                                 | the IMU mes  | This is a vector which gives the time integral of angular rate over the interval set by the IMU message format command. It is expressed in terms of the 3DM-CV5-25's ocal coordinate system in units of radians. |                  |               |           |         |  |
|                                       | Field Length | Data<br>Descriptor                                                                                                    | Message Dat      | 'a            |           |         |  |
| Field Format                          |              |                                                                                                    | Binary<br>Offset | Description   | Data Type | Units   |  |
| i ioid i oilliat                      | 14 (0x0E)    | 0x07                                                                                                    | 0                | X Delta Theta | float     | radians |  |
|                                       |              |                                                                                                    | 4                | Y Delta Theta | float     | radians |  |
|                                       |              |                                                                                                    | 8                | Z Delta Theta | float     | radians |  |

| 5.1.6 De      | Ita Velocity \                                  | Vector (0x80,                                                                                                    | 0x08)            |                  |           |           |  |
|---------------|-------------------------------------------------|----------------------------------------------------------------------------------------------------|------------------|------------------|-----------|-----------|--|
| Description   | Time integra                                    | Time integral of acceleration.                                                                                                    |                  |                  |           |           |  |
| Notes         | set by the IM<br>CV5-25's loc<br>itational cons | This is a vector which gives the time integral of specific acceleration over the interval set by the IMU message format command. It is expressed in terms of the 3DM-CV5-25's local coordinate system in units of g*second where g is the standard gravitational constant. To convert Delta Velocity into the more conventional units of m/sec, simply multiply by the standard gravitational constant, 9.80665 m/sec <sup>2</sup> . |                  |                  |           |           |  |
|               | Field Length                                    | Data<br>Descriptor                                                                                                    | Message          | e Data           |           |           |  |
| Field Format  |                                                 |                                                                                                    | Binary<br>Offset | Description      | Data Type | Units     |  |
| Tiola Tolliac | 14 (0x0E)                                       | 0x08                                                                                                    | 0                | X Delta Velocity | float     | g*seconds |  |
|               |                                                 |                                                                                                    | 4                | Y Delta Velocity | float     | g*seconds |  |
|               |                                                 |                                                                                                    | 8                | Z Delta Velocity | float     | g*seconds |  |

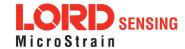

| 5.1.7 CF     | Orientation                                                                                                    | n Matrix (0x80,                                                                                                    | 0x09)                 |                                         |            |       |  |  |
|--------------|----------------------------------------------------------------------------------------------------|----------------------------------------------------------------------------------------------------|-----------------------|-----------------------------------------|------------|-------|--|--|
| Description  | 3 x 3 Orienta                                                                                                    | ation Matrix <i>M</i> .                                                                                                    |                       |                                         |            |       |  |  |
| Description  | This value is                                                                                                    | s produced by the                                                                                                    | Compleme              | ntary Filter fusion                     | algorithm. |       |  |  |
|              |                                                                                                    | •                                                                                                    |                       | sformation matrix<br>he fixed earth cod |            |       |  |  |
|              | $M = \begin{bmatrix} M_{1,1} & M_{1,2} & M_{1,3} \\ M_{2,1} & M_{2,2} & M_{2,3} \\ M_{3,1} & M_{3,2} & M_{3,3} \end{bmatrix}$ |                                                                                                    |                       |                                         |            |       |  |  |
| Notes        | <i>M</i> satisfies t                                                                                                    | M satisfies the following equation:                                                                                                    |                       |                                         |            |       |  |  |
|              |                                                                                                    |                                                                                                    | V_IL <sub>i</sub> = 1 | M <sub>ij</sub> · V_E <sub>j</sub>      |            |       |  |  |
|              | Where:                                                                                                    |                                                                                                    |                       |                                         |            |       |  |  |
|              | \<br>\                                                                                                    | <ul> <li>V_IL is a vector expressed in the 3DM-CV5's local coordinate system.</li> <li>V_E is the same vector expressed in the stationary, earth-fixed coordinate system</li> </ul> |                       |                                         |            |       |  |  |
|              | Field<br>Length                                                                                                    | Data Descriptor                                                                                                    | Message Da            | ata                                     |            |       |  |  |
|              |                                                                                                    |                                                                                                    | Binary Off-<br>set    | Description                             | Data Type  | Units |  |  |
|              |                                                                                                    |                                                                                                    | 0                     | M <sub>1,1</sub>                        | Float      | N/A   |  |  |
|              |                                                                                                    |                                                                                                    | 4                     | M <sub>1,2</sub>                        | Float      | N/A   |  |  |
| Field Format | 00 (0.00)                                                                                                    |                                                                                                    | 8                     | M <sub>1,3</sub>                        | Float      | N/A   |  |  |
|              | 38 (0x26)                                                                                                    | 0x09                                                                                                    | 12                    | M <sub>2,1</sub>                        | Float      | N/A   |  |  |
|              |                                                                                                    |                                                                                                    | 16                    | M <sub>2,2</sub>                        | Float      | N/A   |  |  |
|              |                                                                                                    |                                                                                                    | 20                    | M <sub>2,3</sub>                        | Float      | N/A   |  |  |
|              |                                                                                                    |                                                                                                    | 24                    | M <sub>3,1</sub>                        | Float      | N/A   |  |  |
|              |                                                                                                    |                                                                                                    | 28                    | M <sub>3,2</sub>                        | Float      | N/A   |  |  |

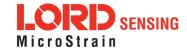

| 5.1.7 CF | Orientation | n Matrix (0x80, | 0x09) |                  |       |     |
|----------|-------------|-----------------|-------|------------------|-------|-----|
|          |             |                 | 32    | M <sub>3,3</sub> | Float | N/A |

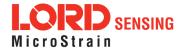

| 5.1.8 CF     | Quaternion                                                                  | (0x80, 0x0A)                         |                                                 |                                |                |         |  |
|--------------|-----------------------------------------------------------------------------|--------------------------------------|-------------------------------------------------|--------------------------------|----------------|---------|--|
| Description  | 4 x 1 quaterr                                                               | nion Q.                              |                                                 |                                |                |         |  |
| Description  | This value is                                                               | produced by the                      | Complement                                      | tary Filter fusion a           | lgorithm.      |         |  |
|              |                                                                             | component quat<br>spect to the fixed |                                                 | describes the orionate system. | entation of th | e 3DM-  |  |
|              |                                                                             |                                      | $Q = \begin{bmatrix} q \\ q \\ q \end{bmatrix}$ | q0 q1 q2 q2 q3                 |                |         |  |
|              | Q satisfies the following equation:                                         |                                      |                                                 |                                |                |         |  |
| Notes        | $V_{IL_i} = Q^{-1} \cdot V_{E} \cdot Q$                                     |                                      |                                                 |                                |                |         |  |
|              | Where:                                                                      |                                      |                                                 |                                |                |         |  |
|              | <b>V_IL</b> is a vector expressed in the 3DM-CV5's local coordinate system. |                                      |                                                 |                                |                |         |  |
|              |                                                                             | '_E is the same oordinate system     |                                                 | essed in the stati             | onary, earth   | n-fixed |  |
|              | Field Length                                                                | Data<br>Descriptor                   | Message Da                                      | ta                             |                |         |  |
|              |                                                                             |                                      | Binary Off-<br>set                              | Description                    | Data Type      | Units   |  |
| Field Format |                                                                             |                                      | 0                                               | q <sub>0</sub>                 | Float          | N/A     |  |
|              | 18 (0x12)                                                                   | 0x0A                                 | 4                                               | q <sub>1</sub>                 | Float          | N/A     |  |
|              |                                                                             |                                      | 8                                               | q <sub>2</sub>                 | Float          | N/A     |  |
|              |                                                                             |                                      | 12                                              | q <sub>3</sub>                 | Float          | N/A     |  |

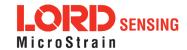

| 5.1.9 CF Euler Angles (0x80, 0x0C) |                                                                      |                                                                                                    |                  |             |              |         |
|------------------------------------|----------------------------------------------------------------------|----------------------------------------------------------------------------------------------------|------------------|-------------|--------------|---------|
| Description                        | Pitch, Roll,                                                         | and Yaw (aircraft                                                                                                    | ) values.        |             |              |         |
| Description                        | This value is produced by the Complementary Filter fusion algorithm. |                                                                                                    |                  |             |              |         |
| Notes                              |                                                                      | This is a three component vector containing the Roll, Pitch and Yaw angles in radians. It is computed by the IMU/AHRS from the orientation matrix $M$ . $Euler = \begin{bmatrix} Roll \\ Pitch \\ Yaw \end{bmatrix}$ |                  |             |              |         |
|                                    | Field<br>Length                                                      | Data<br>Descriptor                                                                                                    | Message Da       | ata         |              |         |
| Field Format                       |                                                                      |                                                                                                    | Binary<br>Offset | Description | Data<br>Type | Units   |
| i ioiu i oiiiiut                   | 14 (0x0E)                                                            | 0x0C                                                                                                    | 0                | Roll        | Float        | Radians |
|                                    |                                                                      |                                                                                                    | 4                | Pitch       | Float        | Radians |
|                                    |                                                                      |                                                                                                    | 8                | Yaw         | Float        | Radians |

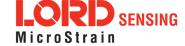

| 5.1.10 CF Stabilized North Vector (0x80, 0x10) |                                                                               |                                                                                                    |                  |                    |              |       |  |
|------------------------------------------------|-------------------------------------------------------------------------------|----------------------------------------------------------------------------------------------------|------------------|--------------------|--------------|-------|--|
| Description                                    | Gyro stabilized estimated vector for geomagnetic vector.                      |                                                                                                    |                  |                    |              |       |  |
|                                                | This value is                                                                 | produced by the                                                                                                    | he Compleme      | ntary Filter fusio | n algorithm. |       |  |
| Notes                                          | magnetic fiel should be eq Magnetoment complement magnetic fiel magnetic inte | This is a vector which represents the complementary filter's best estimate of the geomagnetic field direction (magnetic north). In the absence of magnetic interference, it should be equal to <i>Magnetometer</i> . When transient magnetic interference is present, <i>Magnetometer</i> will be subject to transient (possibly large) errors. The IMU/AHRS complementary filter computes <i>Stabilized North</i> which is its estimate of the geomagnetic field vector only, even thought the system may be exposed to transient magnetic interference. Note that sustained magnetic interference cannot be adequately compensated for by the complementary filter. |                  |                    |              |       |  |
|                                                | Field Length                                                                  | Data<br>Descriptor                                                                                                    | Message Dat      | a                  |              |       |  |
| Field Format                                   |                                                                               |                                                                                                    | Binary<br>Offset | Description        | Data Type    | Units |  |
| Jia i oilliat                                  | 14 (0x0E)                                                                     | 0x10                                                                                                    | 0                | X Stab Mag         | Float        | Gauss |  |
|                                                |                                                                               |                                                                                                    | 4                | Y Stab Mag         | Float        | Gauss |  |
|                                                |                                                                               |                                                                                                    | 8                | Z Stab Mag         | Float        | Gauss |  |

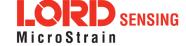

| 5.1.11 CF Stabilized Up Vector (0x80, 0x11) |                                                                      |                                                                                                    |             |                     |              |   |
|---------------------------------------------|----------------------------------------------------------------------|----------------------------------------------------------------------------------------------------|-------------|---------------------|--------------|---|
| Description                                 | Gyro stabilized estimated vector for the gravity vector.             |                                                                                                    |             |                     |              |   |
| Description                                 | This value is                                                        | produced by th                                                                                                    | e Complemer | ntary Filter fusion | n algorithm. |   |
| Notes                                       | ate of the ver<br>In dynamic co<br>well as linear<br>its estimate co | This is a vector which represents the IMU/AHRS complementary filter's best estimate of the vertical direction. Under stationary conditions, it should be equal to Accel. In dynamic conditions, Accel will be sensitive to both gravitational acceleration as well as linear acceleration. The Complementary filter computes Stab Accel which is ts estimate of the gravitation acceleration only, even thought the system may be exposed to significant linear acceleration. |             |                     |              |   |
|                                             | Field Length                                                         | Data<br>Descriptor                                                                                                    | Message Dat | а                   |              |   |
| Field Format                                |                                                                      | Binary<br>Offset                                                                                                    | Description | Data Type           | Units        |   |
| ricia i omiat                               | 14 (0x0E)                                                            | 0x11                                                                                                    | 0           | X Stab Accel        | Float        | G |
|                                             |                                                                      |                                                                                                    | 4           | Y Stab Accel        | Float        | G |
|                                             |                                                                      |                                                                                                    | 8           | Z Stab Accel        | Float        | G |

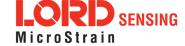

| 5.1.12 G     | PS Correlat                                                                                                    | ion Timestar                                                                                                    | np (0x80, 0x                                                                                                    | k12)                                                                                                    |                                                                                                    |                                                                                                    |
|--------------|----------------------------------------------------------------------------------------------------|----------------------------------------------------------------------------------------------------|----------------------------------------------------------------------------------------------------|----------------------------------------------------------------------------------------------------|----------------------------------------------------------------------------------------------------|----------------------------------------------------------------------------------------------------|
| Description  | GPS correla                                                                                                    | GPS correlation timestamp.                                                                                                    |                                                                                                    |                                                                                                    |                                                                                                    |                                                                                                    |
| Notes        | This timestal  Dou  U16  U16  U16  Timestamp S  Bit0  Bit1  Bit2  GPS  This timestal the GPS Time GPS Time Ir correlated. T each time the (regains sign remain set. The "PPS Be beacon com IMU internal TOW repres  If the GPS Io slowly drift a there will be ing the amou | mp has three finds ble GPS TOW GPS Week nu Timestamp flags: - PPS Beacon - GPS Time Record Exception of GPS Time Update of GPS Time beacon Good" flag is the GPS Time beacon Good" flag in grown the GPS Time GPS Time beacon Good" flag in grown the GPS Time beacon Good" flag in grown the GPS Time beacon Good flag in grown the GPS Time beacon Good flag in grown the GPS Time beacon Good flag in grown the GPS Time beacon Good flag in grown the GPS Time beacon GPS Time beacon GPS | elds:  mber gs  Good If set, P efresh (toggles itialized (set w (0x01, 0x72) o he IMU packe of the flags are asserted, the set once upor ecomes invalid me Refresh fla ag in the Time PS is present. used for the Pl of time that GPS and IMU other. If the time eclocks. | PS signal is press with each refres with the first GPS on page 41)  ets with the GPS et defined specific GPS Time and I in the first valid Grag will toggle. The stamp flags byte left this flag is not PS. The fraction has elapsed from J timestamps be mestamp clocks en the PPS Beace is manual for more | packets. It is incally for the IM IMU GPS Time PS Time reconsignal) and the ene GPS Time re indicates if the asserted, it must be a last PPS recome free runs have drifted a con Good reas | dentical to IU. When the estamp are rd. After that, en valid again Initialized will ne PPS eans that the ne GPS S. uning and will apart, then eserts, reflect- |
|              | Field Length                                                                                                    | Data<br>Descriptor                                                                                                    | Message Dat                                                                                                    | ta                                                                                                    |                                                                                                    |                                                                                                    |
| Field Format |                                                                                                    |                                                                                                    | Binary<br>Offset                                                                                                    | Description                                                                                                    | Data Type                                                                                                    | Units                                                                                                    |
|              | 14 (0x0E)                                                                                                    | 0x12                                                                                                    | 0                                                                                                    | GPS Time of<br>Week                                                                                                    | Double                                                                                                    | Seconds                                                                                                    |
|              |                                                                                                    |                                                                                                    | 8                                                                                                    | GPS Week                                                                                                    | U16                                                                                                    | N/A                                                                                                    |

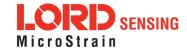

| 5.1.12 GPS Correlation Timestamp (0x80, 0x12) |  |  |    |                    |     |           |  |
|-----------------------------------------------|--|--|----|--------------------|-----|-----------|--|
|                                               |  |  |    | Number             |     |           |  |
|                                               |  |  | 10 | Timestamp<br>Flags | U16 | See Notes |  |

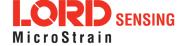

# 5.2 Estimation Filter Data

| 5.2.1 Filt  | ter Status (0x82, 0x10)                                                                                                    |  |  |  |  |
|-------------|----------------------------------------------------------------------------------------------------|--|--|--|--|
| Description | Estimation Filter Status                                                                                                    |  |  |  |  |
|             | Possible Filter States:                                                                                                    |  |  |  |  |
|             | 0x00 - Startup 0x01 - Initialization (see status flags) 0x02 - Running, Solution Valid 0x03 - Running, Solution Error (see status flags)                                                                                                    |  |  |  |  |
|             | Possible Dynamics Modes:                                                                                                    |  |  |  |  |
|             | 0x01 - Portable 0x02 - Automotive 0x03 - Airborne                                                                                                    |  |  |  |  |
|             | Possible Status Flags:                                                                                                    |  |  |  |  |
|             | Filter State = Initialization:                                                                                                    |  |  |  |  |
|             | 0x1000 - Attitude not initialized 0x2000 - Position & Velocity not initialized                                                                                                    |  |  |  |  |
| Notes       | Filter State = Running:                                                                                                    |  |  |  |  |
|             | 0x0001 - IMU unavailable 0x0002 - GNSS (GNSS versions only) 0x0008 - Matrix singularity in calculation 0x0010 - Position covariance high warning* 0x0020 - Velocity covariance high warning* 0x0040 - Attitude covariance high warning* 0x0080 - NAN in solution 0x0100 - Gyro bias estimate high warning 0x0200 - Accel bias estimate high warning 0x0400 - Gyro scale factor estimate high warning 0x0800 - Accel scale factor estimate high warning 0x1000 - Mag bias estimate high warning 0x4000 - Hard Iron offset estimate high warning 0x8000 - Soft iron correction estimate high warning |  |  |  |  |
|             | *Note: The covariance high warnings are triggered when any axis of the covariance vector exceeds normal operating limits. If more information is required, please                                                                                                    |  |  |  |  |

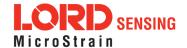

| 5.2.1 Filter Status (0x82, 0x10) |               |                                                                              |                  |                  |              |           |           |
|----------------------------------|---------------|------------------------------------------------------------------------------|------------------|------------------|--------------|-----------|-----------|
|                                  | inspect the r | inspect the relevant uncertainty packet to determine which axis is in error. |                  |                  |              |           |           |
|                                  | Field Length  | Data Descriptor                                                              | Message Data     |                  |              |           |           |
|                                  |               |                                                                              | Binary<br>Offset | Description      | Data Type    | Units     |           |
| Field Format                     | 08 (0x08)     | 0x10                                                                         | 0                | Filter State U16 | U16          | See Notes |           |
|                                  |               |                                                                              | 2                | Dynamics Mode    | U16          | See Notes |           |
|                                  |               |                                                                              |                  | 4                | Status Flags | U16       | See Notes |

| 5.2.2 GPS Timestamp (0x82, 0x11) |                 |                                                                 |                  |              |           |           |
|----------------------------------|-----------------|-----------------------------------------------------------------|------------------|--------------|-----------|-----------|
| Description                      | Estimation F    | Filter Calculated \                                             | /alue Time       | stamp Data   |           |           |
| Notes                            | 0x0             | /alid Flag Mapping:  0x0000 - Time Invalid  0x0001 - Time Valid |                  |              |           |           |
|                                  | Field<br>Length | Data Descriptor                                                 | Message L        | Data         |           |           |
| Field Format                     |                 |                                                                 | Binary<br>Offset | Description  | Data Type | Units     |
| Tiola Tolliac                    | 14 (0x0E)       | 0x11                                                            | 0                | Time of Week | Double    | Seconds   |
|                                  |                 |                                                                 | 8                | Week Number  | U16       | N/A       |
|                                  |                 |                                                                 | 10               | Valid Flags  | U16       | See Notes |

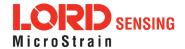

| 5.2.3 Or                                | ientation, Qı       | uaternion (0x                                                                                                    | 82, 0x03)         |                                                      |                |           |
|-----------------------------------------|---------------------|----------------------------------------------------------------------------------------------------|-------------------|------------------------------------------------------|----------------|-----------|
| Description                             | Estimated O         | rientation in qua                                                                                                    | aternion form.    |                                                      |                |           |
|                                         |                     | component qu<br>spect to the fixe                                                                                                    |                   | h describes the inate system.                        | orientation of | the 3DM-  |
|                                         |                     |                                                                                                    | $Q = \frac{1}{2}$ | $\begin{bmatrix} q0 \\ q1 \\ q2 \\ q3 \end{bmatrix}$ |                |           |
| Q satisfies the following equation:     |                     |                                                                                                    |                   |                                                      |                |           |
| $V_{IL_i} = Q \cdot V_{E} \cdot Q^{-1}$ |                     |                                                                                                    |                   |                                                      |                |           |
|                                         | Where:              |                                                                                                    |                   |                                                      |                |           |
|                                         | s.<br>V<br>c        | <ul> <li>V_IL is a vector expressed in the 3DM-CV5's local coordinate system.</li> <li>V_E is the same vector expressed in the stationary, earth-fixed coordinate system</li> </ul> |                   |                                                      |                |           |
|                                         | Valid Flag Mapping: |                                                                                                    |                   |                                                      |                |           |
|                                         |                     | )00 - Quaternio<br>)01 - Quaternio                                                                                                    |                   |                                                      |                |           |
|                                         | Field Length        | Data<br>Descriptor                                                                                                    | Message Dat       | ta                                                   |                |           |
|                                         |                     |                                                                                                    | Binary<br>Offset  | Description                                          | Data Type      | Units     |
| Field Format                            |                     |                                                                                                    | 0                 | q <sub>0</sub>                                       | Float          | N/A       |
|                                         | 20 (0x14)           | 0x03                                                                                                    | 4                 | q <sub>1</sub> *i                                    | Float          | N/A       |
|                                         |                     |                                                                                                    | 8                 | q <sub>2</sub> *j                                    | Float          | N/A       |
|                                         |                     |                                                                                                    | 12                | q <sub>3</sub> *k                                    | Float          | N/A       |
|                                         |                     |                                                                                                    | 16                | Valid Flags                                          | U16            | See Notes |

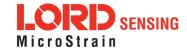

| 5.2.4 Attitude Uncertainty, Quaternion Elements (0x82, 0x12) |                             |                                                                            |                                                          |                                                   |               |           |  |  |
|--------------------------------------------------------------|-----------------------------|----------------------------------------------------------------------------|----------------------------------------------------------|---------------------------------------------------|---------------|-----------|--|--|
| Description                                                  | Estimated a                 | Estimated attitude 1-sigma uncertainty expressed in quaternion components. |                                                          |                                                   |               |           |  |  |
|                                                              | This is a thr<br>quaternion | -                                                                          | vector conta                                             | aining the attitude unce                          | ertainty expr | essed in  |  |  |
| Notes                                                        | Valid Flag Mapping:         |                                                                            |                                                          |                                                   |               |           |  |  |
|                                                              |                             |                                                                            | e uncertainties are Invalid<br>e uncertainties are Valid |                                                   |               |           |  |  |
|                                                              | Field<br>Length             | Data<br>Descriptor                                                         | Message Data                                             |                                                   |               |           |  |  |
|                                                              |                             |                                                                            | Binary<br>Offset                                         | Description                                       | Data Type     | Units     |  |  |
|                                                              |                             |                                                                            | 0                                                        | 1-Sigma Attitude<br>Uncertainty (q <sub>0</sub> ) | Float         |           |  |  |
| Field Format                                                 | 20 (0x14)                   | 0x12                                                                       | 4                                                        | 1-Sigma Attitude<br>Uncertainty (q <sub>1</sub> ) | Float         |           |  |  |
|                                                              |                             |                                                                            | 8                                                        | 1-Sigma Attitude<br>Uncertainty (q <sub>2</sub> ) | Float         |           |  |  |
|                                                              |                             |                                                                            | 12                                                       | 1-Sigma Attitude<br>Uncertainty (q <sub>3</sub> ) | Float         |           |  |  |
|                                                              |                             |                                                                            | 16                                                       | Valid Flags                                       | U16           | See Notes |  |  |

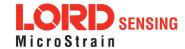

| 5.2.5 Orientation, Euler Angles (0x82, 0x05) |                                                                                    |                                                              |                  |                                          |              |                |
|----------------------------------------------|------------------------------------------------------------------------------------|--------------------------------------------------------------|------------------|------------------------------------------|--------------|----------------|
| Description                                  | Estimated F                                                                        | Pitch, Roll, and Ya                                          | aw (aircraft) v  | values.                                  |              |                |
|                                              |                                                                                    | •                                                            |                  | ng the Roll, Pitch<br>ientation quaterni |              | ngles in radi- |
| Notes                                        |                                                                                    | $Euler = \begin{bmatrix} Roll \\ Pitch \\ Yaw \end{bmatrix}$ |                  |                                          |              |                |
|                                              | Valid Flag Mapping:  0x0000 - Euler Angles are Invalid 0x0001 - Euler Angles Valid |                                                              |                  |                                          |              |                |
|                                              | Field<br>Length                                                                    | Data<br>Descriptor                                           | Message Data     |                                          |              |                |
|                                              |                                                                                    |                                                              | Binary<br>Offset | Description                              | Data<br>Type | Units          |
| Field Format                                 |                                                                                    |                                                              | 0                | Roll                                     | Float        | Radians        |
|                                              | 16 (0x10)                                                                          | 0x05                                                         | 4                | Pitch                                    | Float        | Radians        |
|                                              |                                                                                    |                                                              | 8                | Yaw                                      | Float        | Radians        |
|                                              |                                                                                    |                                                              | 12               | Valid Flags                              | U16          | See Notes      |

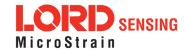

| 5.2.6 Attitude Uncertainty, Euler Angles (0x82, 0x0A) |                                                                                                    |                                                                                               |                                                |                                                                                         |                          |                  |  |
|-------------------------------------------------------|----------------------------------------------------------------------------------------------------|-----------------------------------------------------------------------------------------------|------------------------------------------------|-----------------------------------------------------------------------------------------|--------------------------|------------------|--|
| Description                                           | Estimated elements.                                                                                     | Estimated attitude 1-sigma uncertainty expressed in Pitch, Roll, and Yaw (aircraft) elements. |                                                |                                                                                         |                          |                  |  |
| Notes                                                 | IMPORTA become incompensar                                                                              | adians.  NT: These value creasingly inaccu                                                    | s are derive<br>rate as the p<br>on, these val | ning the Roll, Pitch and from the quaternion bitch angle approach ues will be marked as | n elements<br>es +-90 de | and<br>grees. To |  |
|                                                       | Valid Flag Mapping:  0x0000 - Attitude Uncertainties are Invalid  0x0001 - Attitude Uncertainties Valid |                                                                                               |                                                |                                                                                         |                          |                  |  |
|                                                       | Field<br>Length                                                                                         | Data<br>Descriptor                                                                            | Message D                                      | Pata                                                                                    |                          |                  |  |
|                                                       |                                                                                                    |                                                                                               | Binary<br>Offset                               | Description                                                                             | Data<br>Type             | Units            |  |
| Field Format                                          |                                                                                                    |                                                                                               | 0                                              | 1-Sigma Attitude<br>Uncertainty (Roll)                                                  | Float                    | Radians          |  |
|                                                       | 16 (0x10)                                                                                               | 0x0A                                                                                          | 4                                              | 1-Sigma Attitude<br>Uncertainty (Pitch)                                                 | Float                    | Radians          |  |
|                                                       |                                                                                                    |                                                                                               | 8                                              | 1-Sigma Attitude<br>Uncertainty (Yaw)                                                   | Float                    | Radians          |  |
|                                                       |                                                                                                    |                                                                                               | 12                                             | Valid Flags                                                                             | U16                      | See Notes        |  |

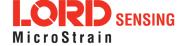

| 5.2.7 Or     | ientation, Ma                                                                                                    | atrix (0x82, 0                     | x04)                                                              |                                                                                            |           |       |  |
|--------------|----------------------------------------------------------------------------------------------------|------------------------------------|-------------------------------------------------------------------|--------------------------------------------------------------------------------------------|-----------|-------|--|
| Description  | Estimated or                                                                                                    | ientation in ma                    | trix form.                                                        |                                                                                            |           |       |  |
|              |                                                                                                    |                                    |                                                                   | sformation matri<br>the fixed earth co                                                     |           |       |  |
|              |                                                                                                    |                                    | $M = \begin{bmatrix} M_{1,1} \\ M_{2,1} \\ M_{3,1} \end{bmatrix}$ | $egin{array}{ccc} M_{1,2} & M_{1,3} \ M_{2,2} & M_{2,3} \ M_{3,2} & M_{3,3} \ \end{array}$ |           |       |  |
|              | M satisfies the following equation:                                                                                                    |                                    |                                                                   |                                                                                            |           |       |  |
|              |                                                                                                    |                                    | <b>V_IL</b> <sub>i</sub> = 1                                      | $M_{ij}\cdotV_{Ej}$                                                                        |           |       |  |
| Notes        | Where:                                                                                                    |                                    |                                                                   |                                                                                            |           |       |  |
|              | V_IL is a vector expressed in the 3DM-CV5's local coordinate system.  V_E is the same vector expressed in the stationary, earth-fixed coordinate system  Valid Flag Mapping:  0x0000 - Orientation Matrix is Invalid |                                    |                                                                   |                                                                                            |           |       |  |
|              | Field Length                                                                                                    | 01 - Orientation  Data  Descriptor | Message Date                                                      | 'a                                                                                         |           |       |  |
|              |                                                                                                    |                                    | Binary<br>Offset                                                  | Description                                                                                | Data Type | Units |  |
|              |                                                                                                    |                                    | 0                                                                 | M <sub>1,1</sub>                                                                           | Float     | N/A   |  |
| Field Format |                                                                                                    |                                    | 4                                                                 | M <sub>1,2</sub>                                                                           | Float     | N/A   |  |
|              | 40 (0x28)                                                                                                    | 0x04                               | 8                                                                 | M <sub>1,3</sub>                                                                           | Float     | N/A   |  |
|              |                                                                                                    |                                    | 12                                                                | M <sub>2,1</sub>                                                                           | Float     | N/A   |  |
|              |                                                                                                    |                                    | 16                                                                | M <sub>2,2</sub>                                                                           | Float     | N/A   |  |
|              |                                                                                                    |                                    | 20                                                                | M <sub>2,3</sub>                                                                           | Float     | N/A   |  |
|              |                                                                                                    |                                    | 24                                                                | M <sub>3,1</sub>                                                                           | Float     | N/A   |  |

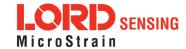

| 5.2.7 Ori | entation, Ma | atrix (0x82, 0) | x04) |                  |       |           |
|-----------|--------------|-----------------|------|------------------|-------|-----------|
|           |              |                 | 28   | M <sub>3,2</sub> | Float | N/A       |
|           |              |                 | 32   | M <sub>3,3</sub> | Float | N/A       |
|           |              |                 | 36   | Valid Flags      | U16   | See Notes |

| 5.2.8 Compensated Angular Rate (0x82, 0x0E) |              |                                                                                                    |                  |             |           |             |  |
|---------------------------------------------|--------------|----------------------------------------------------------------------------------------------------|------------------|-------------|-----------|-------------|--|
| Description                                 |              | Filter-Compensated Angular Rate Data expressed in:  1. The Sensor Frame, if no sensor to body rotation has been defined.  2. The Vehicle Frame, if a sensor to body rotation has been defined. |                  |             |           |             |  |
| Notes                                       | Valid Flag M | The estimated gyro bias has been removed from these angular rate values.  Valid Flag Mapping:  0x0000 - Angular Rates are not Valid 0x0001 - Angular Rates are Valid                           |                  |             |           |             |  |
|                                             | Field Length | Data<br>Descriptor                                                                                                    | Message Da       | nta         |           |             |  |
|                                             |              |                                                                                                    | Binary<br>Offset | Description | Data Type | Units       |  |
| Field Format                                |              |                                                                                                    | 0                | X           | Float     | Radians/Sec |  |
|                                             | 16 (0x10)    | 0x0E                                                                                                    | 4                | Υ           | Float     | Radians/Sec |  |
|                                             |              |                                                                                                    | 8                | Z           | Float     | Radians/Sec |  |
|                                             |              |                                                                                                    | 12               | Valid Flags | U16       | See Notes   |  |

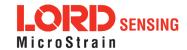

| 5.2.9 Gyro Bias (0x82, 0x06) |                 |                                                                               |                  |                 |              |             |  |
|------------------------------|-----------------|-------------------------------------------------------------------------------|------------------|-----------------|--------------|-------------|--|
| Description                  | Estimated (     | Gyro Biases expr                                                              | essed in the     | e Sensor Body F | rame.        |             |  |
| Notes                        | 0x0             | /alid Flag Mapping:  0x0000 - Gyro Bias are Invalid  0x0001 - Gyro Bias Valid |                  |                 |              |             |  |
|                              | Field<br>Length | Data Descriptor                                                               | Message Data     |                 |              |             |  |
|                              |                 |                                                                               | Binary<br>Offset | Description     | Data<br>Type | Units       |  |
| Field Format                 |                 |                                                                               | 0                | X Gyro Bias     | Float        | Radians/Sec |  |
|                              | 16 (0x10)       | 0x06                                                                          | 4                | Y Gyro Bias     | Float        | Radians/Sec |  |
|                              |                 |                                                                               | 8                | Z Gyro Bias     | Float        | Radians/Sec |  |
|                              |                 |                                                                               | 12               | Valid Flags     | U16          | See Notes   |  |

| 5.2.10 Gyro Bias Uncertainty (0x82, 0x0B) |                 |                                                                                                    |                  |                                      |              |             |  |  |
|-------------------------------------------|-----------------|----------------------------------------------------------------------------------------------------|------------------|--------------------------------------|--------------|-------------|--|--|
| Description                               | Estimated       | Estimated Gyro Bias 1-sigma Uncertainty expressed in the Sensor Body Frame.                               |                  |                                      |              |             |  |  |
| Notes                                     | 0:              | /alid Flag Mapping:  0x0000 - Gyro Bias Uncertainties are Invalid  0x0001 - Gyro Bias Uncertainties Valid |                  |                                      |              |             |  |  |
|                                           | Field<br>Length | Data<br>Descriptor                                                                                        | Message          | Message Data                         |              |             |  |  |
|                                           |                 | 0x0B                                                                                                    | Binary<br>Offset | Description                          | Data<br>Type | Units       |  |  |
| Field Format                              |                 |                                                                                                    | 0                | 1-Sigma Gyro Bias<br>Uncertainty (X) | Float        | Radians/Sec |  |  |
|                                           | 16 (0x10)       |                                                                                                    | 4                | 1-Sigma Gyro Bias<br>Uncertainty (Y) | Float        | Radians/Sec |  |  |
|                                           |                 |                                                                                                    | 8                | 1-Sigma Gyro Bias<br>Uncertainty (Z) | Float        | Radians/Sec |  |  |
|                                           |                 |                                                                                                    | 12               | Valid Flags                          | U16          | See Notes   |  |  |

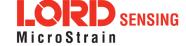

| 5.2.11 Compensated Acceleration (0x82, 0x1C) |                                                                                             |                                                    |                  |                   |           |                           |  |  |
|----------------------------------------------|---------------------------------------------------------------------------------------------|----------------------------------------------------|------------------|-------------------|-----------|---------------------------|--|--|
|                                              | -                                                                                           | Filter-Compensated Acceleration Data expressed in: |                  |                   |           |                           |  |  |
| Description                                  |                                                                                             | defined.                                           |                  | sensor to body re |           |                           |  |  |
|                                              | Valid Flag Mapping:                                                                         |                                                    |                  |                   |           |                           |  |  |
| Notes                                        | 0x0000 - Compensated Accelerations are Invalid 0x0001 - Compensated Accelerations are Valid |                                                    |                  |                   |           |                           |  |  |
|                                              | Field Length                                                                                | Data<br>Descriptor                                 | Message Data     |                   |           |                           |  |  |
|                                              |                                                                                             |                                                    | Binary<br>Offset | Description       | Data Type | Units                     |  |  |
| Field Format                                 |                                                                                             |                                                    | 0                | Х                 | Float     | Meters / Sec <sup>2</sup> |  |  |
|                                              | 16 (0x10)                                                                                   | 0x1C                                               | 4                | Υ                 | Float     | Meters / Sec <sup>2</sup> |  |  |
|                                              |                                                                                             |                                                    | 8                | Z                 | Float     | Meters / Sec <sup>2</sup> |  |  |
|                                              |                                                                                             |                                                    | 12               | Valid Flags       | U16       | See Notes                 |  |  |

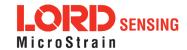

| 5.2.12 Linear Acceleration (0x82, 0x0D) |                                                                                    |                                                                                                    |                  |                  |              |                           |  |
|-----------------------------------------|------------------------------------------------------------------------------------|----------------------------------------------------------------------------------------------------|------------------|------------------|--------------|---------------------------|--|
|                                         | Filter-Compensated Linear Acceleration Data (gravity vector removed) expressed in: |                                                                                                    |                  |                  |              |                           |  |
| Description                             |                                                                                    | defined.                                                                                                |                  | sensor to body i |              |                           |  |
| Notes                                   | 0x0                                                                                | Valid Flag Mapping:  0x0000 - Linear Accelerations are Invalid  0x0001 - Linear Accelerations are Valid |                  |                  |              |                           |  |
|                                         | Field<br>Length                                                                    | Data<br>Descriptor                                                                                      | Message Da       | ata              |              |                           |  |
|                                         |                                                                                    |                                                                                                    | Binary<br>Offset | Description      | Data<br>Type | Units                     |  |
| Field Format                            |                                                                                    |                                                                                                    | 0                | X                | Float        | Meters / Sec <sup>2</sup> |  |
|                                         | 16 (0x10)                                                                          | 0x0D                                                                                                    | 4                | Υ                | Float        | Meters / Sec <sup>2</sup> |  |
|                                         |                                                                                    |                                                                                                    | 8                | Z                | Float        | Meters / Sec <sup>2</sup> |  |
|                                         |                                                                                    |                                                                                                    | 12               | Valid Flags      | U16          | See Notes                 |  |

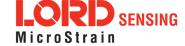

| 5.2.13 Pressure Altitude (0x82, 0x21) |                                                   |                                                                                                    |                  |                   |              |           |  |
|---------------------------------------|---------------------------------------------------|----------------------------------------------------------------------------------------------------|------------------|-------------------|--------------|-----------|--|
| Description                           | Estimated F                                       | Pressure Altitude                                                                                                    | ).               |                   |              |           |  |
| Notes                                 | in meters. A valid. The m responding Valid Flag N | The US 1976 Standard Atmosphere Model is used to calculate the pressure altitude in meters. A valid pressure sensor reading is required for the pressure altitude to be valid. The minimum pressure reading supported by the model is 0.0037 mBar, corresponding to an altitude of 84,852 meters.  Valid Flag Mapping:  0x0000 - Pressure Altitude is Invalid 0x0001 - Pressure Altitude is Valid |                  |                   |              |           |  |
|                                       | Field<br>Length                                   | Data<br>Descriptor                                                                                                    | Message Da       | nta               |              |           |  |
| Field Format                          |                                                   |                                                                                                    | Binary<br>Offset | Description       | Data<br>Type | Units     |  |
|                                       | 8 (0x08) 0x21                                     | 0x21                                                                                                    | 0                | Pressure Altitude | Float        | Meters    |  |
|                                       |                                                   |                                                                                                    | 4                | Valid Flags       | U16          | See Notes |  |

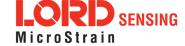

| 5.2.14 Gravity Vector (0x82, 0x13) |                                                                        |                    |                  |                   |              |                           |  |
|------------------------------------|------------------------------------------------------------------------|--------------------|------------------|-------------------|--------------|---------------------------|--|
|                                    |                                                                        | avity Vector ex    | •                |                   |              |                           |  |
| Description                        |                                                                        | defined.           |                  | sensor to body re |              |                           |  |
|                                    | Valid Flag Mapping:                                                    |                    |                  |                   |              |                           |  |
| Notes                              | 0x0000 - Gravity vector is Invalid<br>0x0001 - Gravity vector is Valid |                    |                  |                   |              |                           |  |
|                                    | Field Length                                                           | Data<br>Descriptor | Message Data     |                   |              |                           |  |
|                                    |                                                                        |                    | Binary<br>Offset | Description       | Data<br>Type | Units                     |  |
| Field Format                       |                                                                        |                    | 0                | Х                 | Float        | Meters / Sec <sup>2</sup> |  |
|                                    | 16 (0x10)                                                              | 0x13               | 4                | Υ                 | Float        | Meters / Sec <sup>2</sup> |  |
|                                    |                                                                        |                    | 8                | Z                 | Float        | Meters / Sec <sup>2</sup> |  |
|                                    |                                                                        |                    | 12               | Valid Flags       | U16          | See Notes                 |  |

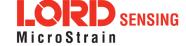

| 5.2.15 WGS84 Local Gravity Magnitude (0x82, 0x0F) |                                                                      |                    |                       |                        |              |                         |  |
|---------------------------------------------------|----------------------------------------------------------------------|--------------------|-----------------------|------------------------|--------------|-------------------------|--|
| Description                                       | Local Mag                                                            | gnitude of Eart    | h's gravity using the | WGS84 gravity          | model.       |                         |  |
|                                                   | The -CV5 less.                                                       | 5-25 implemen      | ts the WGS84 gravit   | y model, valid fo      | or altitudes | s of 20 km or           |  |
| Notes                                             | Valid Flag Mapping:                                                  |                    |                       |                        |              |                         |  |
|                                                   | 0x0000 - Gravity value is Invalid<br>0x0001 - Gravity value is Valid |                    |                       |                        |              |                         |  |
|                                                   | Field<br>Length                                                      | Data<br>Descriptor | Message Data          |                        |              |                         |  |
| Field Format                                      |                                                                      |                    | Binary<br>Offset      | Description            | Data<br>Type | Units                   |  |
|                                                   | 08 (0x08)                                                            | 0x0F               | 0                     | Gravity Mag-<br>nitude | Float        | Meters/Sec <sup>2</sup> |  |
|                                                   |                                                                      |                    | 4                     | Valid Flags            | U16          | See Notes               |  |

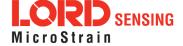

| 5.2.16 Heading Update Source State (0x82, 0x14) |                                                                                                    |                                    |                  |                             |              |             |  |  |
|-------------------------------------------------|----------------------------------------------------------------------------------------------------|------------------------------------|------------------|-----------------------------|--------------|-------------|--|--|
| Description                                     | Heading U                                                                                                    | pdate Source ir                    | nformation e     | expressed in the sensor     | frame.       |             |  |  |
|                                                 | •                                                                                                    | pdates can be a<br>pdate Control.) | • •              | a number of sources (l      | isted belov  | v. Also see |  |  |
|                                                 | The headir                                                                                                    | ng value is alwa                   | ys relative to   | o true north.               |              |             |  |  |
|                                                 | Possible Source Flags (may be combined):                                                                                                    |                                    |                  |                             |              |             |  |  |
| Notes                                           | 0x0000 - No source, heading updates disabled 0x0001 - Magnetometer 0x0004 - External Heading Update or External Heading Update with Timestamp Message |                                    |                  |                             |              |             |  |  |
|                                                 | Valid Flag Mapping:                                                                                                    |                                    |                  |                             |              |             |  |  |
|                                                 | 0x0000 - No heading update received in 2 seconds.  0x0001 - The heading update source has provided data within 2 seconds.                             |                                    |                  |                             |              |             |  |  |
|                                                 | Field<br>Length                                                                                                    | Data<br>Descriptor                 | Message D        | Pata                        |              |             |  |  |
|                                                 |                                                                                                    |                                    | Binary<br>Offset | Description                 | Data<br>Type | Units       |  |  |
| Field Format                                    |                                                                                                    |                                    | 0                | Heading (True)              | Float        | Radians     |  |  |
|                                                 | 14 (0x0E)                                                                                                    | 0x14                               | 4                | Heading 1-sigma Uncertainty | Float        | Radians     |  |  |
|                                                 |                                                                                                    |                                    | 8                | Source                      | U16          | See Notes   |  |  |
|                                                 |                                                                                                    |                                    | 10               | Valid Flags                 | U16          | See Notes   |  |  |

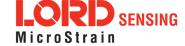

| 5.2.17 Magnetic Model Solution (0x82, 0x15)                                                                                                    |                     |                                                                                                    |                  |                   |              |           |  |
|----------------------------------------------------------------------------------------------------|---------------------|----------------------------------------------------------------------------------------------------|------------------|-------------------|--------------|-----------|--|
| Description                                                                                                    | Magnetic m          | nodel solution ex                                                                                   | pressed in th    | ne NED frame.     |              |           |  |
|                                                                                                    |                     | The World Magnetic Model 2010 is used. A valid GNSS location is required for the model to be valid. |                  |                   |              |           |  |
|                                                                                                    | Valid Flag Mapping: |                                                                                                    |                  |                   |              |           |  |
| Notes  0x0000 - Magnetic model solution is invalid (note: this will be the state when the magnetic model is recalculating for the current time and location as well as when GNSS is unavailable)  0x0001 - Magnetic model solution is valid |                     |                                                                                                    |                  |                   |              |           |  |
|                                                                                                    | Field<br>Length     | Data<br>Descriptor                                                                                  | Message Data     |                   |              |           |  |
|                                                                                                    |                     |                                                                                                    | Binary<br>Offset | Description       | Data<br>Type | Units     |  |
|                                                                                                    |                     |                                                                                                    | 0                | Intensity (North) | Float        | Gauss     |  |
| Field Format                                                                                                    |                     |                                                                                                    | 4                | Intensity (East)  | Float        | Gauss     |  |
|                                                                                                    | 24 (0x18)           | 0x15                                                                                                | 8                | Intensity (Down)  | Float        | Gauss     |  |
|                                                                                                    |                     |                                                                                                    | 12               | Inclination       | Float        | Radians   |  |
|                                                                                                    |                     |                                                                                                    | 16               | Declination       | Float        | Radians   |  |
|                                                                                                    |                     |                                                                                                    | 20               | Valid Flags       | U16          | See Notes |  |

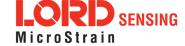

| 5.2.18 Mag Auto Hard Iron Offset (0x82, 0x25) |                                                                                                    |                    |                  |             |           |       |  |  |
|-----------------------------------------------|----------------------------------------------------------------------------------------------------|--------------------|------------------|-------------|-----------|-------|--|--|
| Description                                   | This is an offset vector applied to the hard iron offset vector to compensate for magnetometer in-run bias errors. |                    |                  |             |           |       |  |  |
| Notes                                         | Valid Flag Mapping:  0x0000 - Vector is Invalid 0x0001 - Vector is Valid                                           |                    |                  |             |           |       |  |  |
| Field Format                                  | Field Length                                                                                                    | Data<br>Descriptor | Message Data     |             |           |       |  |  |
|                                               | 16 (0x10)                                                                                                    | 0x25               | Binary<br>Offset | Description | Data Type | Units |  |  |
|                                               |                                                                                                    |                    | 0                | Х           | Float     | Gauss |  |  |
|                                               |                                                                                                    |                    | 4                | Υ           | Float     | Gauss |  |  |
|                                               |                                                                                                    |                    | 8                | Z           | Float     | Gauss |  |  |
|                                               |                                                                                                    |                    | 12               | Valid Flags | See Notes |       |  |  |

| 5.2.19 Mag Auto Hard Iron Offset Uncertainty (0x82, 0x28) |                                                                  |                    |                  |                   |           |           |  |  |  |
|-----------------------------------------------------------|------------------------------------------------------------------|--------------------|------------------|-------------------|-----------|-----------|--|--|--|
| Description                                               | This is the uncertainty of the Magnetometer Compensation Offset. |                    |                  |                   |           |           |  |  |  |
|                                                           | Valid Flag Mapping:                                              |                    |                  |                   |           |           |  |  |  |
| Notes                                                     | 0x0000 - Vector is Invalid<br>0x0001 - Vector is Valid           |                    |                  |                   |           |           |  |  |  |
| Field Format                                              | Field Length                                                     | Data<br>Descriptor | Message Data     |                   |           |           |  |  |  |
|                                                           | 16 (0x10)                                                        | 0x28               | Binary<br>Offset | Description       | Data Type | Units     |  |  |  |
|                                                           |                                                                  |                    | 0                | Х                 | Float     | Gauss     |  |  |  |
|                                                           |                                                                  |                    | 4                | Υ                 | Float     | Gauss     |  |  |  |
|                                                           |                                                                  |                    | 8                | Z                 | Float     | Gauss     |  |  |  |
|                                                           |                                                                  |                    | 12               | 2 Valid Flags U16 |           | See Notes |  |  |  |

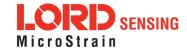

| 5.2.20 Mag Auto Soft Iron Matrix (0x82, 0x26) |                                                                                                    |                    |                  |                 |                       |           |  |  |
|-----------------------------------------------|----------------------------------------------------------------------------------------------------|--------------------|------------------|-----------------|-----------------------|-----------|--|--|
| Description                                   | Magnetometer Soft Iron compensation matrix.                                                                                                  |                    |                  |                 |                       |           |  |  |
|                                               | This is a 9 component matrix which is applied to the magnetometer soft iron calibration matrix to compensate for magnetometer in-run errors. |                    |                  |                 |                       |           |  |  |
| Notes                                         | $M = egin{bmatrix} M_{1,1} & M_{1,2} & M_{1,3} \ M_{2,1} & M_{2,2} & M_{2,3} \ M_{3,1} & M_{3,2} & M_{3,3} \end{bmatrix}$                    |                    |                  |                 |                       |           |  |  |
|                                               | Valid Flag Mapping:                                                                                                    |                    |                  |                 |                       |           |  |  |
|                                               | 0x0000 - Orientation Matrix is Invalid<br>0x0001 - Orientation Matrix is Valid                                                               |                    |                  |                 |                       |           |  |  |
|                                               | Field Length                                                                                                    | Data<br>Descriptor | Message Data     |                 |                       |           |  |  |
|                                               | 40 (0x28)                                                                                                    | 0x26               | Binary<br>Offset | Description     | Data Type             | Units     |  |  |
|                                               |                                                                                                    |                    | 0                | M <sub>11</sub> | Float                 | n/a       |  |  |
|                                               |                                                                                                    |                    | 4                | M <sub>12</sub> | Float                 | n/a       |  |  |
|                                               |                                                                                                    |                    | 8                | M <sub>13</sub> | Float                 | n/a       |  |  |
| Field Format                                  |                                                                                                    |                    | 12               | M <sub>21</sub> | Float                 | n/a       |  |  |
|                                               |                                                                                                    |                    | 16               | M <sub>22</sub> | Float                 | n/a       |  |  |
|                                               |                                                                                                    |                    | 20               | M <sub>23</sub> | Float                 | n/a       |  |  |
|                                               |                                                                                                    |                    | 24               | M <sub>31</sub> | Float                 | n/a       |  |  |
|                                               |                                                                                                    |                    | 28               | M <sub>32</sub> | M <sub>32</sub> Float |           |  |  |
|                                               |                                                                                                    |                    | 32               | M <sub>33</sub> | Float                 | n/a       |  |  |
|                                               |                                                                                                    |                    | 36               | Valid Flags     | U16                   | See Notes |  |  |

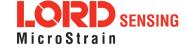

| 5.2.21 Mag Auto Soft Iron Matrix Uncertainty (0x82, 0x29) |                                                                                                    |                    |                  |                 |                       |           |  |  |
|-----------------------------------------------------------|----------------------------------------------------------------------------------------------------|--------------------|------------------|-----------------|-----------------------|-----------|--|--|
| Description                                               | Magnetometer Soft Iron compensation matrix.                                                                                                    |                    |                  |                 |                       |           |  |  |
| Notes                                                     | This is the uncertainty of the Magnetometer Compensation matrix. $M=\begin{bmatrix}M_{1,1}&M_{1,2}&M_{1,3}\\M_{2,1}&M_{2,2}&M_{2,3}\\M_{3,1}&M_{3,2}&M_{3,3}\end{bmatrix}$ |                    |                  |                 |                       |           |  |  |
|                                                           | Valid Flag Mapping:  0x0000 - Orientation Matrix is Invalid  0x0001 - Orientation Matrix is Valid                                                                          |                    |                  |                 |                       |           |  |  |
|                                                           | Field Length                                                                                                    | Data<br>Descriptor | Message Data     |                 |                       |           |  |  |
|                                                           | 40 (0x28)                                                                                                    | 0x29               | Binary<br>Offset | Description     | Data Type             | Units     |  |  |
|                                                           |                                                                                                    |                    | 0                | M <sub>11</sub> | Float                 | n/a       |  |  |
|                                                           |                                                                                                    |                    | 4                | M <sub>12</sub> | Float                 | n/a       |  |  |
|                                                           |                                                                                                    |                    | 8                | M <sub>13</sub> | Float                 | n/a       |  |  |
| Field Format                                              |                                                                                                    |                    | 12               | M <sub>21</sub> | Float                 | n/a       |  |  |
|                                                           |                                                                                                    |                    | 16               | M <sub>22</sub> | Float                 | n/a       |  |  |
|                                                           |                                                                                                    |                    | 20               | M <sub>23</sub> | N <sub>23</sub> Float |           |  |  |
|                                                           |                                                                                                    |                    | 24               | M <sub>31</sub> | M <sub>31</sub> Float |           |  |  |
|                                                           |                                                                                                    |                    | 28               | M <sub>32</sub> | M <sub>32</sub> Float |           |  |  |
|                                                           |                                                                                                    |                    | 32               | M <sub>33</sub> | Float                 | n/a       |  |  |
|                                                           |                                                                                                    |                    | 36               | Valid Flags     | U16                   | See Notes |  |  |

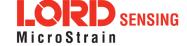

# 6. MIP Packet Reference

### 6.1 Structure

Commands and Data are sent and received as fields in the LORD "MIP" packet format. Below is the general definition of the structure:

The packet always begins with the start-of-packet sequence "ue" (0x75, 0x65). The "Descriptor Set" byte in the header specifies which command or data set is contained in fields of the packet. The payload length byte specifies the sum of all the field length bytes in the payload section.

# 6.2 Payload Length Range

The payload section can be empty or can contain one or more fields. Each field has a length byte and a descriptor byte. The field length byte specifies the length of the entire field including the field length byte and field descriptor byte. The descriptor byte specifies the command or data that is contained in the field data. The descriptor can only be from the set of descriptors specified by the descriptor set byte in the header. The field data can be anything but is always rigidly defined. The definition of a descriptor is fundamentally described in a ".h" file that corresponds to the descriptor set that the descriptor belongs to.

LORD Sensing provides a "Packet Builder" functionality in the "MIP Monitor" software utility to simplify the construction of a MIP packet. Most commands will have a single field in the packet, but multiple field packets are possible. Extensive examples complete with checksums are given in the command reference section.

# 6.3 MIP Checksum Range

The checksum is a 2 byte Fletcher checksum and encompasses all the bytes in the packet:

# 6.4 16-bit Fletcher Checksum Algorithm (C Language)

```
for(i=0; i < checksum_range; i++)
{
   checksum_byte1 += mip_packet[i];
   checksum_byte2 += checksum_byte1;
}
checksum = ((u16) checksum byte1 << 8) + (u16) checksum_byte2;</pre>
```

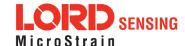

# 7. Advanced Programming

# 7.1 Multiple Commands in a Single Packet

MIP packets may contain one or more individual commands. In the case that multiple commands are transmitted in a single MIP packet, the 3DM-CV5-25 will respond with a single packet containing multiple replies. As with any packet, all commands must be from the same descriptor set (you cannot mix Base commands with 3DM commands in the same packet).

Below is an example that shows how you can combine the commands from step 2 and 3 of the Example Setup Sequence into a single packet. The commands are from the 3DM set. The command packet has two fields as does the reply packet (the fields are put on separate rows for clarity):

| Examples                                       | MIP Packet Header |       |              | Command/Reply Fields |                 |              | Checksum                                                                                                    |      |      |
|------------------------------------------------|-------------------|-------|--------------|----------------------|-----------------|--------------|----------------------------------------------------------------------------------------------------|------|------|
|                                                | Sync1             | Sync2 | Desc.<br>Set | Payload<br>Length    | Field<br>Length | Cmd<br>Desc. | Field Data                                                                                                    | MSB  | LSB  |
| Command Field<br>1: Set IMU<br>Message Format  | 0x75              | 0x65  | 0x0C         | 0x20                 | 0x0D            | 0x08         | Function: 0x01 Desc. count: 0x03 GPS TS Descriptor: Rate Dec: 0x000A Accel Descriptor: Rate Dec: 0x000A Ang Rate Descriptor: Rate Dec: 0x005 Descriptor: Rate Dec: 0x000A                                            |      |      |
| Command Field<br>2: Set EF Mes-<br>sage Format |                   |       |              |                      | 0x13            | 0x0A         | Function: 0x01 Desc. count: 0x05 GPS TS Desc.: 0x11 Rate Dec: 0x000A Filter Status Desc: 0x00 Rate Dec: 0x000A Est. Pos. Desc.: 0x01 Rate Dec: 0x000A Est. Vel. Desc.: 0x02 Rate Dec: 0x000A Est. Quat. Desc: 0x000A | 0xD4 | 0x3D |
| Reply Field 1:<br>ACK/NACK                     | 0x75              | 0x65  | 0x0C         | 0x08                 | 0x04            | 0xF1         | Echo cmd: <b>0x08</b><br>Error code: <b>0x00</b>                                                                                                    |      |      |
| Reply Field 2:<br>ACK/NACK                     |                   |       |              |                      | 0x04            | 0xF1         | Echo cmd: <b>0x0A</b><br>Error code: <b>0x00</b>                                                                                                    | 0xEA | 0x71 |

Copy-paste version of the command: "7565 0C20 0D08 0103 1200 0A04 000A 0500 0A13 0A01 0511 000A 1000 0A01 000A 0200 0A03 000A D43D"

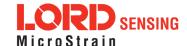

Note that the only difference in the packet headers of the single command packets compared to the multiple command packets is the payload length. Parsing multiple fields in a single packet involves subtracting the field length of the next field from the payload length until the payload length is less than or equal to zero.

### 7.2 Direct Modes

The 3DM-CV5-25 has special "direct" modes that switch the device into a Sensor direct device. The Device Communications Mode command is used to switch between modes. When in these modes, the 3DM-CV5-25 acts like an "IMU only" sensor. Any code or tools developed for these devices may be used in these modes.

These modes can be used to access advanced (native) data of the individual sensors, data that isn't represented in the 3DM command sets of the 3DM-CV5-25. These modes are primarily advanced modes for programmers to allow the 3DM-CV5-25 to be used in unusual situations where the normal functions of the 3DM-CV5-25 are bypassed.

**IMPORTANT:** When you switch modes, you are switching to a new device protocol EXCEPT for two commands: the <u>Device Communications Mode</u> and commands. Those commands are always available regardless of which mode you are in. For example, if you switch to direct mode, then the protocol recognized by the device is protocol, however the 3DM-CV5-25 is still "listening" for mode switch or device status commands and will respond to them. It will not respond to any other 3DM-CV5-25 Base or 3DM commands until switched back to the "Standard Mode".

### 7.3 Internal Diagnostic Functions

The 3DM-CV5-25 supports two device specific internal functions used for diagnostics and system status. These are Device Built In Test and Device Status. These commands are defined generically but the implementation is very specific to the hardware implemented on this device. Other LORD Sensing devices will have their own implementations of these functions depending on the internal hardware of the devices.

# 7.3.1 3DM-CV5-25 Internal Diagnostic Commands

- Device Built In Test (0x01, 0x05)
- Device Status (0x0C, 0x64)

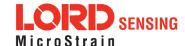

# 7.4 Handling High Rate Data

The size of the data fields from an inertial device is substantially greater than on most other types of sensors. On top of that, in many applications it is desirable to receive that data with the lowest latency possible and thus the highest baud rate is selected. The result is that the port servicing requirements in terms of both speed and buffer size can be surprisingly large for inertial data. This can lead to a couple of common problems: runaway latency and dropped packets.

### 7.4.1 Runaway Latency

Most operating systems provide drivers that have ample buffers and take care of port servicing at the hardware level. Dropping packets or losing data is not usually an issue on these systems. What can be an issue is latency, that is, when the buffer is not emptied by the application in a timely manner. In the worst case, the buffer is being filled faster than it is emptied and the application operates with increasingly "old" data - which causes runaway latency. It is important to monitor the incoming data buffer to make sure you do not reach this condition.

### 7.4.2 Dropped Packets

Many applications do not use an operating system but are written from scratch or on top of proprietary application frameworks. These are most often embedded MCUs or small single board microcontrollers. On these systems, port handling is usually done in code at the hardware level. Collecting data from a port requires the use one of three techniques: register polling, hardware interrupts, or direct memory access (DMA). Register polling is very easy to do and is adequate for simple communications where data comes in very small chunks and at reasonable data rates. The problem with register polling is that you either waste time looping while waiting for a byte to come in at the port or you get too busy doing other tasks so that by the time you poll the port, the byte is lost because the next one overwrites it. This causes dropped packets. On these systems, it is imperative to utilize either a hardware interrupt or hardware DMA on the UART receiving data from the 3DM-CV5-25. The DMA or UART interrupt service routine only takes processor time when a byte is ready and as long as the interrupts are preemptive, the processor will fetch every byte received. Using the interrupt routine to fill a ring buffer makes the most efficient use of an MCU and makes it easier to write your application main line code. This is essentially what drivers in operating systems do.

# 7.5 Creating Fixed Data Packet Format

The MIP packet structure and protocol provides a great deal of flexibility to the user for creating a custom data stream. It does this by allowing selectable data fields and individual data rates for each field. The side effect of this feature is that packets vary in size depending on what data is being delivered in any particular time frame. For example, if acceleration data is configured for 100 Hz and magnetometer data is configured for 25 Hz, every fourth packet is larger than the previous three

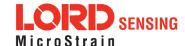

# 3DM®-CV5-25 DCP Manual

because of the additional magnetometer data. In some applications, this is undesirable and there may be a requirement for a fixed packet structure so that each data packet is exactly the same. A fixed packet structure allows you to find data fields by fixed offsets rather than parsing the packet for each field.

A fixed packet structure is easily achieved with MIP packet protocol by simply making sure the data rate for each data quantity is the same. The order of the data fields in the packet reflect the order of the fields in the Message Format command and thus are completely under the control of the user. Once an acceptable data packet structure is determined, and all the rates are set to the same decimation, use the "Save current settings as startup settings" function selector in the message format command, and that format will be saved and used automatically on subsequent device startups. The message formats for each of the data classes (IMU, EF, etc) work the same way, however the available data rates for each class is different, so you will need to create a fixed message format for each one.

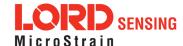

# 7.6 Advanced Programming Models

Many applications will only require a single threaded programming model which is simple to implement using a single program loop that services incoming packets. In other applications, advanced techniques such as multithreading or event based processes are required. The MIP packet design simplifies implementation of these models. It does this by limiting the packet size to a maximum of 261 bytes and it provides the "descriptor set" byte in the header. The limited packet size makes scalable packet buffers possible even with limited memory space. The descriptor set byte aids in sorting an incoming packet stream into one or more command-reply packet queues and/or data packet queues. A typical multithreaded environment will have a command/control thread and one or more data processing threads. Each of these threads can be fed with individual incoming packet queues, each containing packets that only pertain to that thread - sorted by descriptor set. Packet queues can easily be created dynamically as threads are created and destroyed. All packet queues can be fed by a single incoming packet parser that runs continuously independent of the queues. The packet queues are individually scaled as appropriate to the process; smaller queues for lower latency and larger queues for more efficient batch processing of packets.

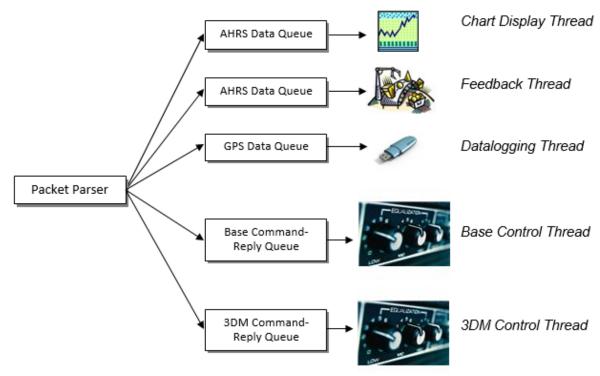

Multithreaded application with multiple incoming packet queues

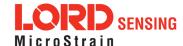

# 8. Glossary

#### Α

### A/D Value

The digital representation of analog voltages in an analog-to-digital (A/D) conversion. The accuracy of the conversion is dependent on the resolution of the system electronics. Higher resolution produces a more accurate conversion.

#### Acceleration

In physics, acceleration is the change in the rate of speed (velocity) of an object over time.

#### Accelerometer

A sensor used to detect and measure magnitute and direction of an acceleration force (g-force) in reference to its sensing frame. For example, at rest perpendicular to the Earth's surface an accelerometer will measure 9.8 meters/second squared as a result of gravity. If the device is tilted the acceleration force will change slightly, indicating tilt of the device. When the accelerometer is moving it will measure the dynamic force (including gravity).

### Adaptive Kalman Filter (AKF)

A type of Extended Kalman Filter (EKF) that contains an optimization algorithm that adapts to dynamic conditions with a high dependency on adaptive technology. Adaptive technology refers to the ability of a filter to selectively trust a given measurement more or less based on a trust threshold when compared to another measurement that is used as a reference. Sensors that have estimation filters that rely on adaptive control elements to improve their estimations are referred to as an AKF.

### AHRS (Attitude and Heading Reference System)

A navigation device consisting of sensors on the three primary axes used to measure vehicle direction and orientation in space. The sensor measurements are typically processed by an onboard algorthim, such as an Estimation Filter, to produce a standardized output of attitude and heading.

### Algorithm

In math and science, an algorithm is a step-by-step process used for calculations.

#### Altitude

the distance an object is above the sea level

#### Angular rate

The rate of speed of which an object is rotating. Also know as angular frequency, angular speed, or radial frequency. It is typically measured in radians/second.

### API (Applications Programming Interface)

A library and/or template for a computer program that specifies how components will work together to form a user application: for example, how hardware will be accessed and what data structures and variables will be used.

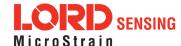

### ASTM (Association of Standards and Testing)

a nationally accepted organization for the testing and calibration of technological devices

#### Attitude

the orientaion of an object in space with reference to a defined frame, such as the North-East-Down (NED) frame

#### Azimuth

A horizontal arc measured between a fixed point (such as true north) and the vertical circle passing through the center of an object

#### В

#### Bias

A non-zero output signal of a sensor when no load is applied to it, typically due to sensor imperfections. It is also called offset.

#### C

#### Calibration

to standardize a measurement by determining the deviation standard and applying a correction, or calibration, factor

### Complementary Filter (CF)

A term commonly used for an algorithm that combines the readings from multiple sensors to produce a solution. These filters typically contain simple filtering elements to smooth out the effects of sensor over-ranging or anomalies in the magnetic field.

### Configuration

A general term applied to the sensor indicating how it is set up for data acquisition. It includes settings such as sampling rate, active measurements, measurement settings, offsets, biases, and calibration values

#### Convergance

when mathematical computations approach a limit or a solution that is stable and optimal.

### D

# **Data Acquisition**

the process of collecting data from sensors and other devices

### **Data Logging**

the process of saving acquired data to the system memory, either locally on the device, or remotely on the host computer

#### Data rate

the rate at which sampled data is transmitted to the host

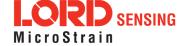

#### Delta-Theta

the time integral of angular rate expressed with refernce to the device local coordinate system, in units of radians

### **Delta-velocity**

the time integral of velocity expressed with refernce to the device local coordinate system, in units of g\*second where g is the standard gravitational constant

Ε

### **ECEF (Earth Centered Earth Fixed)**

a reference frame that is fixed to the earth at the center of the earth and turning about earth's axis in the same way as the earth

#### **Estimation Filter**

A mathematical algorithm that produces a statistically optimum solution using measurements and references from multiple sources. Best known estimation filters are the Kalman Filter, Adaptive Kalman Filter, and Extended Kalman Filter.

### **Euler angles**

Euler angles are three angles use to describe the orientation of an object in space such as the x, y and z or pitch; roll; and yaw. Euler angles can also represent a sequence of three elemental rotations around the axes of a coordinate system.

### Extended Kalman Filter (EKF)

Used generically to describe any estimation filter based on the Kalman Filter model that can handle non-linear elements. Almost all inertial estimation filters are fundamentally EKFs.

G

### GNSS (Global Navigation Statellite System)

a global network of space based statellites (GPS, GLONASS, BeiDou, Galileo, and others) used to triangulate position co-ordinates and provide time information for navigational purposes

### GPS (Global Positioning System)

a U.S. based network of space based statellites used to triangulate position co-ordinates and provide time information for navigational purposes

#### Gyroscope

a device used to sense angular movements such as rotation

Н

#### Heading

an object's direction of travel with reference to a co-ordinate frame, such as lattitude and longitude

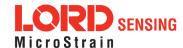

### Host (computer)

The host computer is the computer that orchestrates command and control of attached devices or networks.

ı

#### IMU

Inertial Measurement System

#### Inclinometer

device used to measure tilt, or tilt and roll

#### Inertial

pertaining to systems that have inertia or are used to measure changes in inertia as in angular or linear accelerations

### **INS (Inertial Navigation System)**

systems that use inertial measurements exclusively to determine position, velocity, and attitude, given an initial reference

K

#### Kalman Filter

a linear quadratic estimation algorithm that processes sensor data or other input data over time, factoring in underlying noise profiles by linearizing the current mean and covariance to produces an estimate of a system's current state that is statistically more precise than what a single measurement could produce

L

#### LOS (Line of Sight)

Describes the ideal condition between transmitting and receiving devices in a wireless network. As stated, it means they are in view of each other with no obstructions.

М

### Magnetometer

A type of sensor that measures the strength and direction of the local magnetic field with refernce to the sensor frame. The magnetic field measured will be a combination of the earth's magnetic field and any magnetic field created by nearby objects.

## MEMS (Micro-Electro-Mechanical System)

The technology of miniaturized devices typically made using micro fabrication techniques such as nanotechnology. The devices range in size from one micron to several millimeters and may include very complex electromechanical parts.

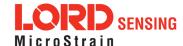

### Ν

## NED (North-East-Down)

A geographic reference system

#### 0

#### OEM

acronym for Original Equipment Manufacturer

#### Offset

A non-zero output signal of a sensor when no load is applied to it, typically due to sensor imperfections. Also called bias.

#### Orientation

The orientaion of an object in space with reference to a defined frame. Also called attitude.

### Ρ

#### Pitch

In navigation pitch is what occurs when vertical force is applied at a distance forward or aft from the center of gravity of the platform, causing it to move up or down with respect to the sensor or platform frame origin.

#### **Position**

The spatial location of an object

#### **PVA**

acronym for Position, Velocity, Attitude

#### Q

### Quaternion

Mathematical notation for representing orientation and rotation of objects in three dimensions with respect to the fixed earth coordinate quaternion. Quaternions convert the axis-angle representation of the object into four numbers and to apply the corresponding rotation to a position vector representing a point relative to the origin.

#### R

### Resolution

In digital systems, the resolution is the number of bits or values available to represent analog voltages or information. For example, a 12-bit system has 4096 bits of resolution and a 16-bit system has 65536 bits.

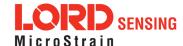

### **RMS**

acronym for Root Mean Squared

#### Roll

In navigation roll is what occurs when a horizontal force is applied at a distance right or left from the center of gravity of the platform, causing it to move side to side with respect to the sensor or platform frame origin.

### **RPY**

acronym for Roll, Pitch, Yaw

### **RS232**

a serial data communications protocol

### **RS422**

a serial data communications protocol

### S

### Sampling

the process of taking measurements from a sensor or device

### Sampling rate

rate at which the sensors are sampled

### Sampling Rate

the frequency of sampling

#### Sensor

a device that physically or chemically reacts to environmental forces and conditions and produces a predictable electrical signal as a result

### Sigma

In statistics, sigma is the standard deviation from the mean of a data set.

### Space Vehicle Information

refers to GPS satellites

### Streaming

typically when a device is sending data at a specified data rate continuously without requiring a prompt from the host

#### П

## **USB (Universal Serial Bus)**

A serial data communications protocol

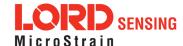

## **UTC (Coordinated Universal Time)**

The primary time standard for world clocks and time. It is similar to Greenwich Mean Time (GMT).

#### ٧

#### Vector

a measurement with direction and magnitude with refernce from one point in space to another

#### Velocity

The rate of change of position with respect to time. Also called speed.

### W

# WAAS (Wide Area Augmentation System)

An air navigation aid developed to allow aircraft to rely on GPS for all phases of flight, including precision approaches to any airport.

## WGS (World Geodetic System)

a protocol for geo-referencing such as WGS-84

#### Y

#### Yaw

In navigation yaw is what occurs when rotational force is applied at a distance forward or aft from the center of gravity of the platform, causing it to move around the center axis of a sensor or platform frame origin.

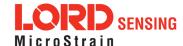